# **Web Services and XML for RPGers**

COMMON PID 570176 (Saturday Workshop, Monorail C)

Presented by

#### Scott Klement

http://www.scottklement.com

© 2011-2012, Scott Klement

*"A computer once beat me at chess, but it was no match for me at kick boxing." — Emo Philips*

#### **Our Agenda**

This workshop consists of six parts:

- 1. XML Terminology and Basics
- 2. How to Write XML from RPG
- 3. How to Read XML with RPG's XML Opcodes
- 4. Web Services Terminology and Basics
- 5. How to Provide RPG-based Web Services
- 6. How to Call Web Services from RPG (with HTTPAPI)

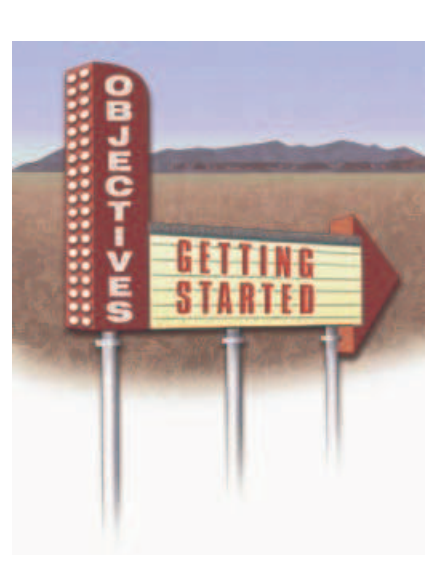

#### **What is XML?**

#### XML stands for

- eXtensible Markup Language
- •A "markup language" is for labelling data
	- •like "markings" on the outside of a box to tell what's inside
	- •in this case, however, the markings are inside the data.

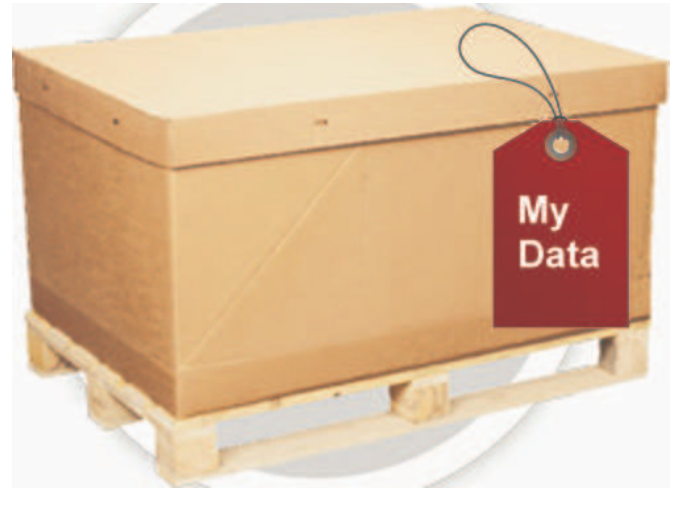

It's extensible because you can make up your own tags, as needed.

You can add additional tags later, without breaking compatibility.

3

# **XML Does Not Do Anything**

#### XML does not *do* anything.

- Although "language" is part of the name, it is not a programming language like RPG.
- It is only a format for storing/retrieving data
- It looks similar to HTML
- It is designed to carry data, not display it.
- XML tags are not "predefined" like HTML
- You invent your own XML tags.
	- or use the ones prescribed by someone else.
	- A language for creating other languages

#### **Usually Used for Data Interchange**

EDI? Data synchronization? Mailing list exchanges? Employee information for a benefit plan?

Any data that you need to exchange between organizations.

Imagine you had to send a list of orders to a business partner. Why not use a physical file for this?

- Multiple files required
	- one containing one record per order (for "header-level" data)
	- one containing one record per item/service on the order
	- possibly more (multiple ship-tos? multiple discounts? etc.)
- All computer systems and databases use different formats
- Data description (field layouts) must be sent separately.
- Instructions for how the files correlate must be sent separately.
- If you add more information later, all business partners must change their applications or compatibility is broken.

#### **The XML Solution**

- •You present your data with "tags" that identify what it is.
	- No need for a separate description
- •Any sort of data can be represented
	- No worries about multiple documents to contain all of the data
- •You can add new tags without breaking compatibility.
	- Exising applications will just ignore new data until updated.
- •All modern programming languages have XML reading capability
	- Java, .NET, PHP, JavaScript, RPG, Cobol, C/C++, etc.
	- ... sometimes an add-on software package is required.

To better understand how this is accomplished, let's look at the syntax of an XML document.

### **XML Elements and Attributes**

#### **Elements**

- An XML opening tag and closing tag.
- Optionally with character data in between.
	- <company> Acme Widgets, Inc </company> (opening) char data (closing)
- Elements can be nested (see next slide)

#### **Attributes**

- Looks like a variable assignment <company name="Acme Widgets, Inc"> </company>
- Opening/Closing Can Be Combined (a "shortcut") <company name="Acme Widgets, Inc" />
- Possible to have multiple attributes and character data<br>Company custpo="1234" type="remit">Acme Widgets Jpcs <company custno="1234" type="remit">Acme Widgets, Inc</company>

## **Simple XML Example**

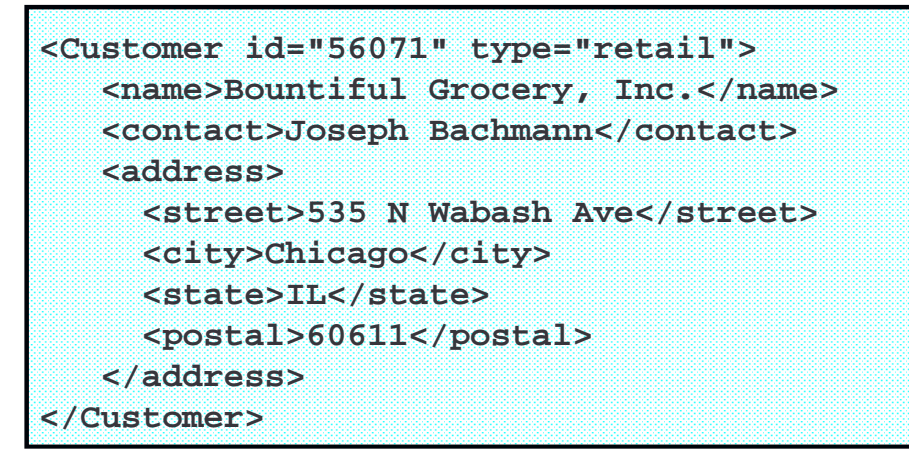

- Customer is an *element* with an opening and closing tag
- The <Customer> opening tag has *attributes* of id and type
- •<name> is within the start/end of <Customer>.
- •<street> is within address, which in turn, is within <Customer>

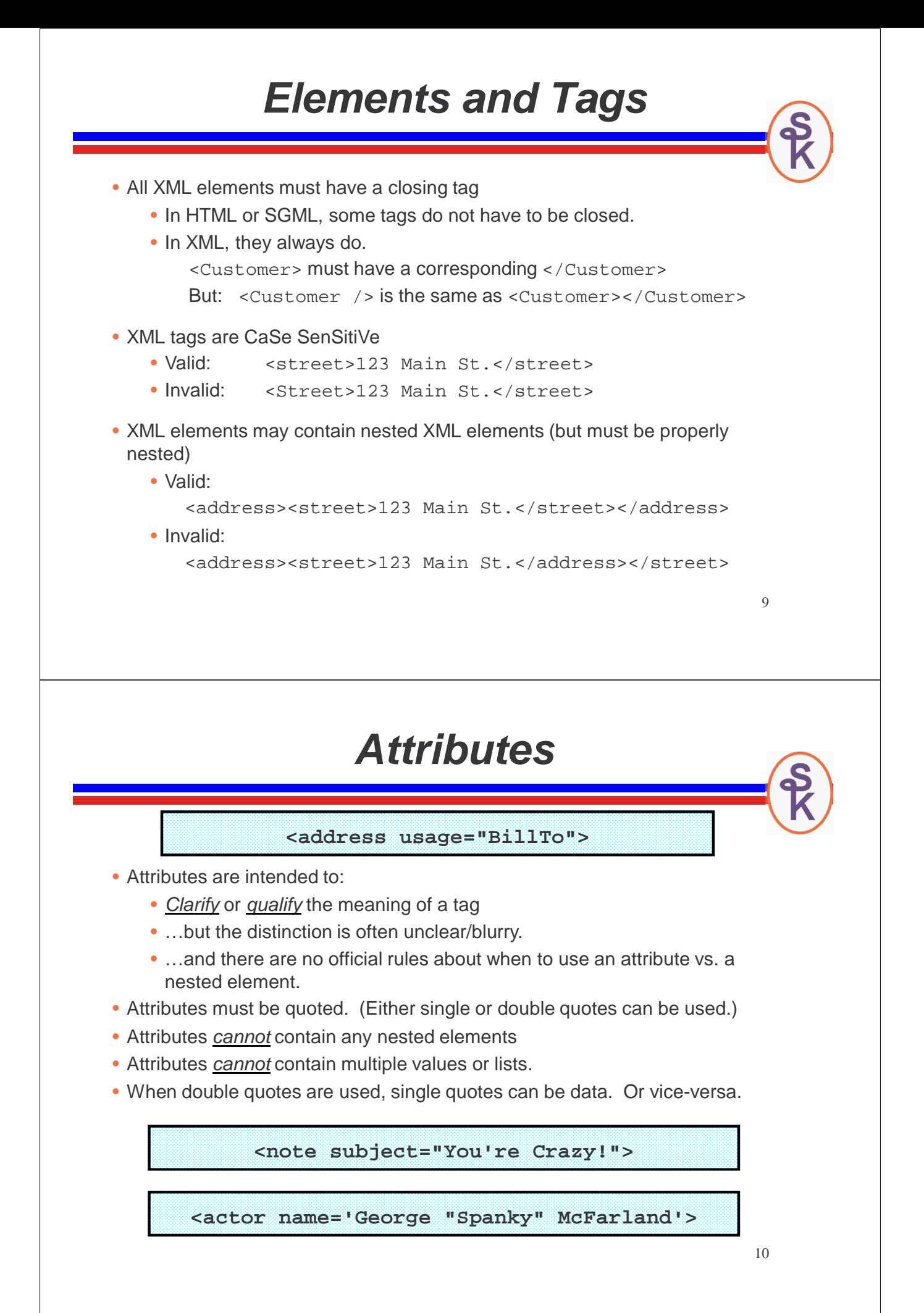

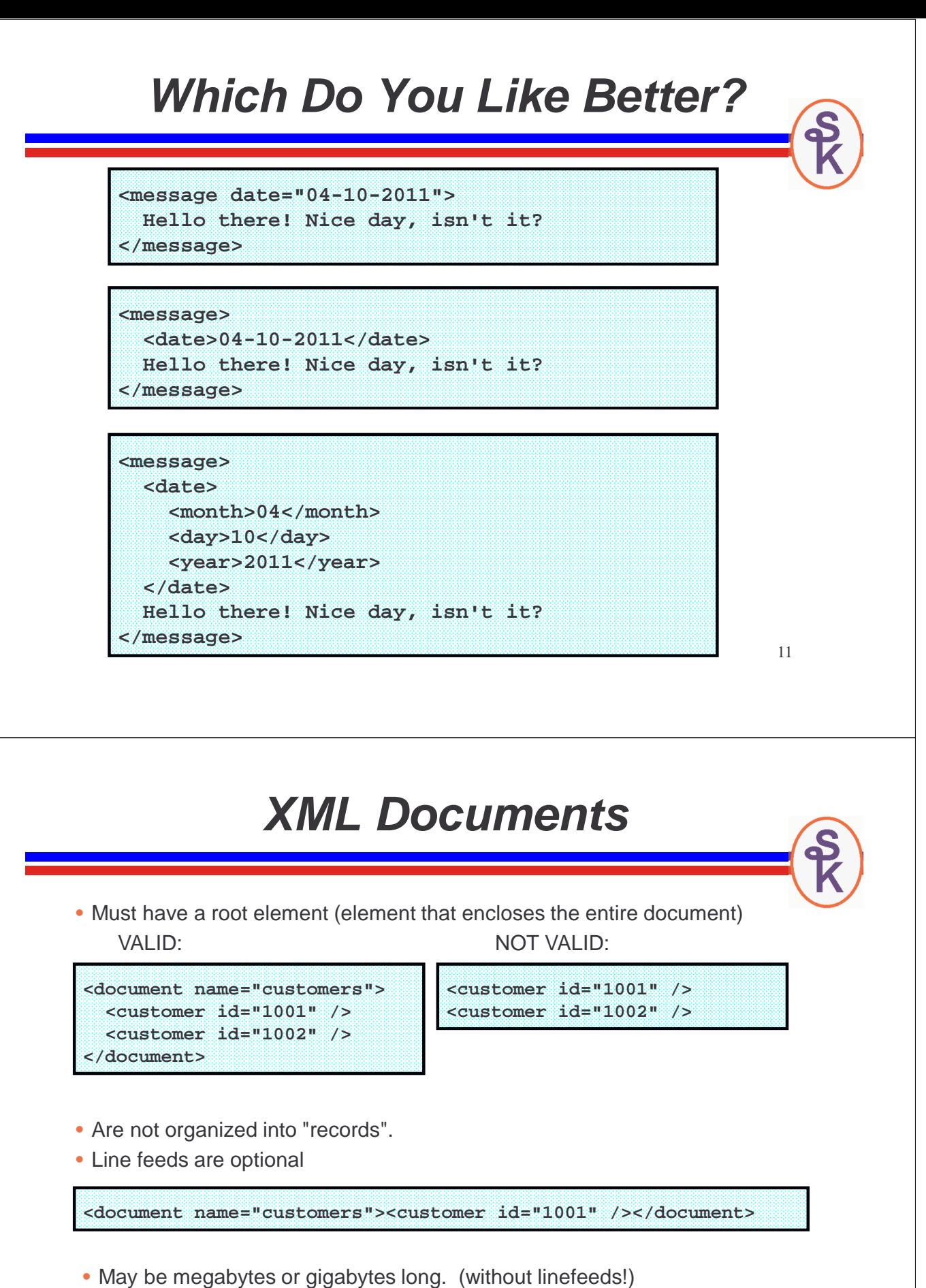

• Are usually encoded in Unicode. Or sometimes ASCII. Rarely EBCDIC.

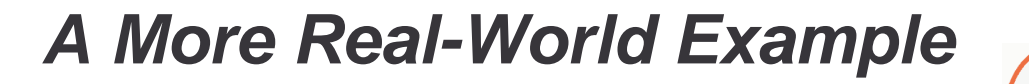

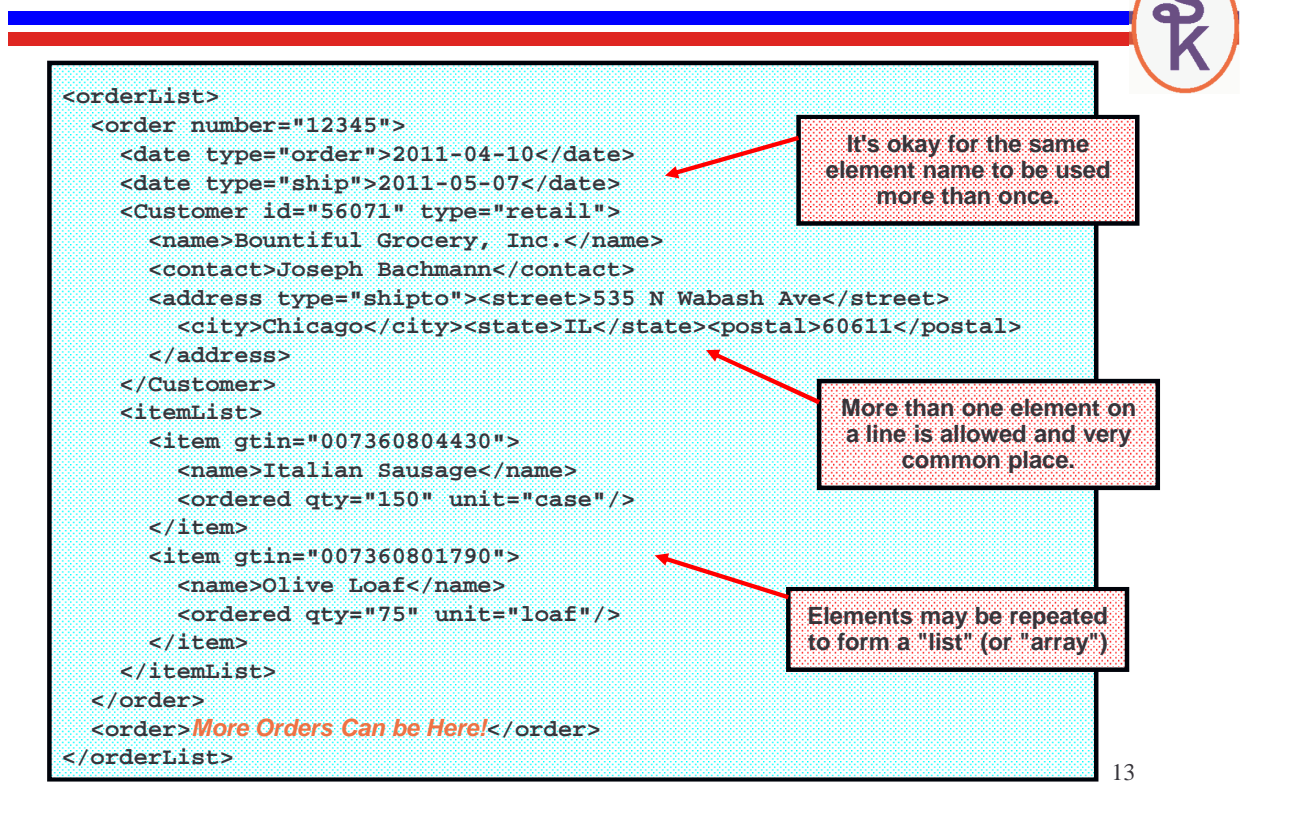

#### **Processing Directives**

**<?xml version="1.0" encoding="utf-8"?>**

**<orderList> <order number="12345"> ... etc ... </order> </orderList>**

- have question marks like <? and ?> to disguish them from normal tags
- never have a closing tag
- provide hints to XML parsers to help them understand the document
	- this document uses version 1.0 of the XML specification
	- this document is not in EBCDIC or ASCII, but rather UTF-8 Unicode
- are not part of the data of your program
- XML parsers typically do not return processing information to the programs that call them. (Or when they do, it's provided separately.)

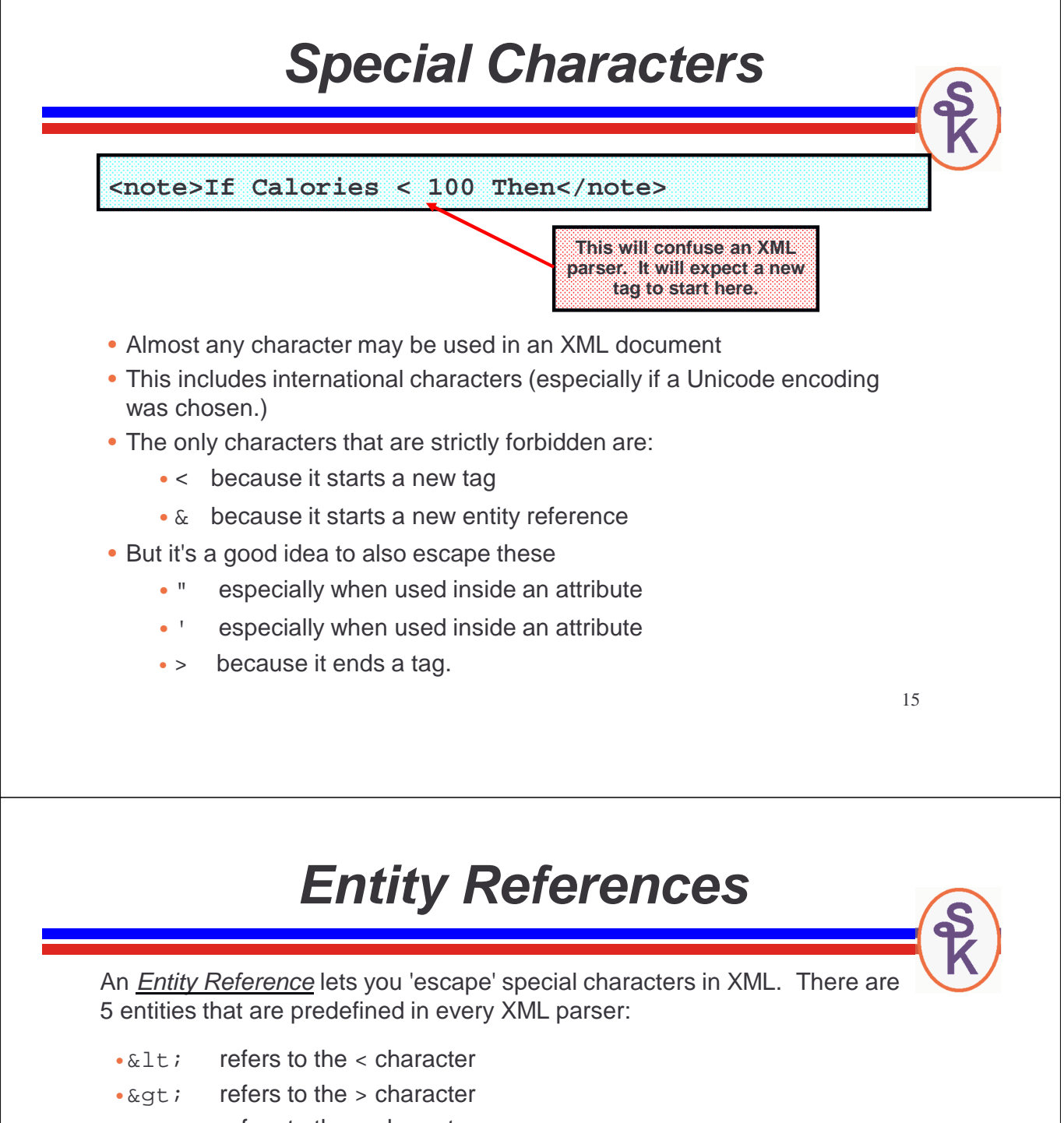

- $\cdot$  & amp ; refers to the & character
- $\cdot$  & quot ; refers to the " character
- $\cdot$  & apos ; refers to the  $\cdot$  character

NOTE: It's also possible to define your own entities -- but this is rarely done in XML, so I will not cover it here.

**<note>If Calories &lt; 100 Then</note>** <actor name="George &quot; Spanky&quot; McFarland">

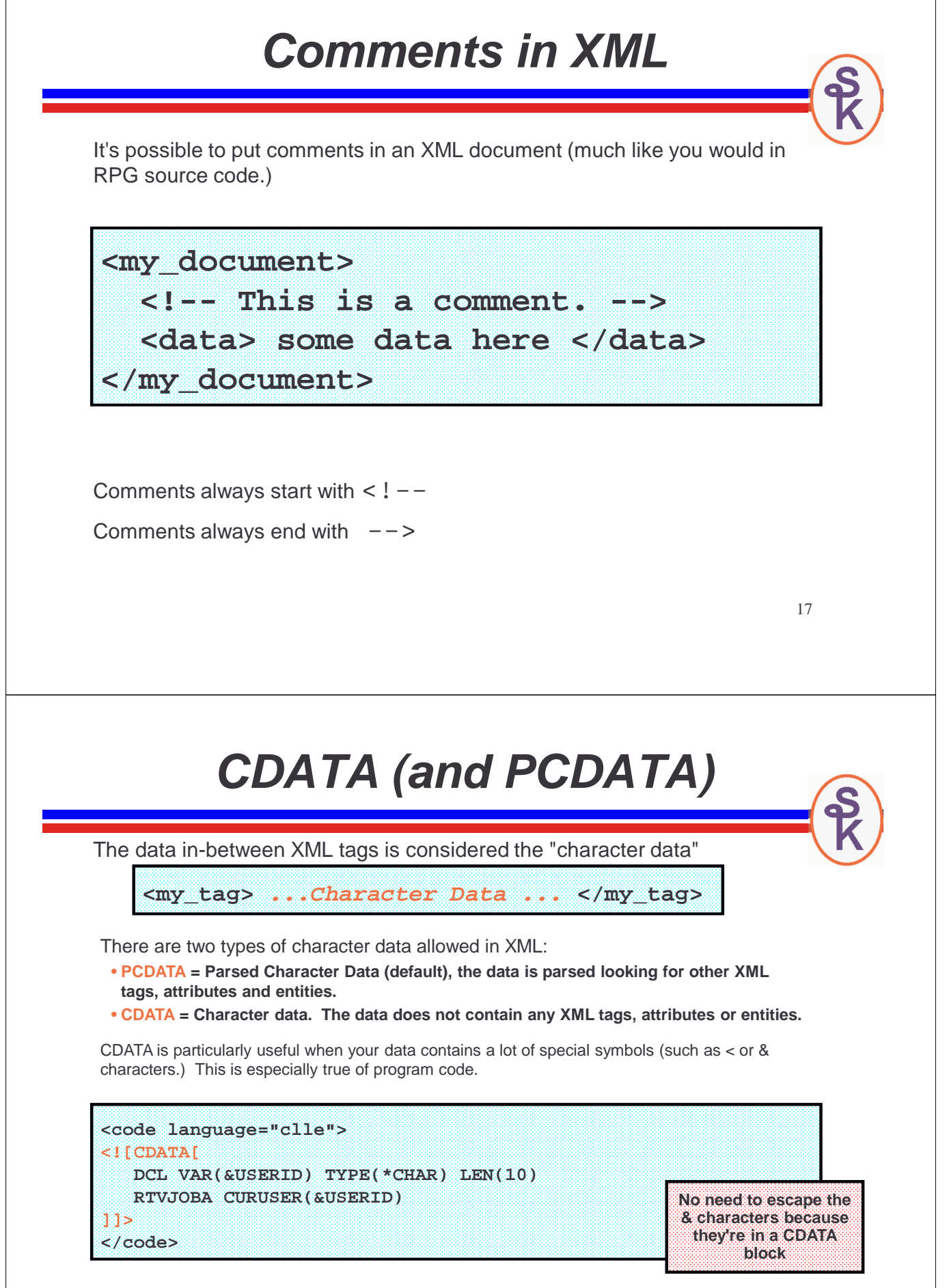

The only sequence of characters not allowed in CDATA is **]]>** since it denotes the end of the CDATA.

#### **Well Formed**

An XML document is said to be well formed when it follows basic XML syntax rules.

- all elements are within a root element.
- all elements have a closing tag
- all tags are case-sensitive
- all elements are properly nested
- all element values are properly quoted
- all special characters in the data are converted to entity references

That's not the same thing as being a valid document. When you (or someone you do business with) designs their own document layout, it may have additional rules.

- certain elements may be required?
- elements/attributes might have to be in a certain order?
- data might have to be in a certain format?

## **Line Breaks Optional**

The XML standard does not require your document to be laid and formatted nicely. It's very common for XML documents to have no line breaks at all. All of the tags appear on a single line!

**<?xml version="1.0" encoding="utf-8" standalone="yes"?> <Customer id="56071" type="retail"><name>Bountiful Grocery, Inc.</name><contact>Joseph Bachmann</contact><address> <street>535 N Wabash Ave</street><city>Chicago</city> <state>IL</state><postal>60611</postal></address></Customer>**

This is still considered well-formed! And it may even be considered "valid"!

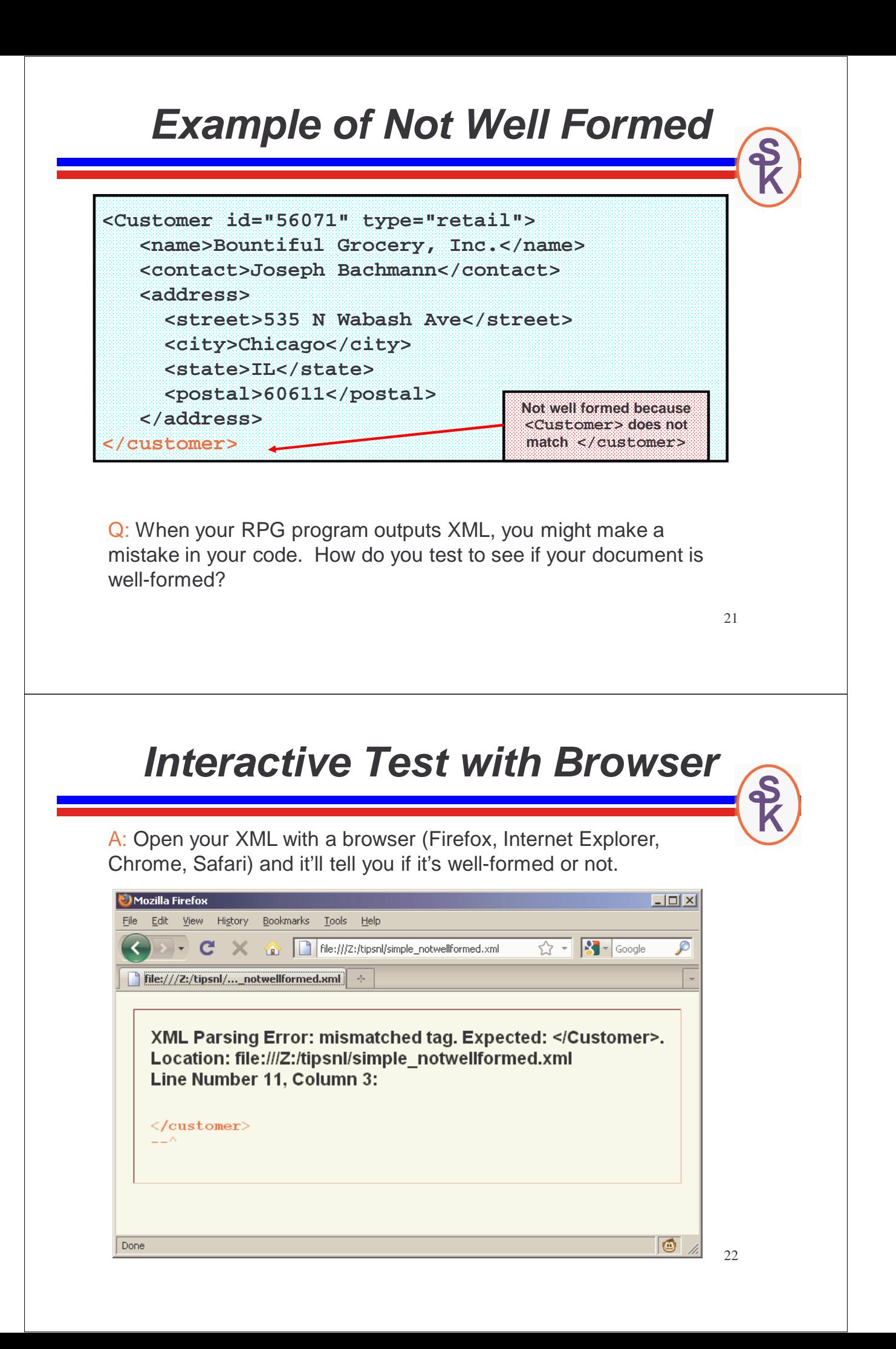

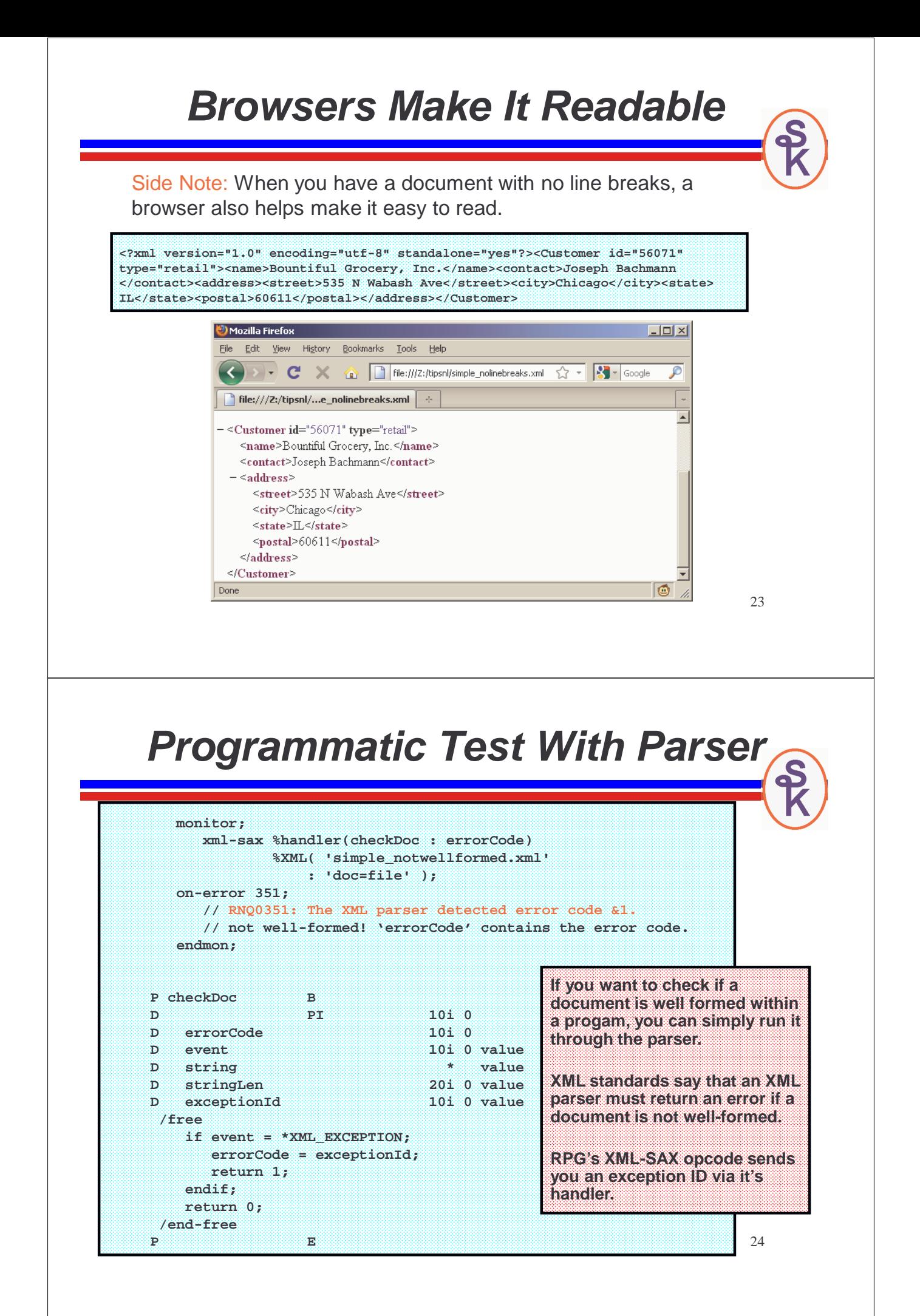

#### **Name Spaces**

Since you can make up any XML tags you want/need for your document, how do you avoid naming conflicts?

Suppose you wanted to mix your XML document with one created by someone else. But, you don't want duplicated names?

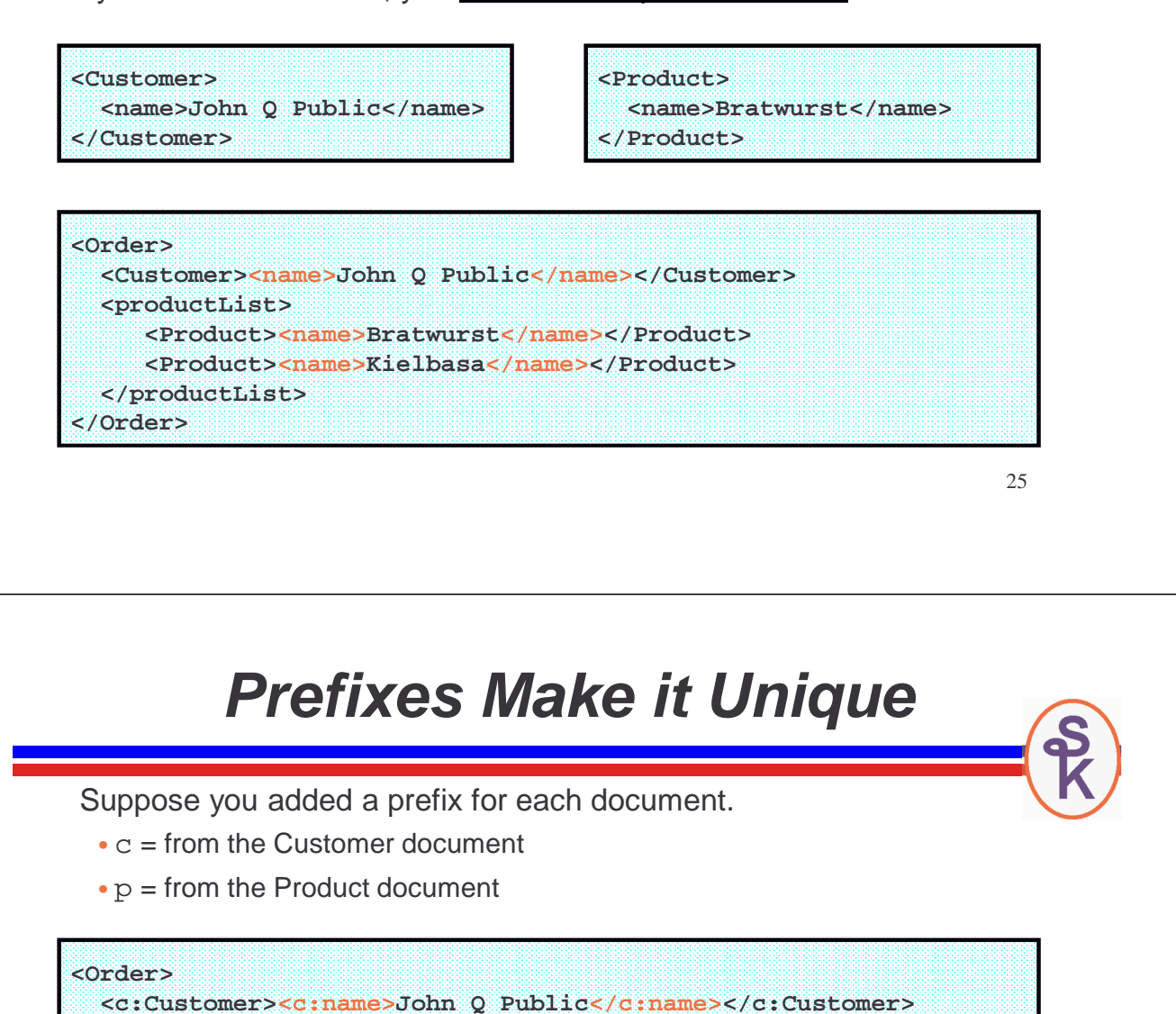

**<p:productList> <p:Product><p:name>Bratwurst</p:name></p:Product> <p:Product><p:name>Kielbasa</p:name></p:Product> </p:productList>**

 $\langle c : \text{name} \rangle$  is clearly the customer name.  $< p :$  name  $>$  is clearly the product name.

**</Order>**

These prefixes are called name spaces.

#### **Globally Unique**

Most XML documents that use name spaces strive to make them globally unique.

Remember: Anyone in the world can create his/her own XML tags. How can you guarantee that something is identified uniquely?

How would you do it?

- make people register their XML elements and name spaces?
- allow only licensed operators to create XML tags? Use their license number as a prefix?

These sort of defeat the purpose of letting people create their own tags, don't they?

How would you keep them unique?

27

## **Use a URL as a Prefix**

The standard allows you to use a URL as a name space.

- Anyone can register a domain name (e.g. scottklement.com)
- But only one person or organization can own a particular name
- Most organizations already own one.
- The remainder of the URL (besides the domain name) can allow multiple name spaces to be offered by a single company.

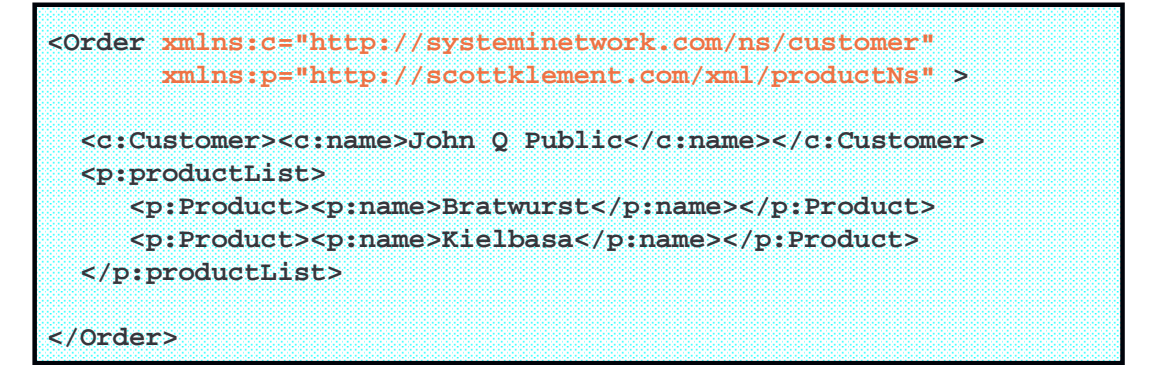

#### **The XMLNS Attribute**

The **xmlns** attribute is a reserved word for XML Name Space. It lets you specify a prefix and a URL.

- The URL is only for uniqueness! Nothing is fetched over the network or Internet for the URL.
- Does *not* have to point to a real document on a real web server.
- But, many think it's a good idea to have the URL link to the document's schema (XSD) file. (I'll explain schemas soon!)

**<Order xmlns:c="http://systeminetwork.com/ns/customer" xmlns:p="http://scottklement.com/xml/productNs" <sup>&</sup>gt;**

**... Because xmlns is specified on the 'Order' element, the c: and p: namespaces are only valid between <Order> and </Order> (but can be used for the order tag itself) …**

**</Order>**

**Default and Duplicated XMLNS** • When xmlns is specified without a prefix, it's the default namespace within that tag. • It's possible (but confusing and not recommended) to have more than one way of referring to the same name space. **<Order xmlns="http://scottklement.com/xmldemo/xmldemo/order" xmlns:cust="http://systeminetwork.com/ns/customer" xmlns:prod="http://scottklement.com/xmldemo/order" <sup>&</sup>gt; <cust:Customer> customer data here </cust:Customer> <date>2011-04-11</date> <productList> <prod:Product> product data here </prod:Product> <Product> More here </Product> </productList> </Order>**

Order, date, productList and Product (both of them) all use the same name space. prod: Product and Product should be considered the same. But, Customer uses a different name space.

#### **XML Schema Documents**

XML is a "markup language for creating new markup languages" When you've designed your own language, or have to conform to someone else's, how can you test that your document is not only well-formed, but also valid?

- to be valid, a document must also be well-formed.
- it must also conform to the rules dictated by the document creator
	- which elements are allowed?
	- which elements are manditory?
	- how many times can a loop repeat?
	- in what sequence do the elements/attributes need to appear? – or, doesn't it matter?

XML rules can be described with DTD (old, deprecated) or XSD documents (Due to time constraints, I will only give a quick primer for XSD in this talk.)

## **XML Schema Documents**

XML is a "markup language for creating new markup languages" When you've designed your own language, or have to conform to someone else's, how can you test that your document is not only well-formed, but also valid?

- to be valid, a document must also be well-formed.
- it must also conform to the rules dictated by the document creator
	- which elements are allowed?
	- which elements are manditory?
	- how many times can a loop repeat?
	- in what sequence do the elements/attributes need to appear? – or, doesn't it matter?

XML rules can be described with DTD (old, deprecated) or XSD documents (Due to time constraints, I will only give a quick primer for XSD in this talk.)

#### **XSD Example**

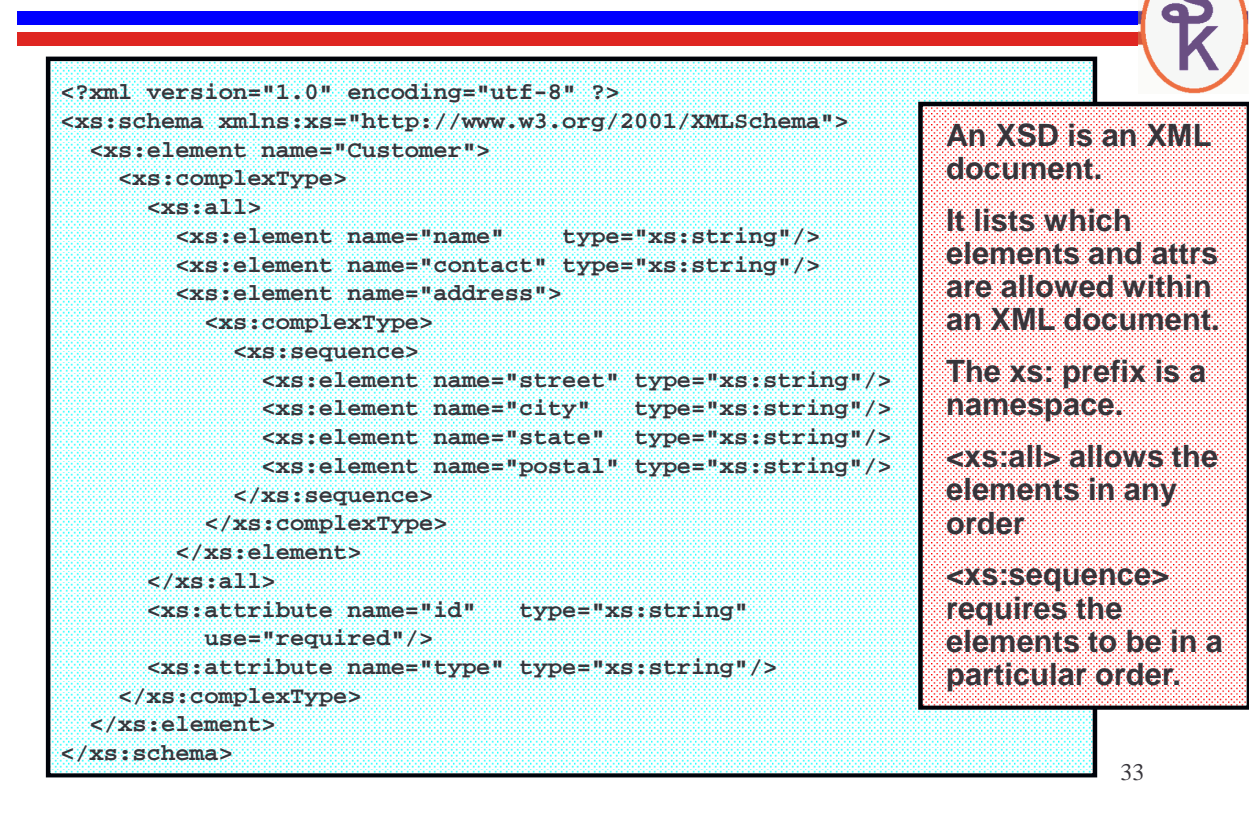

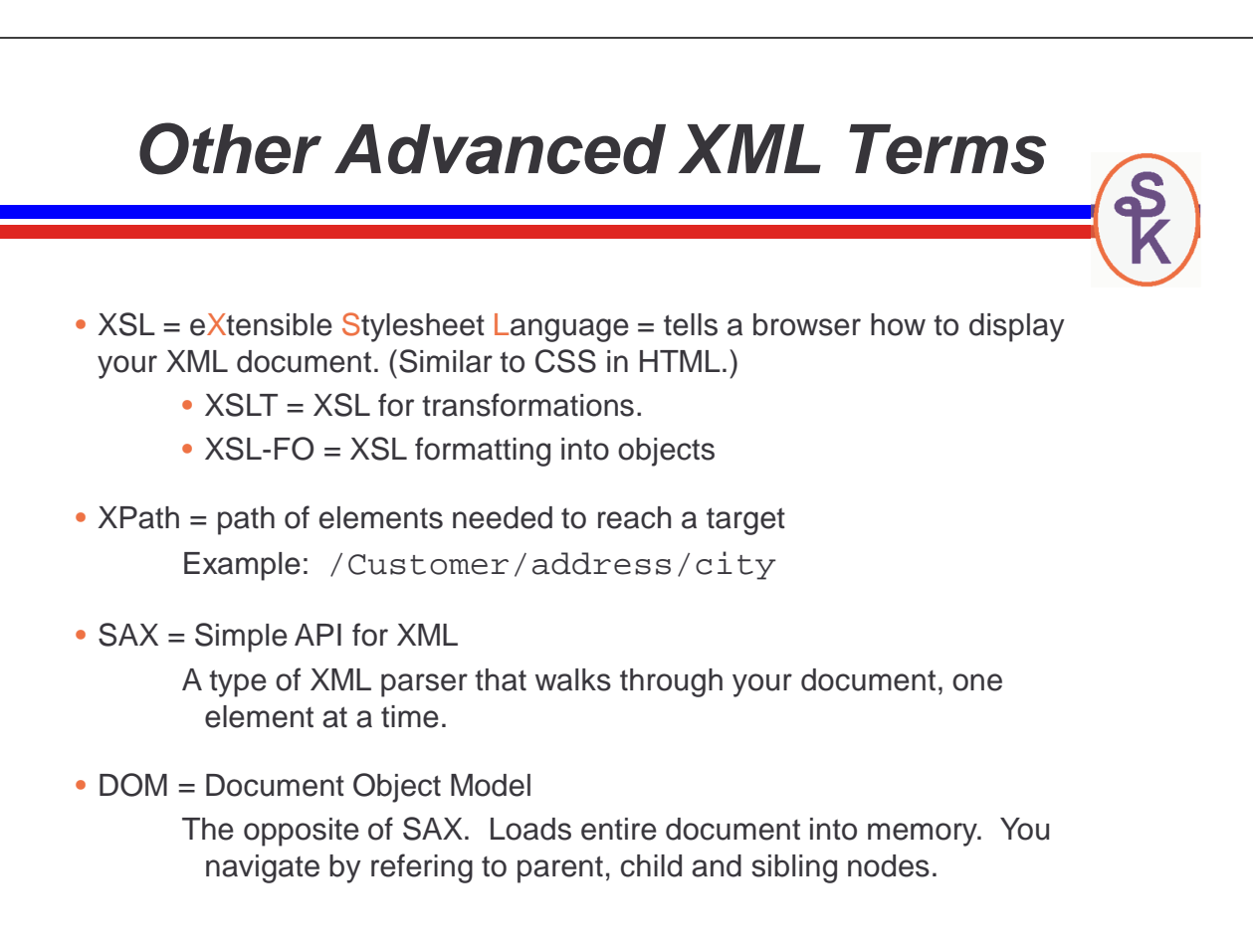

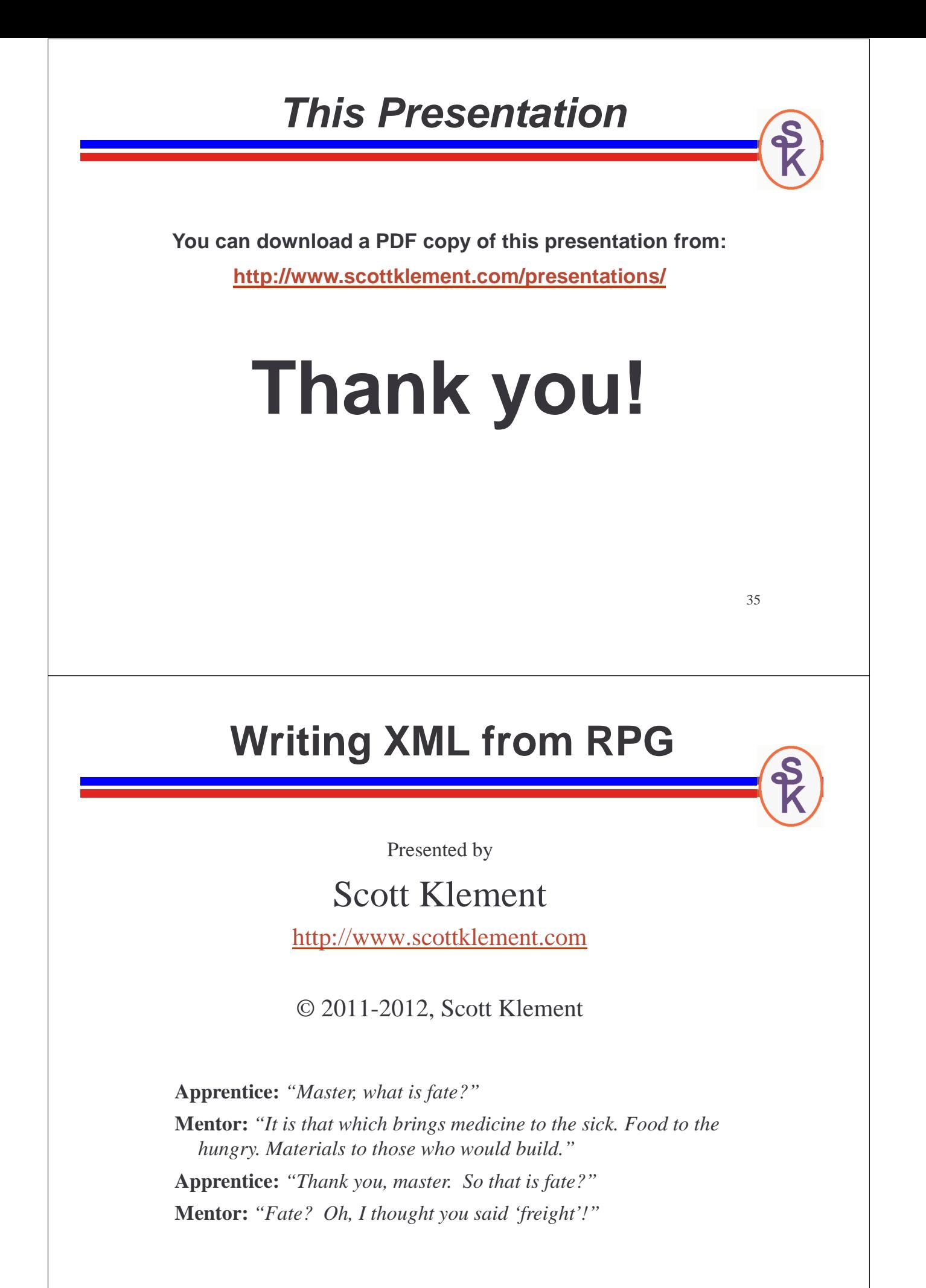

### **Tools for Writing XML**

- RPG currently provides opcodes XML-SAX and XML-INTO for reading XML. It provides nothing for writing XML
- Cobol has support for writing XML, but it's very limited.
	- –Maybe good enough if you decide on the XML format.
	- –Useless when trying to conform to an existing standard.
	- –No support for name spaces, schemas or even attributes!
- IBM's XML Toolkit supports writing, via the DOM parser.
	- –Very difficult to use.
	- –Documentation is terrible
	- –But, does support attributes, name spaces and schemas!
- Third party tools
- Do it yourself. (My recommendation for most circumstances!)

37

# **Complexity of XML**

Think about the things that make XML complicated

- maybe multiple elements on a single source record (or maybe not)
- no line breaks in the document (single "record" could be megabytes long - or maybe not.)
- need to understand name spaces
- document might be in an unexpected character set (or "encoding")

```
<?xml version="1.0" encoding="utf-8" standalone="yes"?><Customer 
id="56071" type="retail"><name>Bountiful Grocery, Inc.</name><contact> 
Joseph Bachmann</contact><address><street>535 N Wabash Ave</street> 
<city>Chicago</city><state>IL</state><postal>60611</postal></address>
</Customer>
```
Think about when these issues might cause problems:

- when reading a document sent by a 3rd-party? YES!
- when writing an XML document to send out? NO!

#### **A Problem of Maybes**

If you look at the issues on the last slide, you notice a pattern.

- they only cause problems some of the time.
- they are only a problem when you can't control how the document has been written.
- when you receive an XML document from a 3rd party, you can't control how they format it. As long as they follow the XML standard, they are doing their part.
- when you generate the XML, you have complete control over these issues. You can format it as you wish.
- therefore, writing XML is several orders of magnitude easier than reading it.

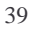

#### **A PF Example (1 of 5) FCUSTFILE IF E K DISK FXMLDOC O A F 1000 DISK D Rec ds 1000 /free exsr WriteHdr; setll \*start CUSTFILE; read CUSTFILE; dow not %eof(CUSTFILE); exsr WriteXml; read CUSTFILE; enddo; exsr WriteFtr; \*inlr = \*on; CRTPF FILE(XMLDOC) RCDLEN(1000) It's not too hard to write data in XML format. This example writes XML to a physical file ("flat file") named XMLDOC. I'll talk about the problems with this code afterwards.**

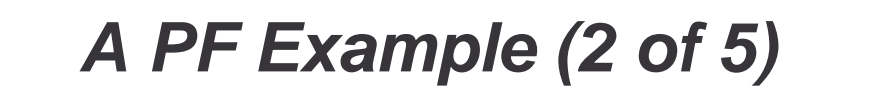

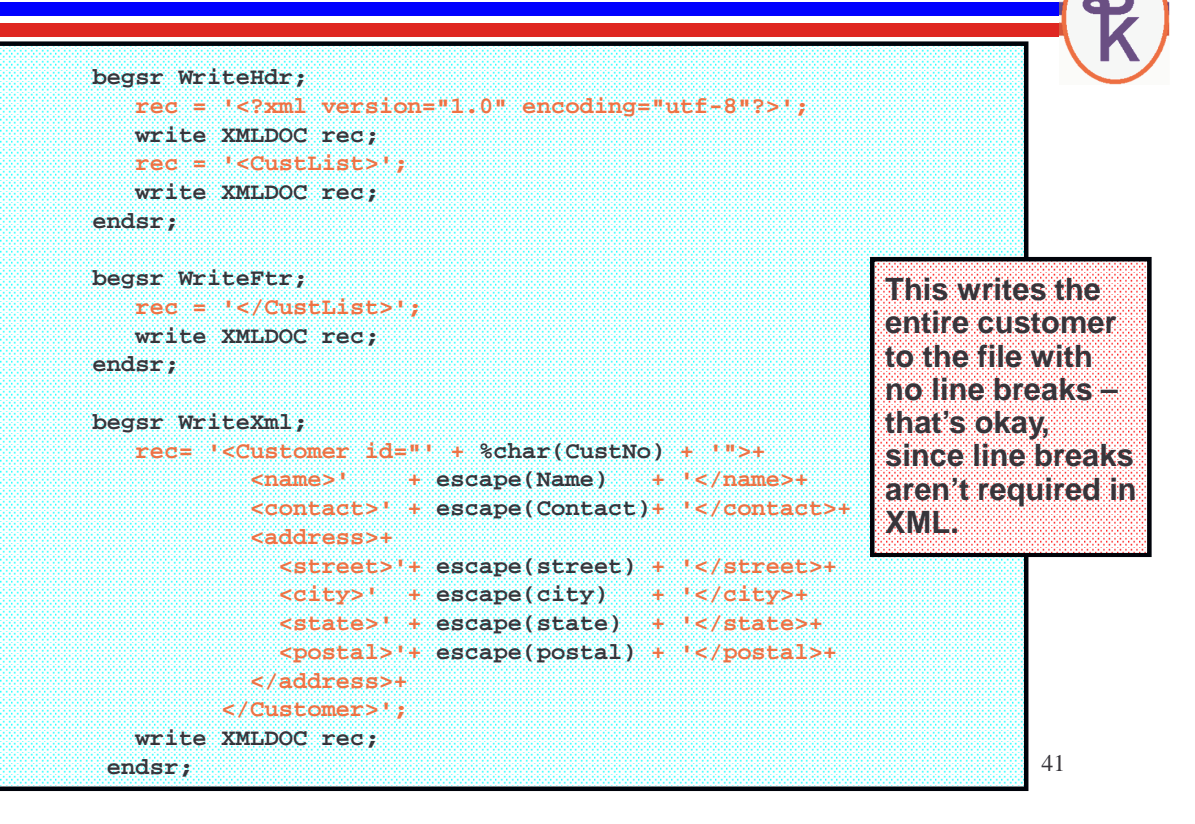

#### **A PF Example (3 of 5)**

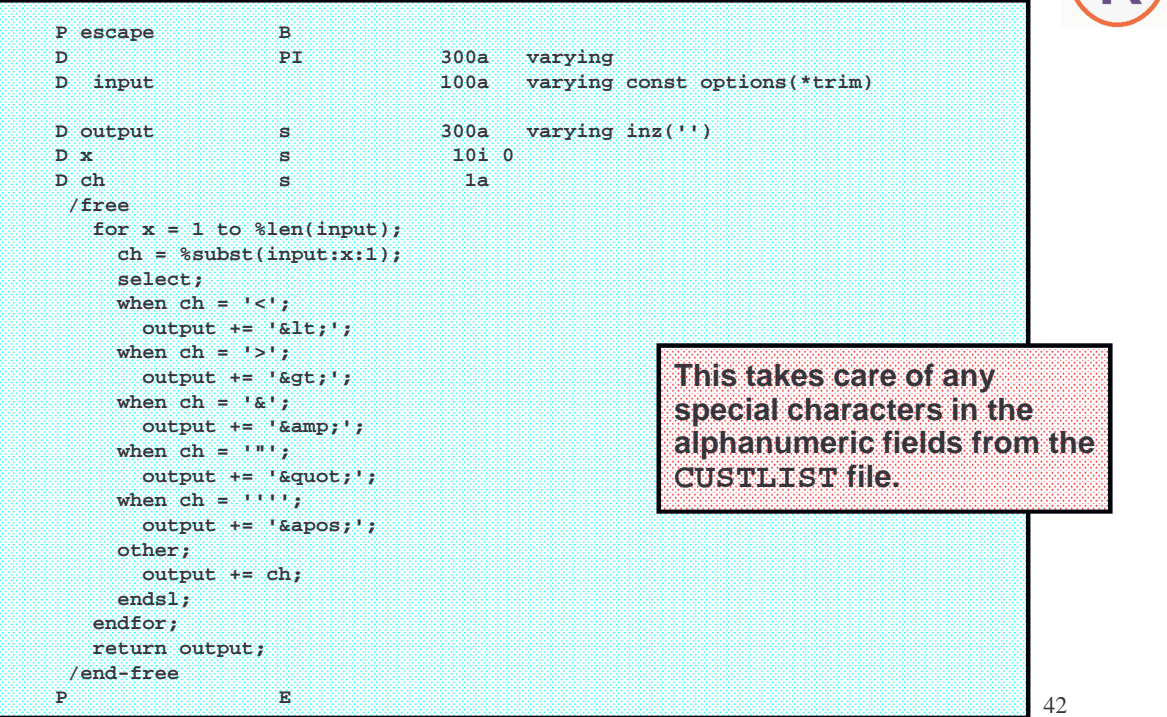

# **A PF Example (4 of 5)**

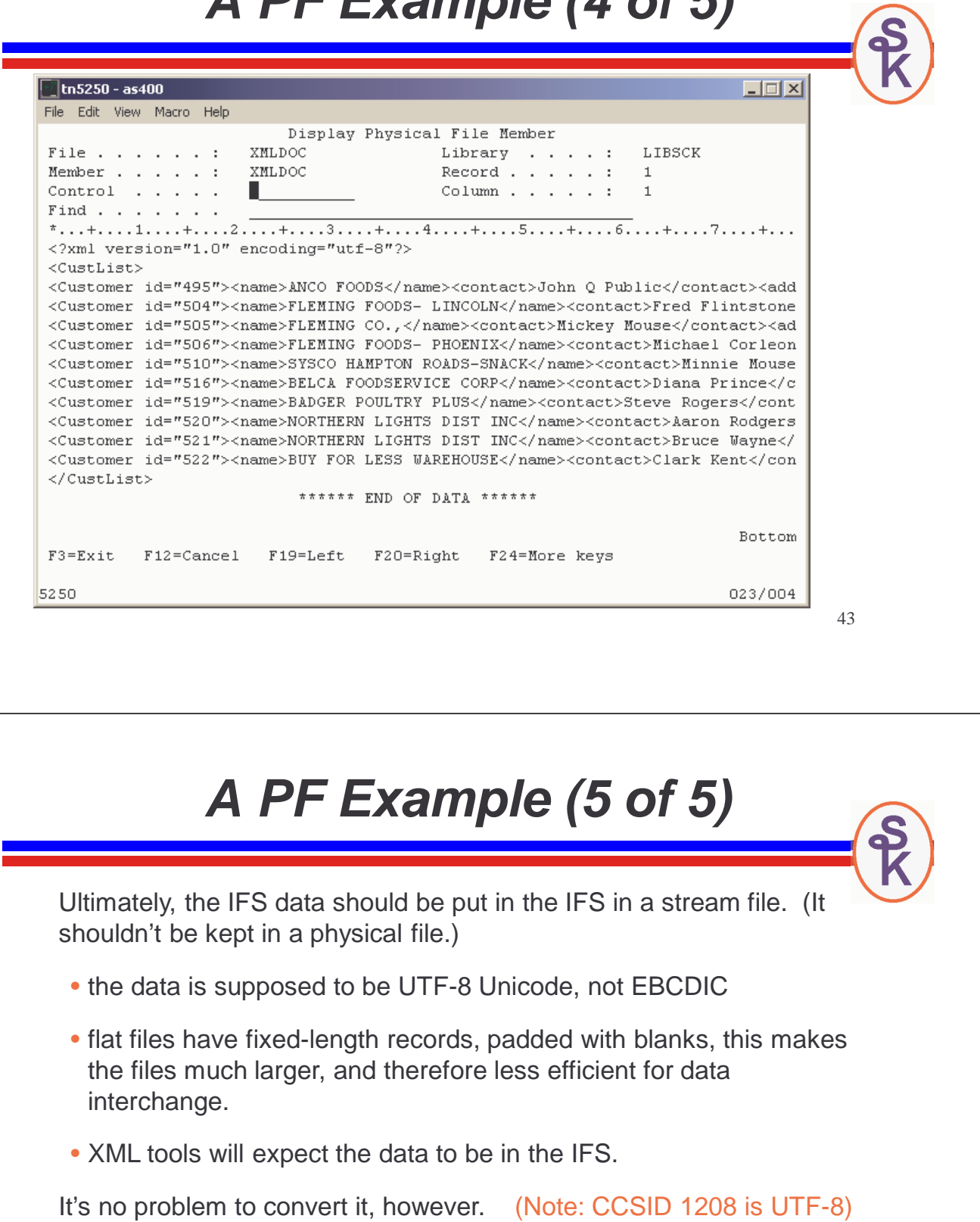

**CPYTOSTMF FROMMBR('/qsys.lib/mylib.lib/xmldoc.file/xmldoc.mbr') TOSTMF('/tmp/customerList.xml') STMFOPT(\*ADD) STMFCODPAG(1208) ENDLINFMT(\*LF)**

45 **Using the IFS APIs** The PF example meant writing to one file then copying to another. That's twice as much work for the computer – and slower performance. Why not write directly to the IFS? Here's a very quick summary of how: /copy IFSIO\_H handle = open( ifs-file-name : flags : authorities : fileccsid : pgmccsid ); length =  $writeA( handle : data : length )$ ; close( handle ); **IFSIO\_H is a copy book available for free from ScottKlement.com The open() API creates, configures, and opens an IFS file. The writeA() API writes data to an IFS file. The close() API closes an open file. An IFS Example (1 of 2) begsr WriteHdr; fd = open( '/tmp/customerList.xml'** This program is the same as the PF one, except that I added the /COPY statement, and changed the three subroutines.

```
: O_CREAT + O_TRUNC + O_WRONLY + O_INHERITMODE
             + O_CCSID + O_TEXTDATA + O_TEXT_CREAT
            : 0: 1208: 0 );
   if fd = -1;
      // open failed, handle error
   endif;
  rec = '<?xml version="1.0" encoding="utf-8"?>'
      +'<CustList>';
   callp writeA(fd: rec: %len(rec));
endsr;
begsr WriteFtr;
  rec = '</CustList>';
  callp writeA(fd: rec: %len(rec));
  callp close(fd);
endsr;
```
#### **An IFS Example (2 of 2)**

This program is the same as the PF one, except for the three subroutines. I've modified them to use the IFS APIs instead.

```
begsr WriteXml;
 rec= '<Customer id="' + %char(CustNo) + '">+
          <name>' + escape(Name) + '</name>+
          <contact>' + escape(Contact)+ '</contact>+
          <address>+
            <street>'+ escape(street) + '</street>+
            <city>' + escape(city) + '</city>+
            <state>' + escape(state) + '</state>+
            <postal>'+ escape(postal) + '</postal>+
          </address>+
        </Customer>';
  callp writeA(fd: rec: %len(rec));
endsr;
```
Now my XML is written straight to the IFS. No middle-man!

47

# **Do You Want XML in your RPG?**

As your XML documents get more complex, coding the XML tags inside your RPG code can be a challenge. Many RPG programmers have asked me for a better solution.

Why not CGIDEV2?

- As you've noticed, XML looks a lot like HTML.
- CGIDEV2 is designed for HTML, but works with XML as well.
- •WrtHtmlStmf() routine lets you write to the IFS instead of sending your output via HTTP.

CGIDEV2 provides a very simple way of writing XML from an RPG application.

- A "template" for the XML is put in an IFS file.
- You divide your template into "sections" or "chunks" to be written at one time.
- 48 • You specify fill-in "variables" that will be populated from your RPG code.

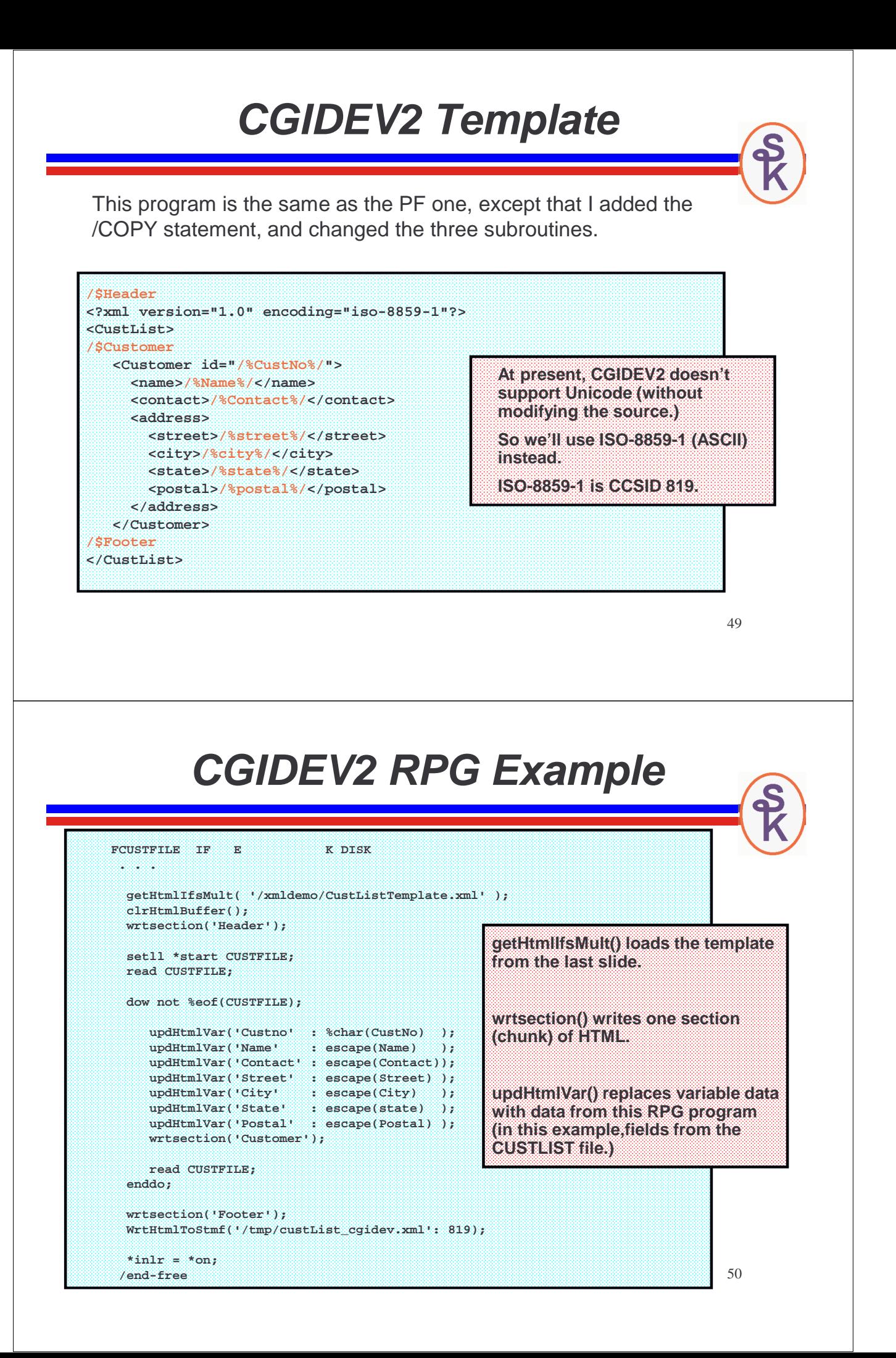

# **Writing XML – Final Thoughts**

It's much easier to write than read

Writing to a PF is familiar, and not hard to do

Writing to the IFS might require a learning curve, but performs better and works better.

CGIDEV2 works better when the XML structure gets complex, because you don't have to worry about RPG's quoting, or blocking up your code with complicated XML.

None of these options provide schema validation!

- but you will test your code, won't you?
- run a few samples through a separate schema validator as part of the testing process.
- is it important to validate every time you write XML?

51

#### **This Presentation**

**You can download a PDF copy of this presentation from:**

**http://www.scottklement.com/presentations/**

**The sample code shown in this talk can also be downloaded from the preceding link.**

# **Thank you!**

#### **Reading XML From RPG**

Presented by

#### Scott Klement

http://www.scottklement.com

© 2011-2012, Scott Klement

**Type reply (if required), press Enter.**  User error. Replace user to continue (C G). Reply . . : G

# **Tools for Reading XML**

- With V5R3, a SAX parser was added to COBOL for parsing XML.
- In V5R4, RPG added two op-codes for XML support
	- XML-SAX: Standard SAX XML parser
	- XML-INTO: Uses SAX under the covers, but takes care of mapping<br>the data to your data attuature for you. the data to your data structure for you.
- IBM's XML Toolkit
	- Provides SAX parser
	- Provides DOM parser
	- Very hard to use documentation is terrible.
- Expat, open source parser
	- HTTPAPI provides a simplified interface to Expat
- Third-party tools.

#### **XML as a Data Structure**

You might think of an XML document as a data structure. Compare this:

```
<address>
  <street>123 Sesame St.</street>
 <city>New York</city>
 <state>NY</state>
  <postal>10012</postal>
</address>
```
To this:

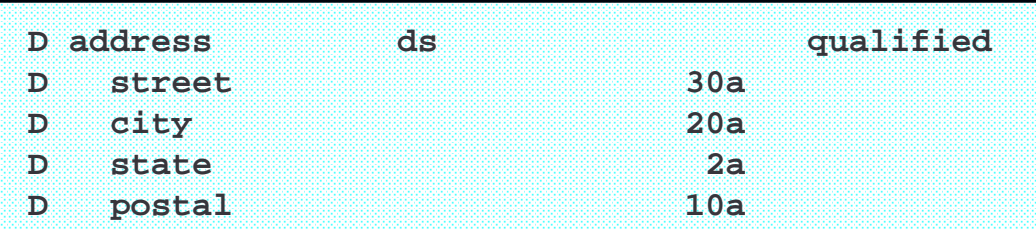

They both describe data with the same structure.

55

## **Path to XML Data**

You might think of an XML document as a data structure. Compare this:

```
<address>
  <street>123 Sesame St.</street>
  <city>New York</city>
</address>
```
Think about how you "get to" the values. Which XML elements are they stored inside?

To get to "123 Sesame St.":

• go through address / street

To get to "New York"

- go through address / city
- but not through "street". The city tag is "outside" of street.

This is the "path" to the data.

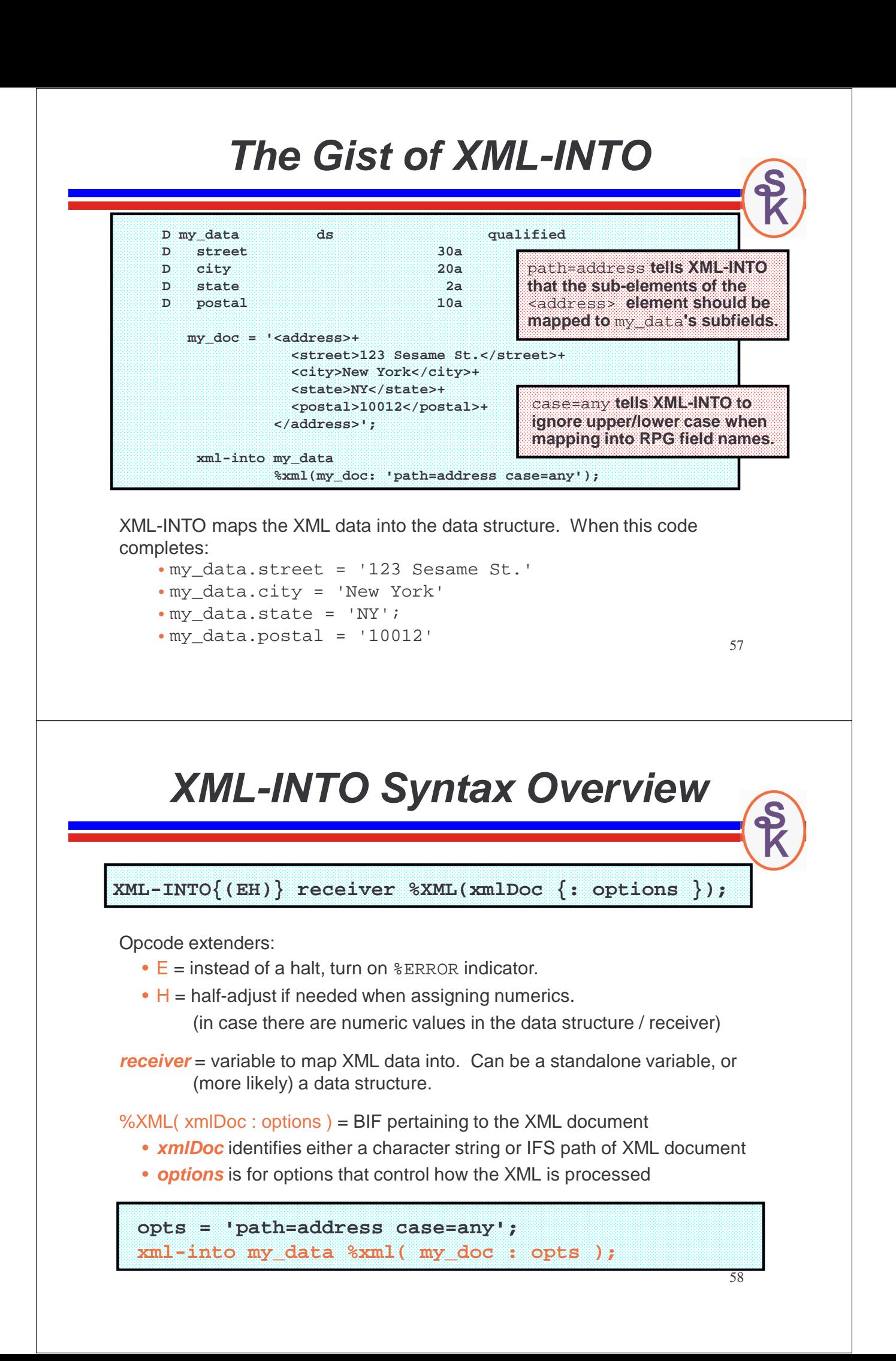

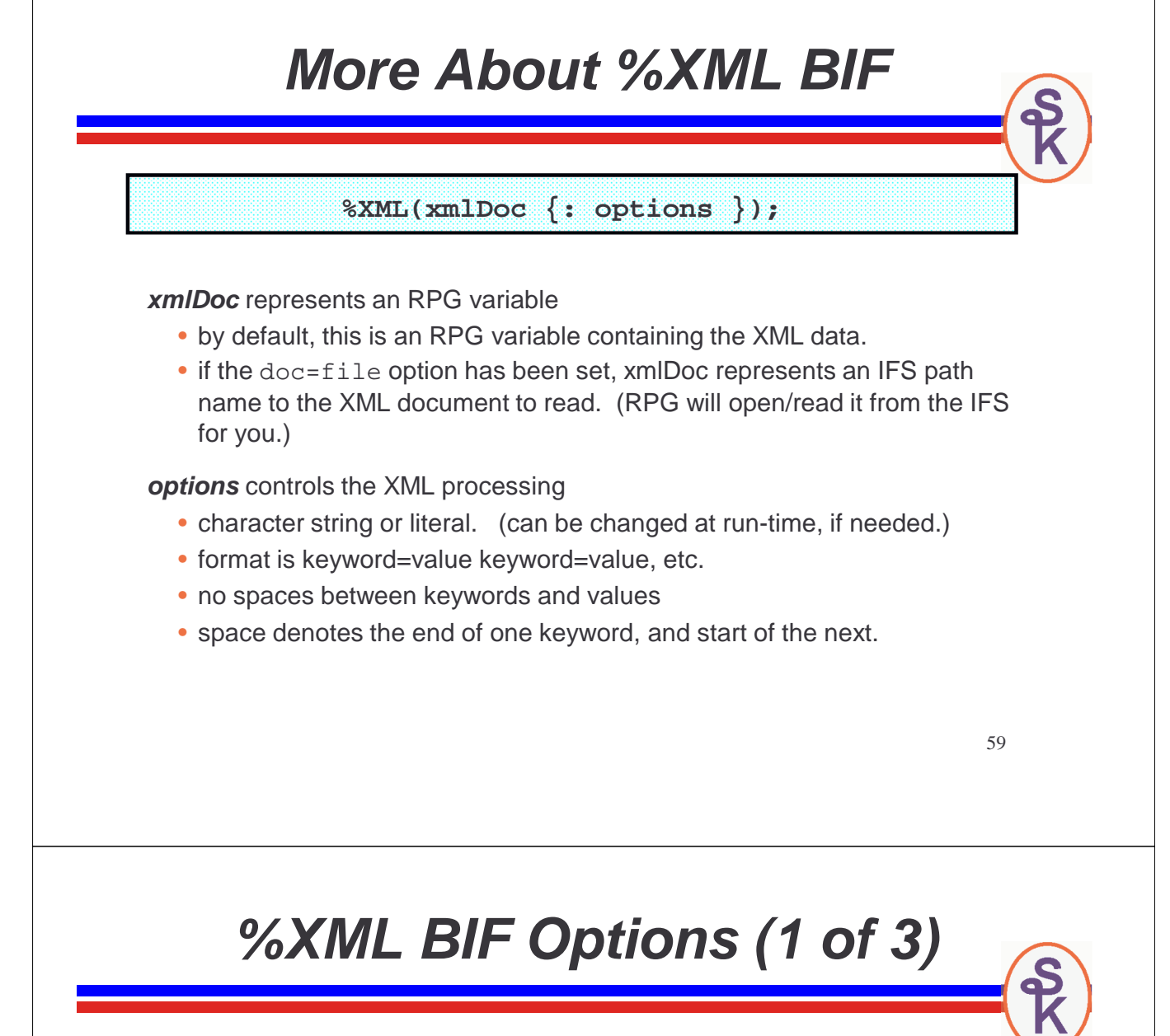

**path =** identifies the part of the XML document to process

- in my example, 'address' is the outermost XML element to process
- by default, path is unspecified. In that case, the variable name has to match the outermost XML element in the document. (if I had named my data structure 'address', path would be unnecessary.)

**doc** controls the type of document storage

- doc=string means the XML will be read from a variable (default)
- doc=file means the XML will be read from an IFS path name

**case** controls the way XML tag names are matched to RPG field names

Note: I always use case=any. And, in my opinion, this option isn't very useful.

- case=lower means lowercase XML tags match RPG names (default)<br>———————————————————————————————————
- case=upper means uppercase XML tags match RPG names
- case=any means that matches are case-insensitive.

# **%XML BIF Options (2 of 3)**

**trim** trims extra blanks, tabs and newlines from the XML data

- trim=all causes tabs, newlines, and blanks to be trimmed from the data.<br>Net just the leading and trailing apool. They are trimmed from the middle Not just the leading and trailing ones! They are trimmed from the middle, too, resulting in just a single blank between words. (default)
- trim=none leaves any blanks, tabs or newlines unchanged.

**ccsid** lets you override the character set of the document.

- ccsid=best means that RPG will use the file's CCSID if available, or the inclusion of the inclusion of the inclusion of the inclusion of the inclusion of the inclusion of the inclusion of the inclusion of the inclusion o iob's CCSID if not. (default)
- ccsid=job means that RPG will treat the XML as being in the job's<br>(EBCDIC) CCSID (EBCDIC) CCSID
- ccsid=ucs2 means that RPG will treat the XML as being in UCS-2 Unicode.
- Note: Frustratingly, RPG doesn't have an option to calculate the CCSID from the <?xml?> processing directive. It always relies on one of the three options, above.

61

# **%XML BIF Options (3 of 3)**

**allowMissing** specifies how RPG reacts when the XML document is missing a tag or attribute that you've defined in your variable.

- allowmissing=no means that everything you've defined in your variable<br>must be present in the YML decument. Otherwise, on error is triggered must be present in the XML document. Otherwise, an error is triggered.
- allowmissing=yes means that you can have fields/elements in your<br>veriable that do not oviet in the YML degument variable that do not exist in the XML document.

**allowExtra** specifies how RPG reacts when an XML document has "extra" elements or attributes that you haven't specified in your variable.

- allowextra=no means that there can't be any "extra" elements in the XML<br>date. Your date atrusture must boye appea for all of them. (default) data. Your data structure must have space for all of them. (default)
- allowextra=yes means that extra XML elements or attributes will be silently ignored.

Note: In my opinion, these options were misguided. allowextra=yes should always be used, because organizations have the right to extend their XML documents.

And for all practical purposes, allowMissing must be yes, otherwise you can't use arrays for repeating elements if the size of the list varies.

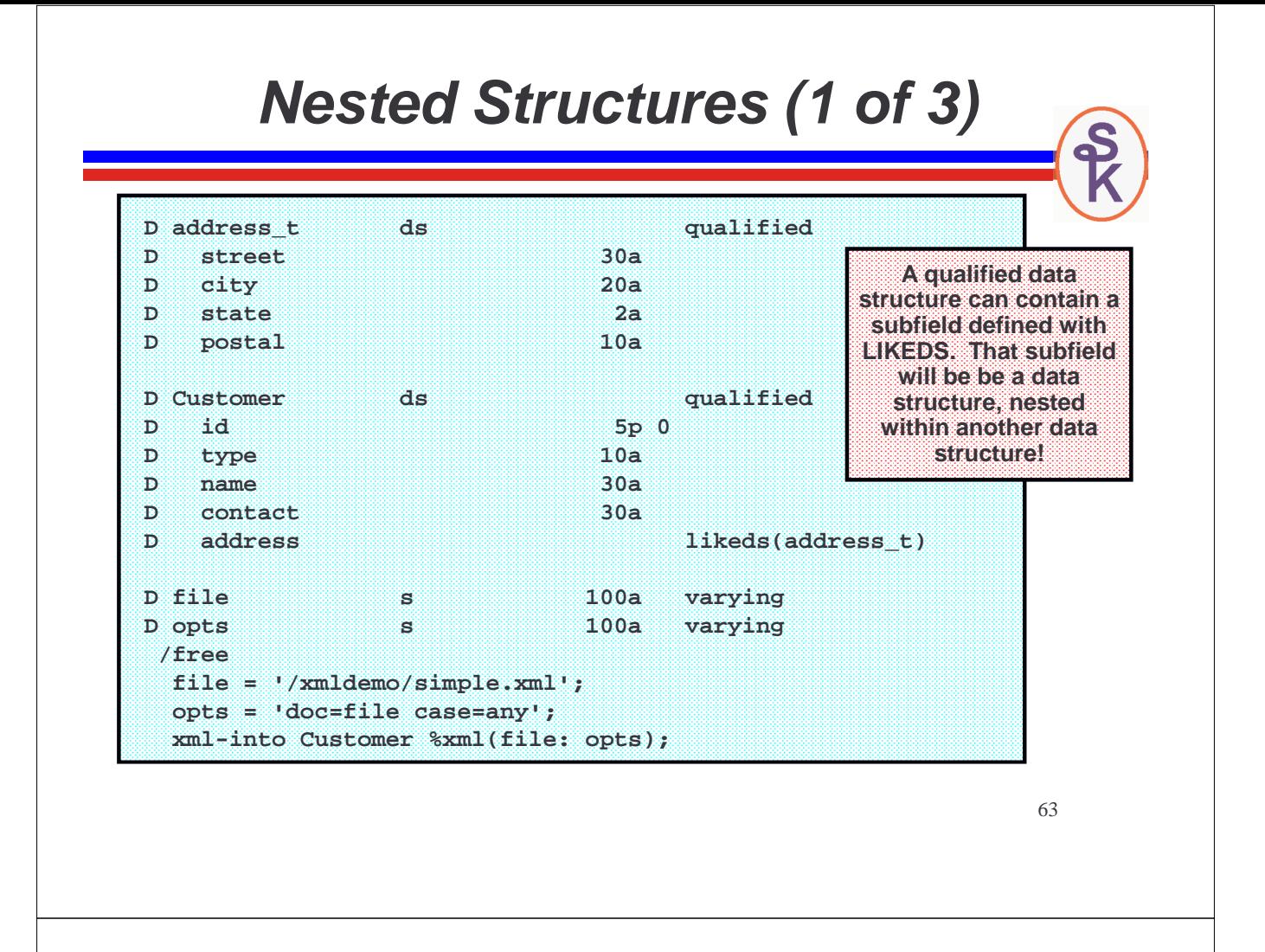

#### **Nested Structures (2 of 3)**

XML data can be nested. It doesn't always correspond to a single/simple data structure. For example: (This is still much simpler than most real-world XML!)

**<Customer id="56071" type="retail"> <name>Bountiful Grocery, Inc.</name> <contact>Joseph Bachmann</contact> <address> <street>535 N Wabash Ave</street> <city>Chicago</city> <state>IL</state> <postal>60611</postal> </address> </Customer>**

The <address> element makes a nice, normal, data structure. But the <Customer> element contains address -- it's like a data structure within a data structure!

#### **Nested Structures (3 of 3)**

After the code from the previous slide has run, the following subfields will be filled in, as follows:

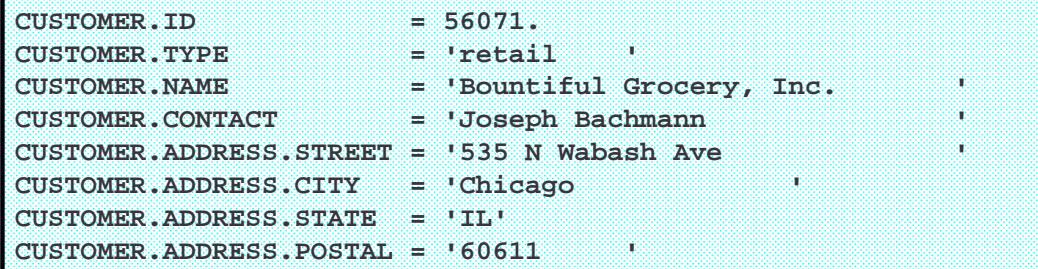

You refer to nested fields in your code just like any other variable (except that it contains the names of the structures as a prefix):

```
if Customer.Address.State = 'IL'
    and Customer.Type = 'retail';
   // handle business rules that apply to Illinois retail
   // customers.
endif;
```
**Repeated XML Elements (1 of 3)**

To demonstrate a list of repeating XML elements, I'm going to use the following sample XML:

```
<?xml version="1.0" encoding="utf-8"?>
<CustList>
<Customer id="495"><name>ANCO FOODS &amp; FRIENDS</name><contact>John
<Customer id="504"><name>FLEMING FOODS- LINCOLN</name><contact>Fred Fl
<Customer id="505"><name>FLEMING CO.,</name><contact>Mickey Mouse</con
<Customer id="506"><name>FLEMING FOODS- PHOENIX</name><contact>Michael
<Customer id="510"><name>SYSCO HAMPTON ROADS-SNACK</name><contact>Minn
<Customer id="516"><name>BELCA FOODSERVICE CORP</name><contact>Diana P
<Customer id="519"><name>BADGER POULTRY PLUS</name><contact>Steve Roge
<Customer id="520"><name>NORTHERN LIGHTS DIST INC</name><contact>Aaron
<Customer id="521"><name>NORTHERN LIGHTS DIST INC</name><contact>Bruce
<Customer id="522"><name>BUY FOR LESS WAREHOUSE</name><contact>Clark K
</CustList>
```
Note that I could not fit all XML elements across the width of the slide. But, all of the subfields from the previous examples are included for each customer in the list.

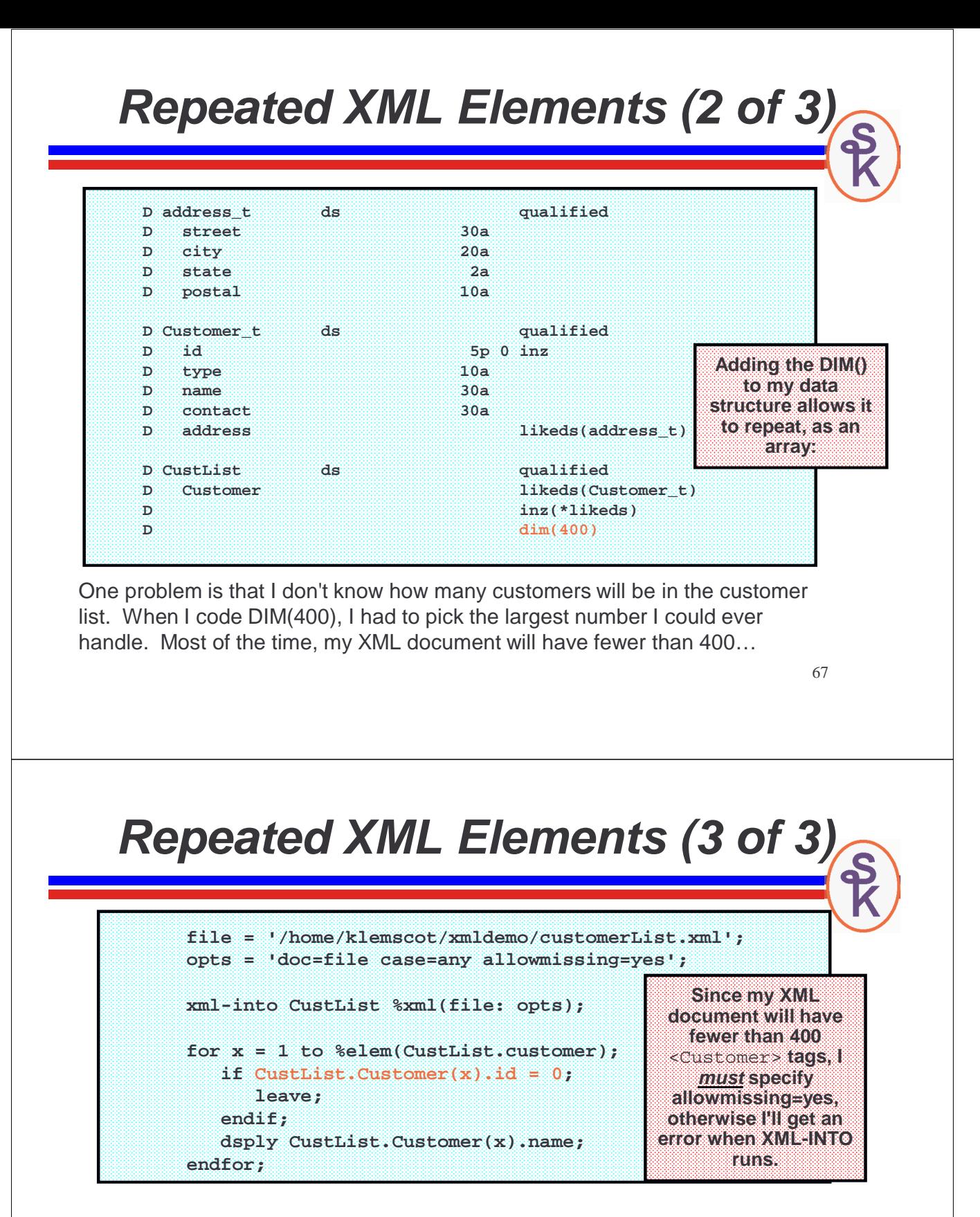

In the original V5R4 implementation of XML-INTO, it was hard to determine how many array entries were found.

- there's a field in the PSDS for this, but it doesn't work if your XML document contains more than one array (most do!)
- my workaround is to set the elements to blanks/zeros using INZ(\*LIKEDS) and end the loop when a zero/blank value is found in a required element.

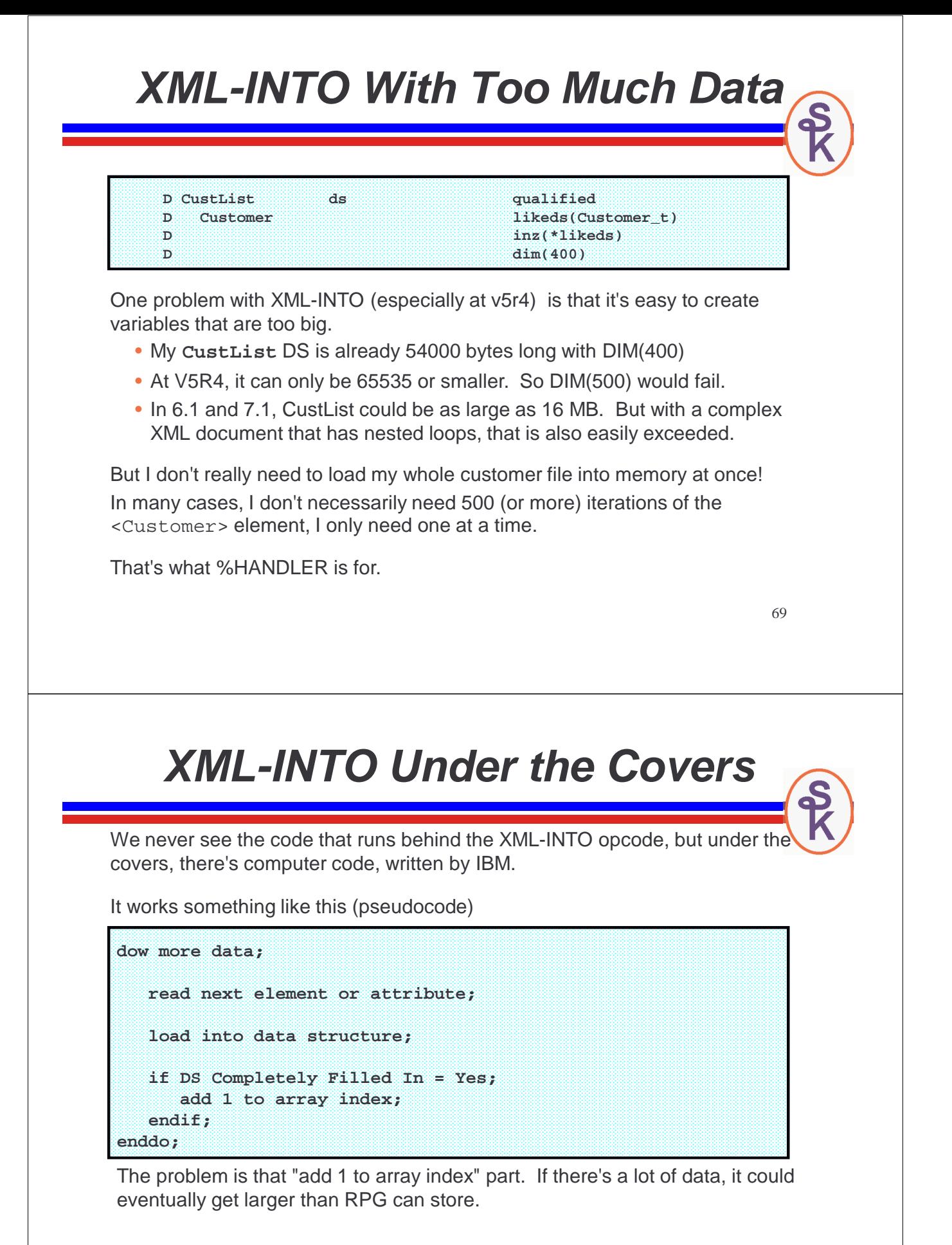

What's needed is to let the program process the data immediately, rather than load more and more into the array!

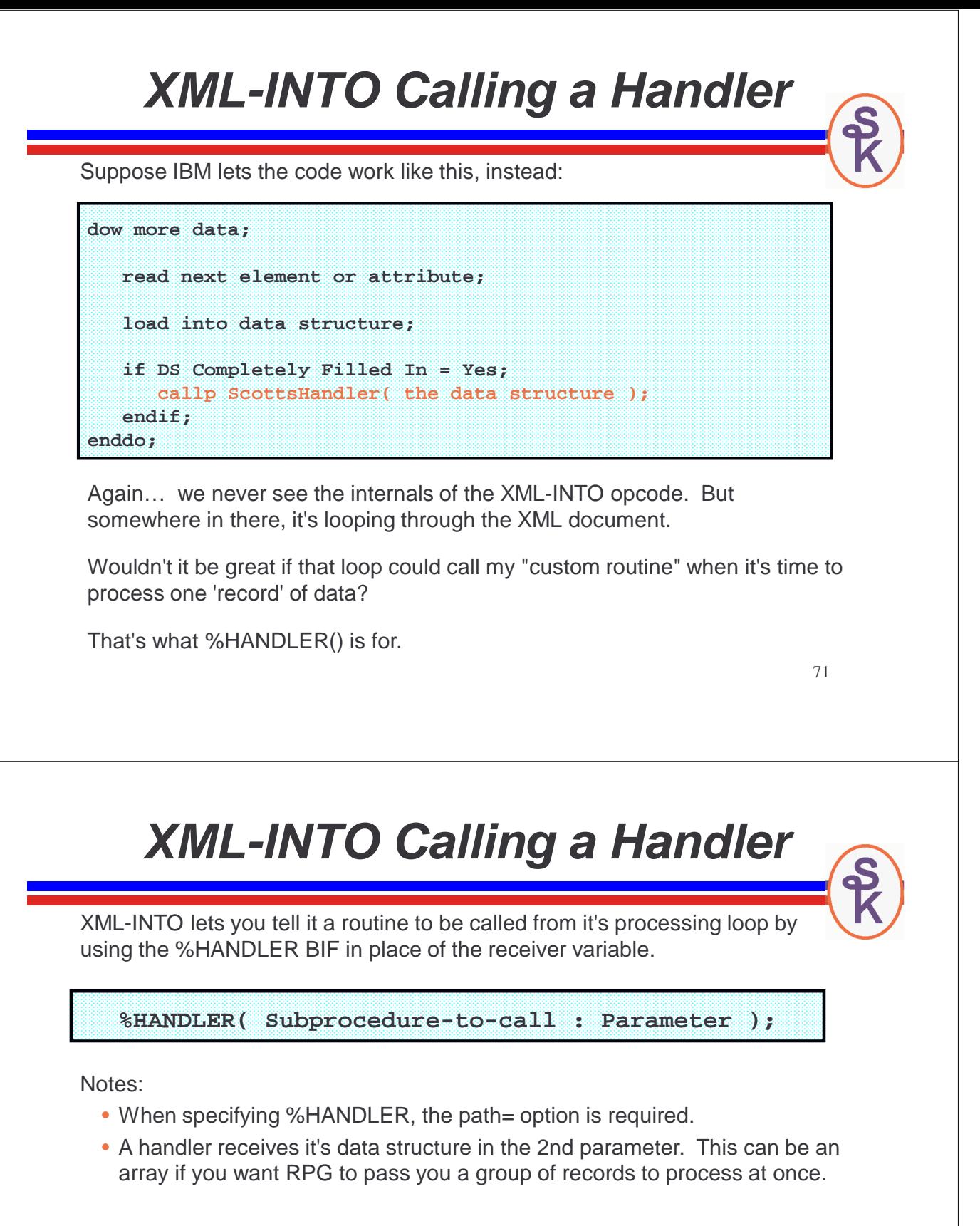

Parameter ('Communication Area')

- The parameter (oddly named 'communication area') instructs RPG to pass any one variable to your handler.
- This is for your benefit (RPG doesn't use the variable for anything) to let you communicate data from the routine calling XML-INTO to the handler.
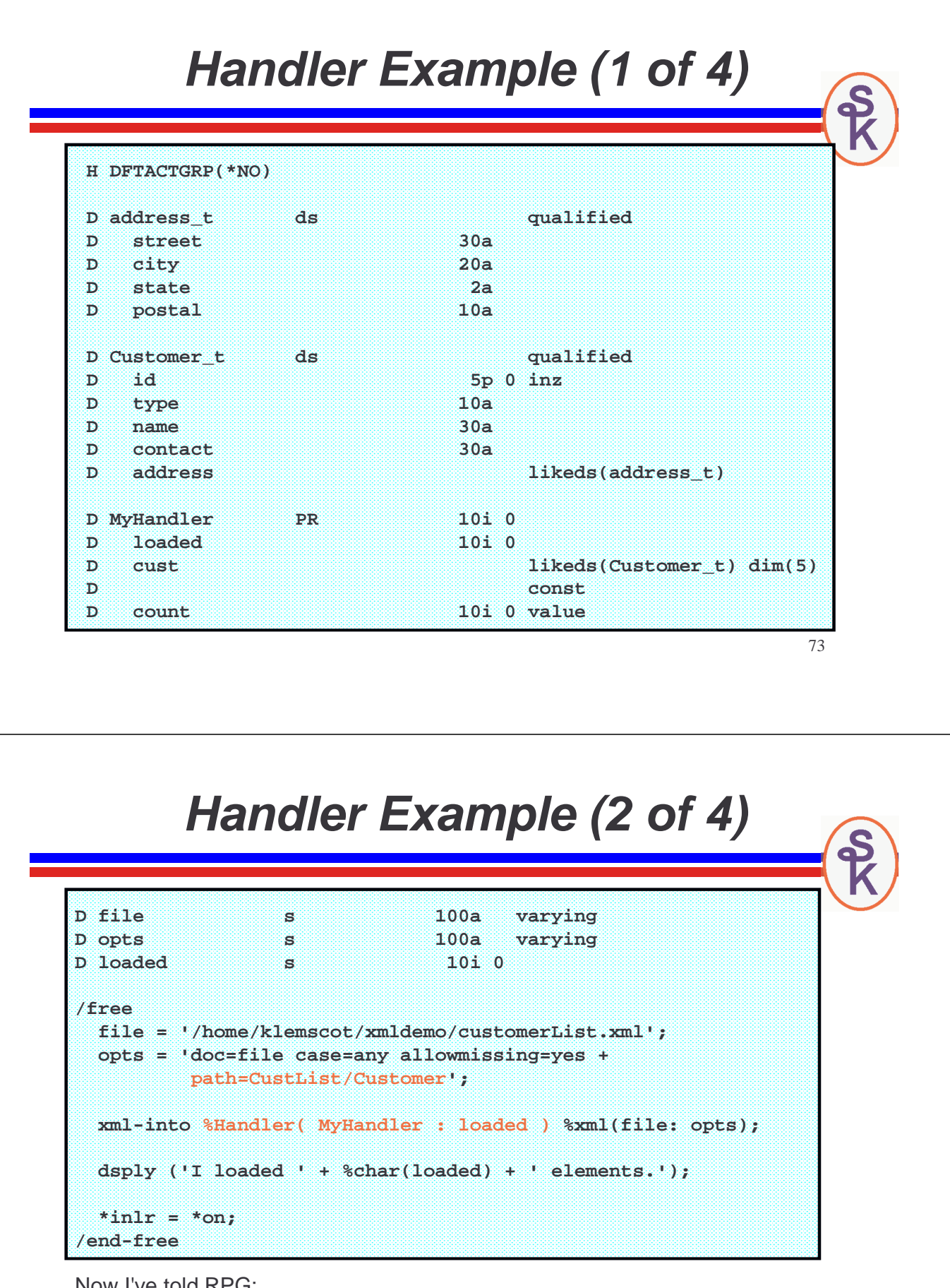

Now I've told RPG:

- which subprocedure (MyHandler) to call in it's loop
- to pass 'loaded' as a parameter to that procedure.
- RPG will also pass the data structure
- and a count of elements loaded into the data structure

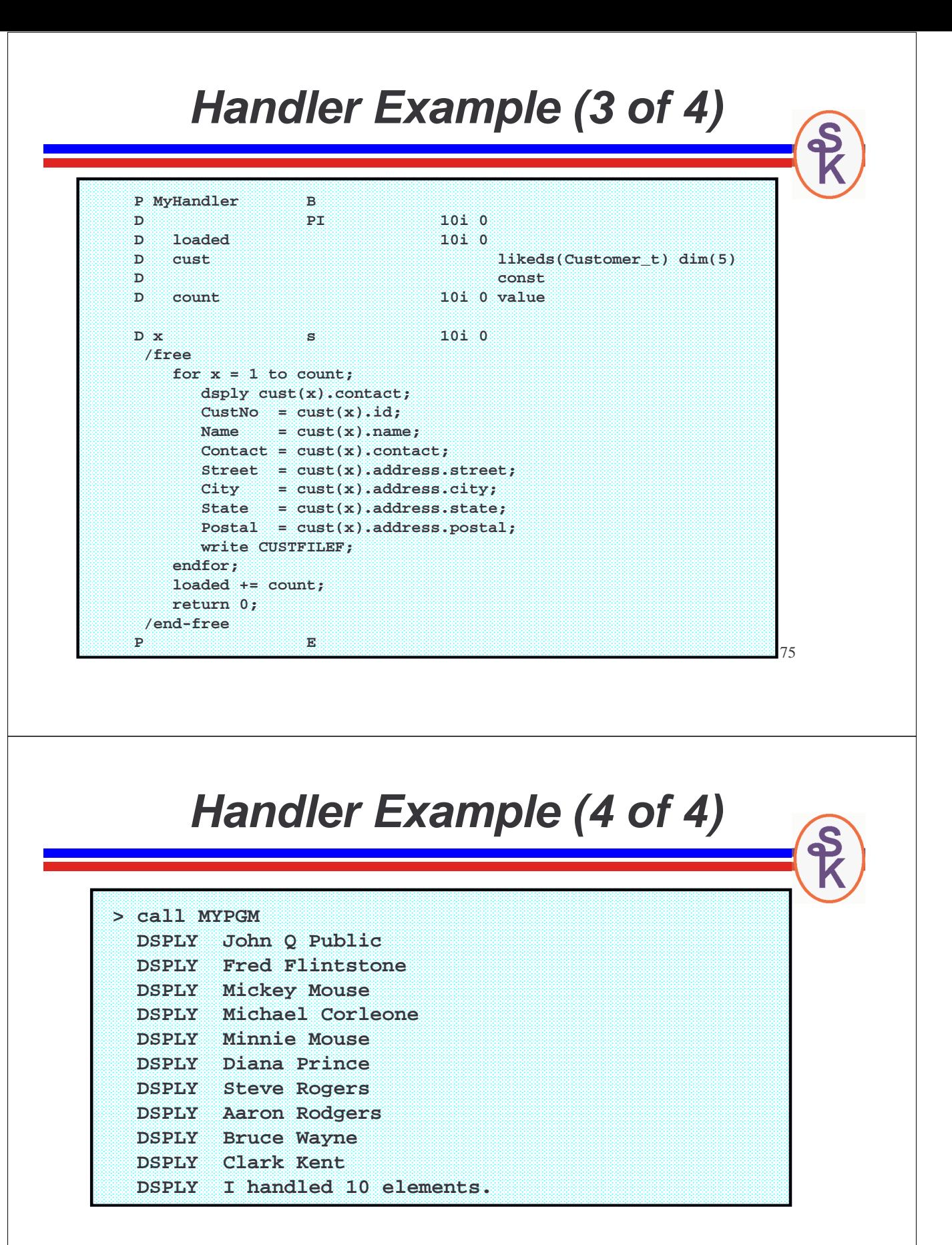

Plus, of course, my **CUSTFILE** file has been populated with records loaded from the XML document.

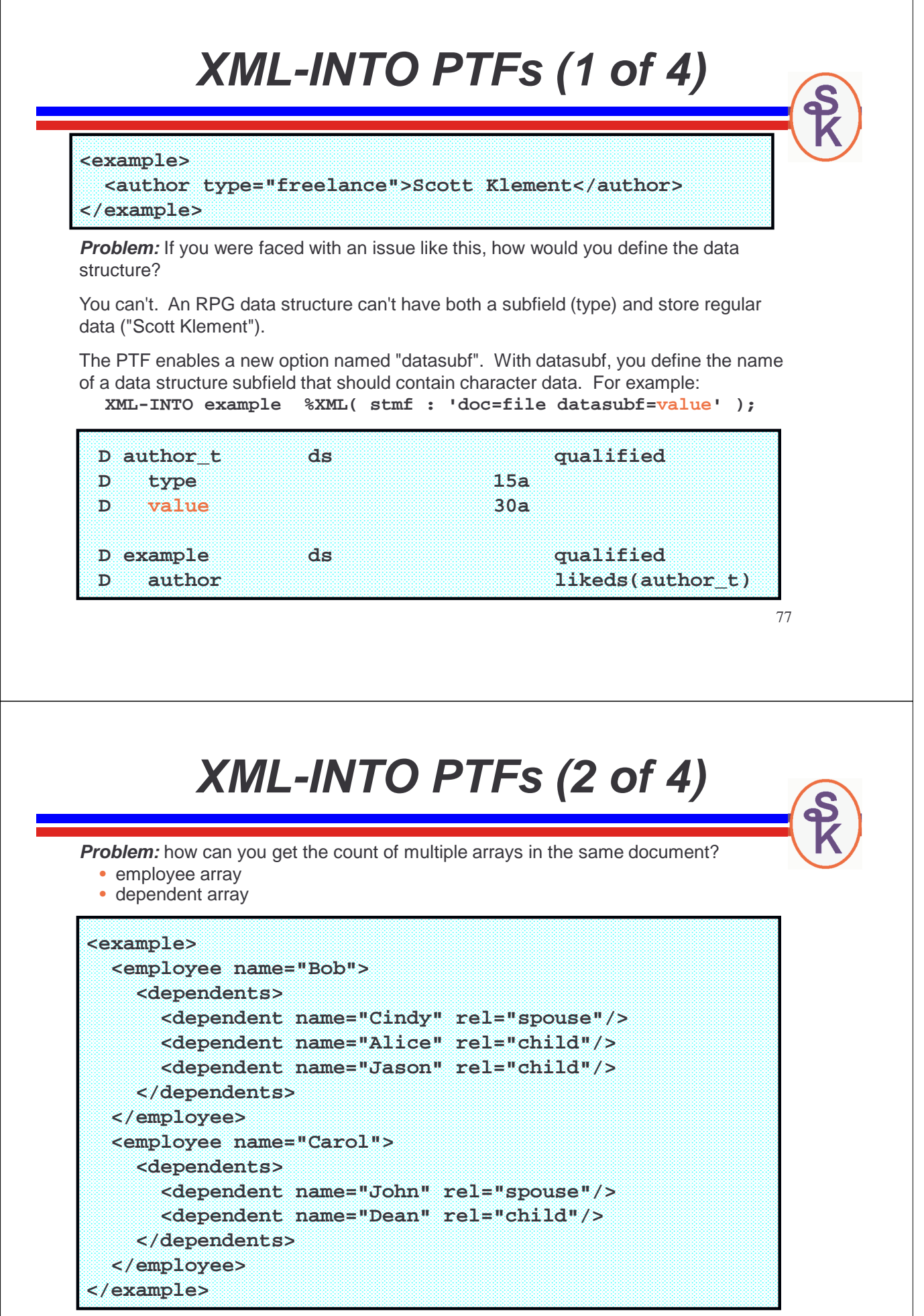

78

# **XML-INTO PTFs (3 of 4)**

**Solution:** new countprefix option. Enables RPG to put the count of elements in an array into a data structure subfield. Any subfield can be counted.

79 **XML-INTO example %XML(doc: 'doc=file countprefix=cnt'); D dependent\_t ds qualified D name 30a D rel 10a D dependents\_t ds qualified D cntDependent 10i 0 D dependent likeds(dependent\_t) D dim(50) D employee\_t ds qualified D name 30a D dependents likeds(dependents\_t) D example ds qualified D employee likeds(employee\_t) D cntEmployee 10i 0** 

**XML-INTO PTFs (4 of 4)**

**Problem:** XML element names allow different characters than RPG variables.

```
<retail-invoice> ... some data here ... </retail-invoice>
-or-
<tns:doc xmlns:tns="http://example.com/example">
   <tns:something />
</tns:doc>
```
Prior to the PTFs (or if you're using V5R4) you'd have to use XML-SAX for these documents. XML-INTO can't work, because you can't put a dash or colon character in an RPG variable name. New options let you replace bad characters with underscores.

PTF adds support for translating these special characters into underscores via the new case=convert, ns and nsprefix options.

Details are here for datasubf and countprefix: http://systeminetwork.com/article/ptfs-version-61-enhance-rpgs-xml

And for case=convert, ns and nsprefix: http://systeminetwork.com/article/xml-namespace-support-added-rpgs-xml

# **XML-SAX Concepts**

#### **SAX stands for "Simple API for XML"**

- simpler than DOM
- but perhaps not as simple as we'd like it to be!
- XML-INTO uses SAX under the covers, but adds extra features in order to make it simpler yet.
- Sometimes the added flexibility of SAX is useful, however.

#### **When you use XML-SAX:**

- it loads the file from disk (doc=file) or a variable (doc=string) just as XML-INTO would.
- Output is always done with %HANDLER.
- You are responsible for mapping the data into your data structure
	- or file
	- or array
	- or subfile
	- or wherever you want to put the data!

#### 81

# **How SAX Works**

SAX works by scanning your XML document, character-by-character, looking for the special XML characters so that it can recognize:

- the opening tag of an element
- the closing tag of an element
- attributes and their values
- entity references.
- character data between tags.

When it recognizes any of the above:

- it gets very excited :-)
- it wants to tell you about it!!
- it calls your %HANDLER routine, and tells you what it found.
- after calling your handler, it continues looking for the next event.

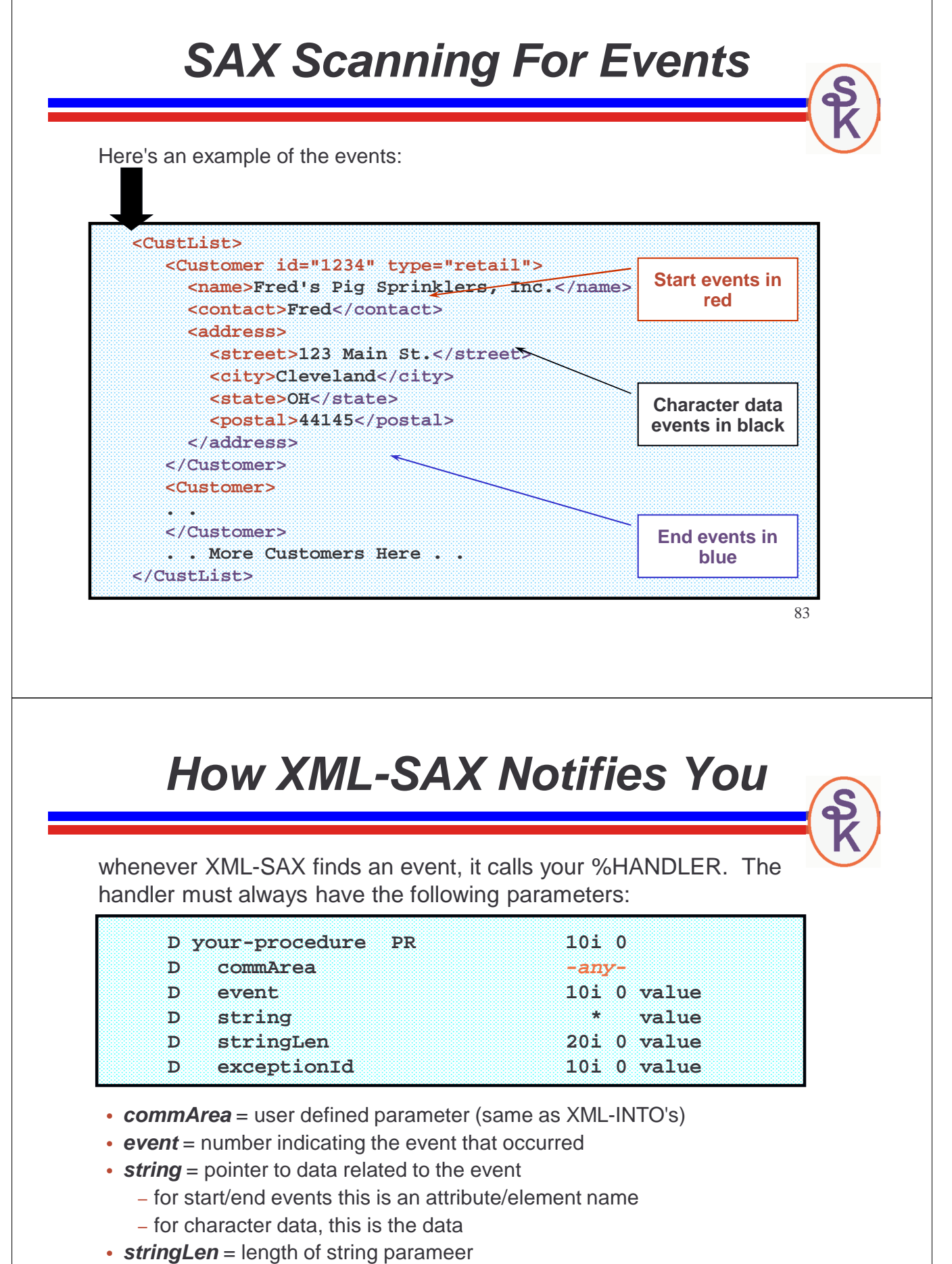

• **exceptionId** = only used for exception events. Has the XML parser's error code.

# **Event Values**

When your procedure is called, the event parameter is a number that indicates which event has occurred. RPG provides named constants for each possible event. Here are some of them:

\*XML\_START\_DOCUMENT \*XML\_START\_ELEMENT \*XML\_ATTR\_NAME

start of entire XML document opening tag found (start of an element) attribute name found (start of an attribute)

\*XML\_CHARS \*XML\_ATTR\_CHARS \*XML\_PREDEF\_REF \*XML\_UCS2\_REF \*XML\_UNKNOWN\_REF character data found (between tags) character data found (in attribute value) predefined entity reference predefined UCS-2 entity reference another reference (not predefined) found

\*XML\_END\_DOCUMENT \*XML\_END\_ELEMENT \*XML\_END\_ATTR

end of entire XML document closing tag found (end of an element) end of an attribute value

85

# **Keep Track of Tag Path**

When using SAX, you are going to need to keep track of the XML element you're currently working with.

You'll need this information to map your value to a field, later.

This is best done with a stack -- sort of like piling up boxes as you load them for moving your office.

# **Tracking Position**

The way I keep track of where I am in the document is by implementing a stack. Each time the start element handler is called, it pushes a new item onto the stack. Each time the end element handler is called, it pops the top item off of the stack.

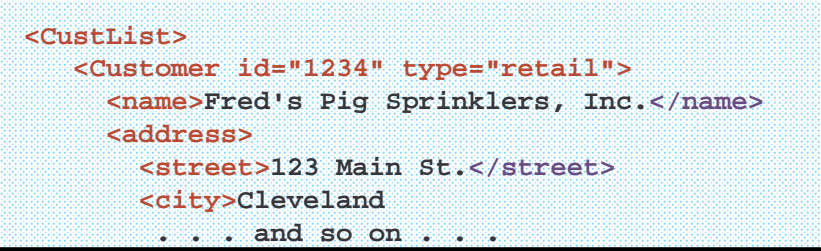

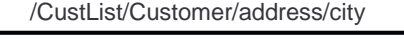

/CustList/Customer/address

/CustList/Customer

/CustList

87

# **Boxes in Code**

To keep track of a stack of boxes in code, do the following:

• have arrays to keep track of the stack

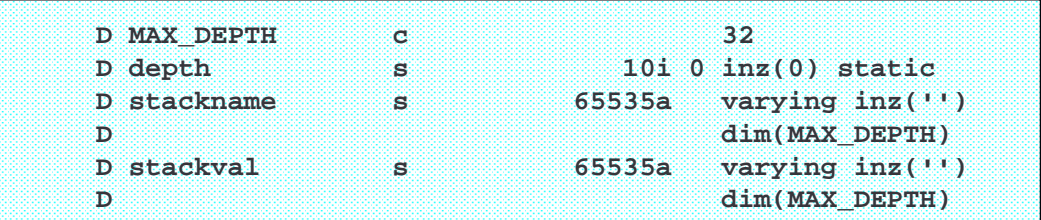

- when XML-SAX tells you it found the start of a new element
	- add 1 to the array index
	- store the path to the new element into stackname array.
	- clear out the value.
- when XML-SAX tells you that character data has been found
	- save it to the current array stackval(x) array.
- when XML-SAX tells you that it found the end of an element
	- map the value into a data structure or record
	- subtract one from the array index

# **XML-SAX Example (1 of 6)**

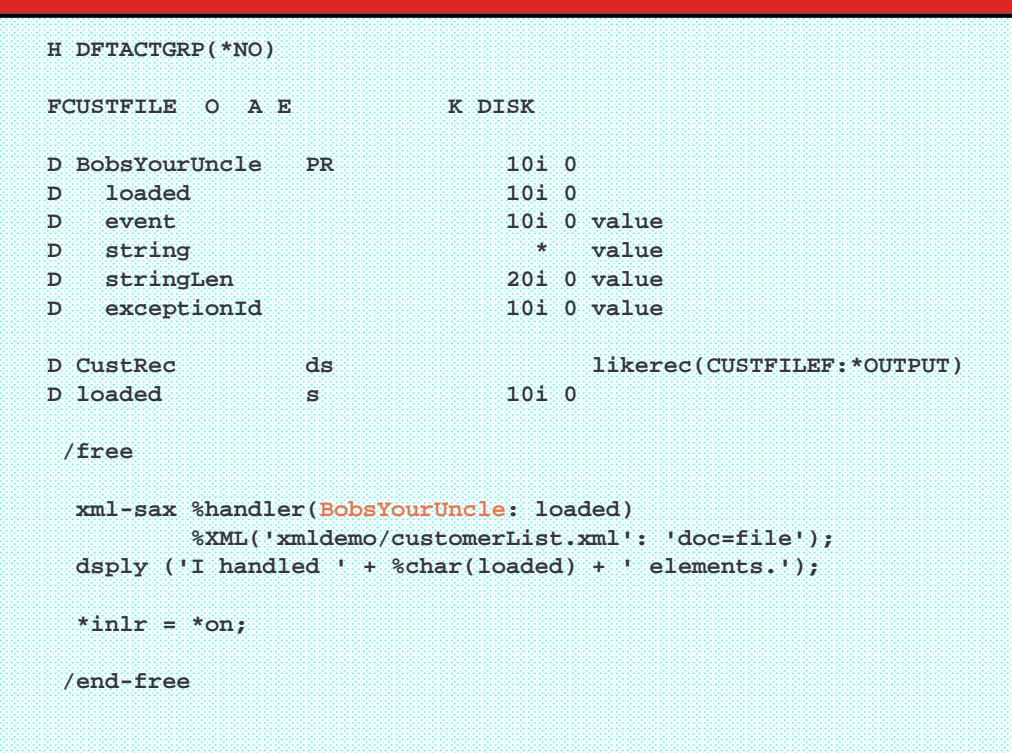

# **XML-SAX Example (2 of 6)**

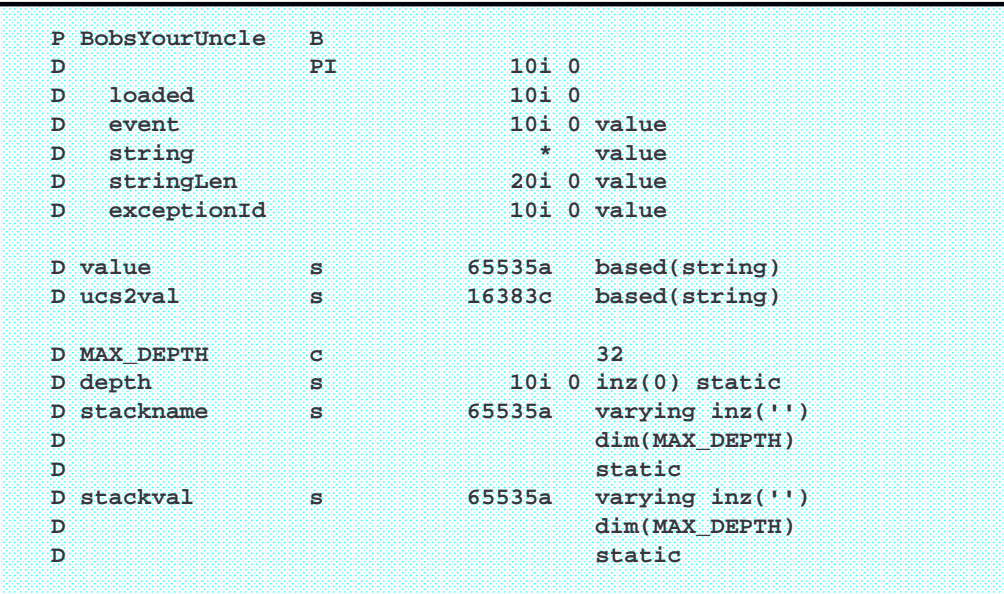

 $\mathbf{\hat{R}}$ 

 $\frac{S}{K}$ 

## **XML-SAX Example (3 of 6)**

```
/free
  select;
  when event = *XML_START_ELEMENT;
     depth += 1;
     if depth = 1;
         stackname(depth) = %subst(value:1:stringLen);
      else;
        stackname(depth) = stackname(depth-1) + '/'
                          + %subst(value:1:stringLen);
      endif;
     stackval(depth) = '';
      callp startEvent( loaded : stackname(depth) );
  when event = *XML_ATTR_NAME;
     depth += 1;
      stackname(depth) = stackname(depth-1) + '/@'
                       + %subst(value:1:stringLen);
      stackval(depth) = '';
      callp startEvent( loaded: stackname(depth) );
```

```
91
```
# **XML-SAX Example (4 of 6)**

```
when event = *XML_END_ELEMENT
     or event = *XML_END_ATTR;
      callp endEvent( loaded
                   : stackname(depth)
                   : stackval(depth) );
      depth -= 1;
   when event = *XML_CHARS
     or event = *XML_PREDEF_REF
     or event = *XML_ATTR_CHARS
     or event = *XML_ATTR_PREDEF_REF;
      stackval(depth) += %subst(value:1:stringLen);
   when event = *XML_UCS2_REF
     or event = *XML_ATTR_UCS2_REF;
      stackval(depth) += %char(%subst( ucs2val : 1
                             : %div(stringLen:2) ));
   endsl;
   return 0;
/end-free
P E
```
#### 93 **XML-SAX Example (5 of 6) P startEvent B D PI D loaded 10i 0 D path 65535a varying const /free if path = 'CustList/Customer'; loaded += 1; clear CustRec; endif; /end-free P EEE** CONTINUES CONTINUES IN THE ENDING CONTINUES OF THE END OF THE END OF THE END OF THE END OF THE END OF THE END OF THE END OF THE END OF THE END OF THE END OF THE END OF THE END OF THE END OF THE END OF THE END OF TH 94 **XML-SAX Example (6 of 6) P endEvent B D PI D loaded 10i 0 D path 65535a varying const D value 65535a varying const /free select; when path = 'CustList/Customer/@id'; CustRec.custno = %int(value); when path = 'CustList/Customer/name'; CustRec.name = value; when path = 'CustList/Customer/contact'; CustRec.contact = value; when path = 'CustList/Customer/address/street'; CustRec.street = value; when path = 'CustList/Customer/address/city'; CustRec.city = value; when path = 'CustList/Customer/address/state'; CustRec.state = value; when path = 'CustList/Customer/address/postal'; CustRec.postal = value; when path = 'CustList/Customer'; write CUSTFILEF CustRec; endsl; /end-free P E**

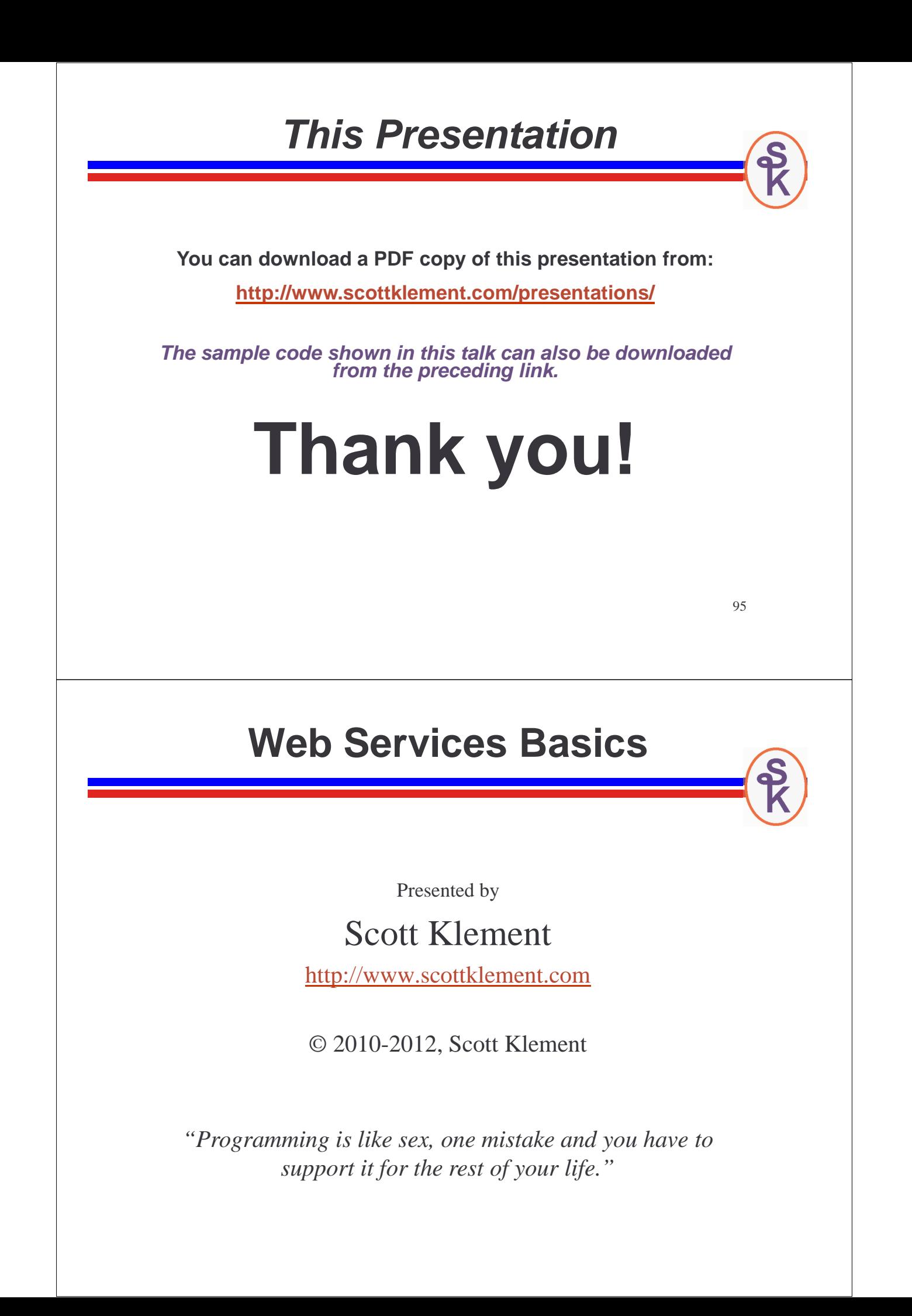

### **I am a Web Service. What Am I?**

A routine (program? Subprocedure?) that can be called over a TCP/IP network. (Your LAN? Intranet?

- A callable routine. (Program? Subprocedure?)
- Callable over a TCP/IP Network. (LAN? Intranet? Internet?)
- ….can also be called from the same computer.
- Using the HTTP (or HTTPS) network protocol

Despite the name, not necessarily "web"

- different from a "web site" or "web application"
- input and output are via "parameters" (of sorts) and are for programs to use. No user interface -- not even a browser.
- can be used from a web application (just as an API or program could) either from JavaScript in the browser, or from a server-side programming language like RPG, PHP, .NET or Java
- but is just as likely to be called from other environments... even 5250!

97

## **Write Once, Call From Anywhere**

In other words… Services Oriented Architecture (SOA).

- Your business logic (business rules) are implemented as a set of "services" to any caller that needs them.
- Web services are only one of many ways to implement SOA. Don't believe the hype!

#### Callable from anywhere

- Any other program, written in (just about) any language.
- From the same computer, or from another one.
- From the same office (data center), or from another one.
- From folks in the same company, or (if desired) any of your business partners. Even the public, if you want!

RPG can function as either a *provider* (server) or a *consumer* (client)

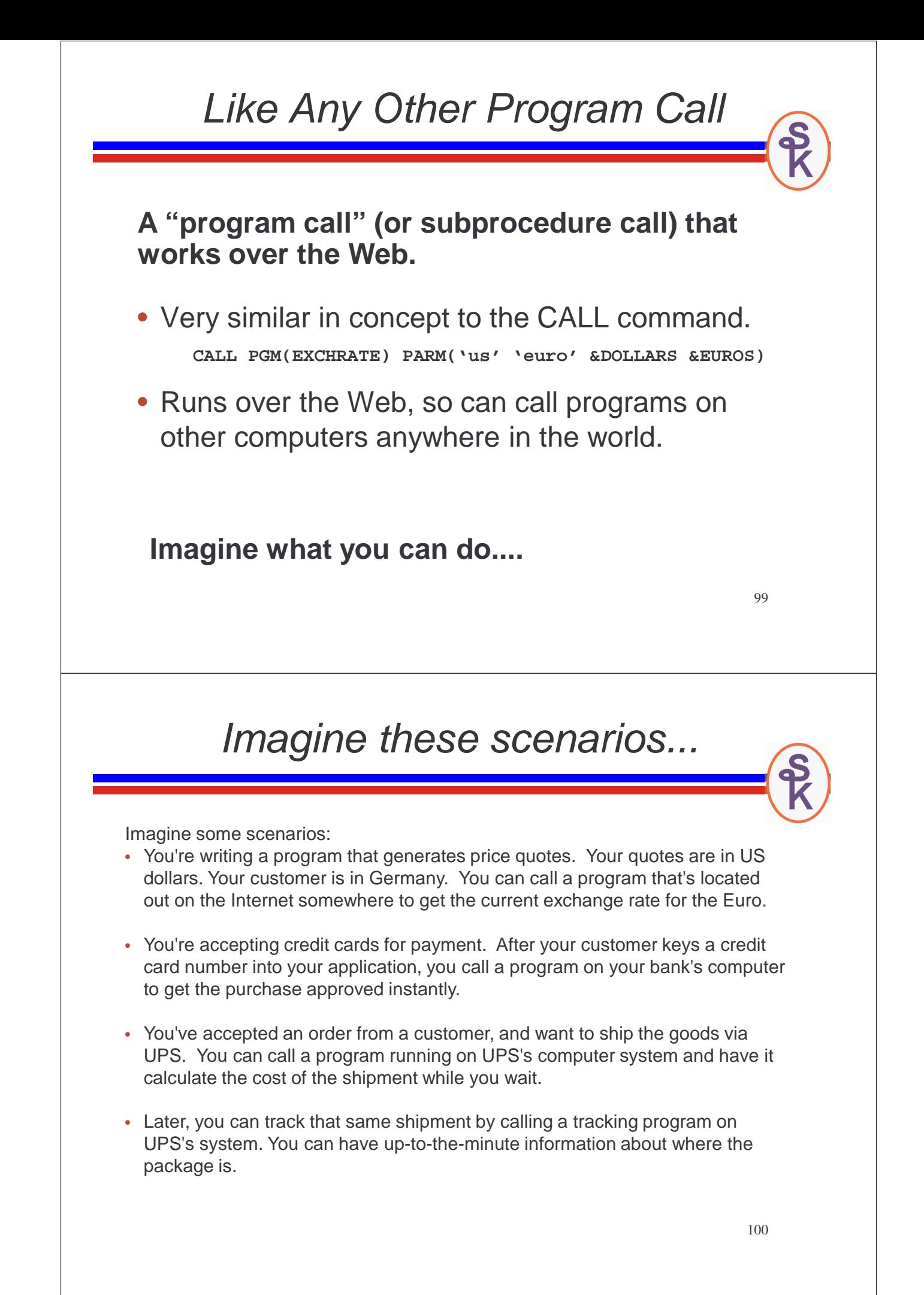

#### **United Parcel Service (UPS) provides web services for:**

**More Examples**

- Verifying Package Delivery
- Viewing the signature that was put on a package
- Package Time-in-Transit
- Calculating Rates and Services
- Obtaining correct shipping information (zip codes, etc.)
- FedEx provides web services as well.
- United States Postal Service
- Amazon.com
- Validate Credit Cards
- Get Stock Quotes
- Check the Weather

101

# Better Than a Web App?

#### **Designed to be called from other programs, instead of interfacing directly with the user.**

- How are they different from web pages?
- Or applications that use HTML for their user interface?
- Can't I just call a regular web app from a program?
- What good is a Web service, then?

#### **Well, let's start by examining how a simple web application might work…**

# **Web Applications**

#### **Flow of a typical web application…**

- A Web browser displays a web page containing input fields
- The user types some data or makes some selections
- The browser sends the data to a web server which then passes it on to a program
- After processing, the program spits out a new web page for the browser to display

103

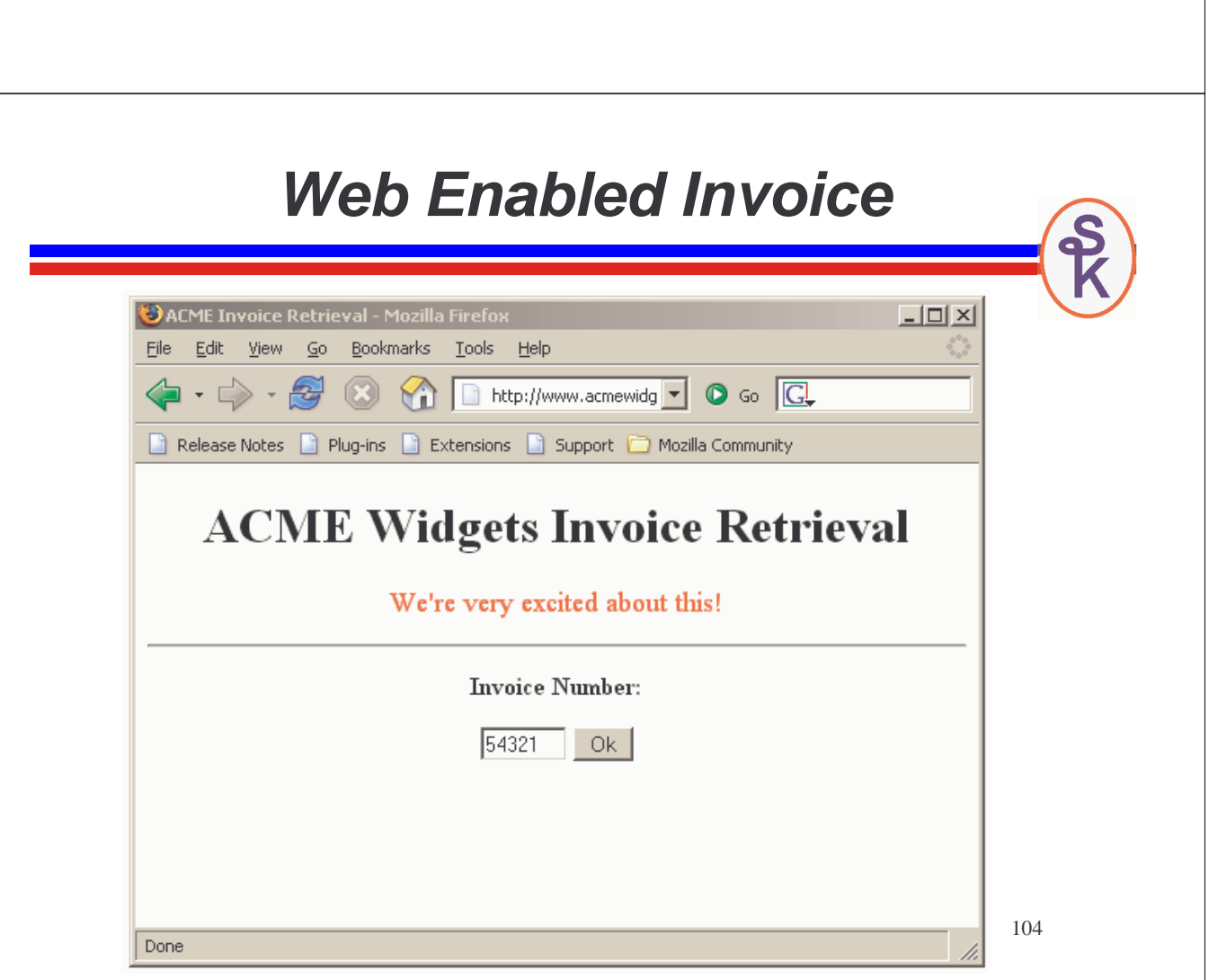

# **Web Enabled Invoice**

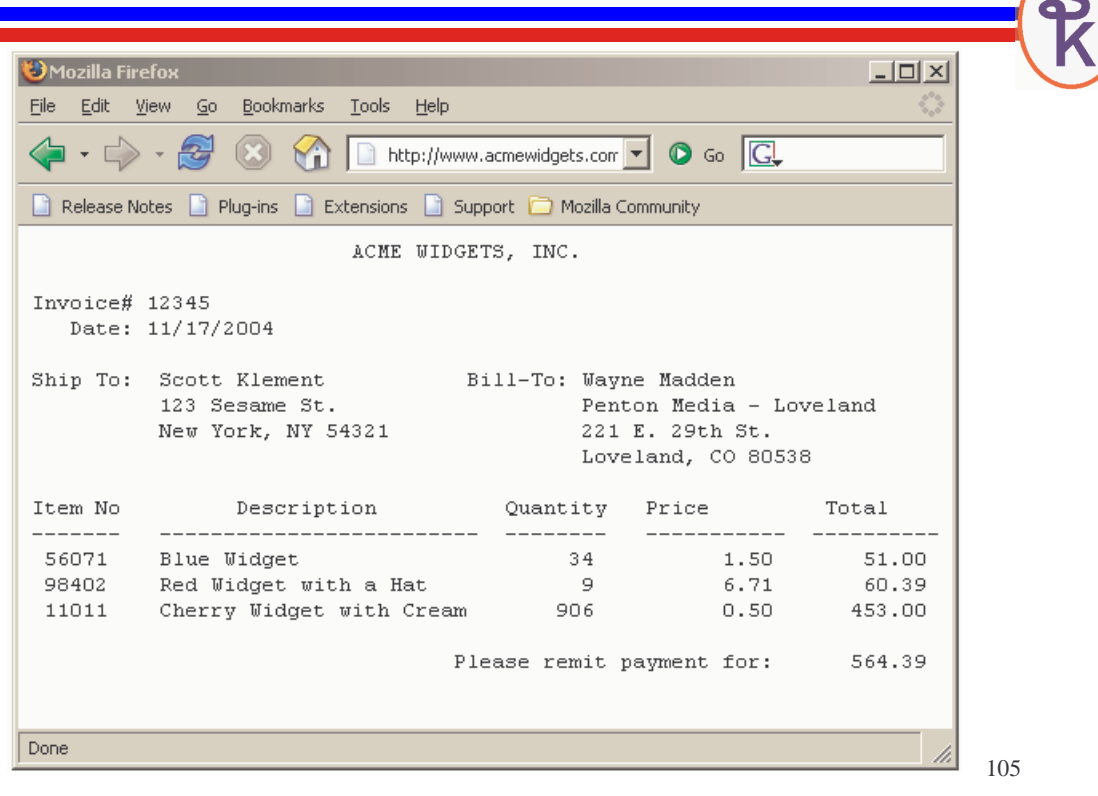

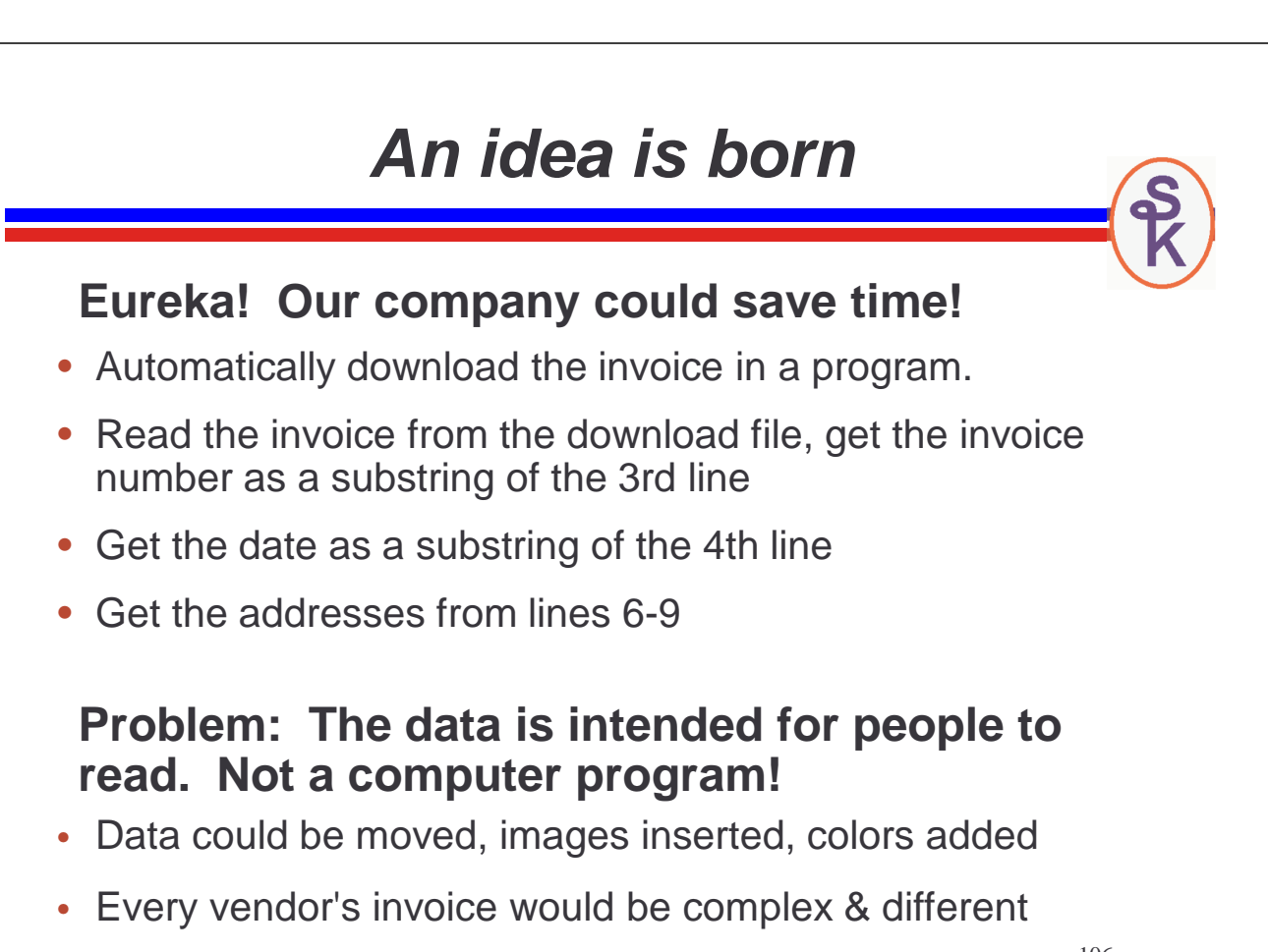

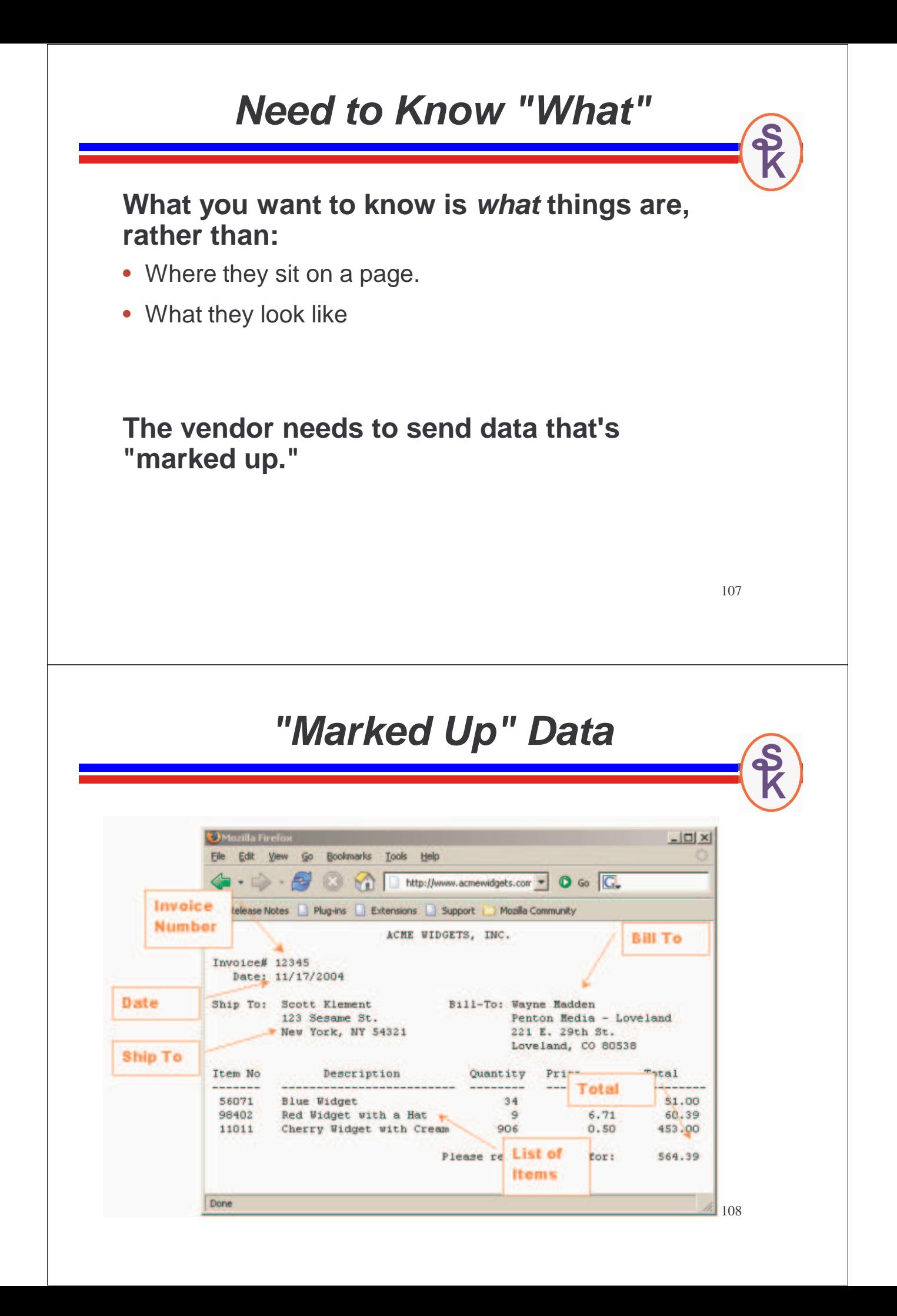

#### 109 **"Marked Up" Data with XML <invoice> <remitto> <company>Acme Widgets, Inc</company> </remitto> <shipto> <name>Scott Klement</name> <address> <addrline1>123 Sesame St.</addrline1> <city>New York</city> <state>NY</state> <postalCode>54321</postalCode> </address> </shipto> <billto> <name>Wayne Madden</name> <company>Penton Media - Loveland</company> <address> <addrline1>221 E. 29th St.</addrline1> <city>Loveland</city> <state>CO</state> <postalCode>80538</postalCode> </address> </billto> "Marked Up" Data with XML <itemlist> <item> <itemno>56071</itemno> <description>Blue Widget</description> <quantity>34</quantity> <price>1.50</price> <linetotal>51.00</linetotal> </item> <item> <itemno>98402</itemno> <description>Red Widget with a Hat</description> <quantity>9</quantity> <price>6.71</price> <linetotal>60.39</linetotal> </item> <item> <itemno>11011</itemno> <description>Cherry Widget</description> <quantity>906</quantity> <price>0.50</price> <linetotal>453.00</linetotal> </item> </itemlist> <total>564.39</total> </invoice>**

# **XML Is Only One Option**

#### **Most web services use XML**

- As discussed, it identifies "what"
- Possible to add more info without breaking compatibility
- Readable from any modern programming language
- Self-describing (well, sort of.)

#### **Not all web services use XML**

- Some do use it for both input and output
- Some use it only for output, and get input via URL
- Some use other formats (most commonly, JSON)

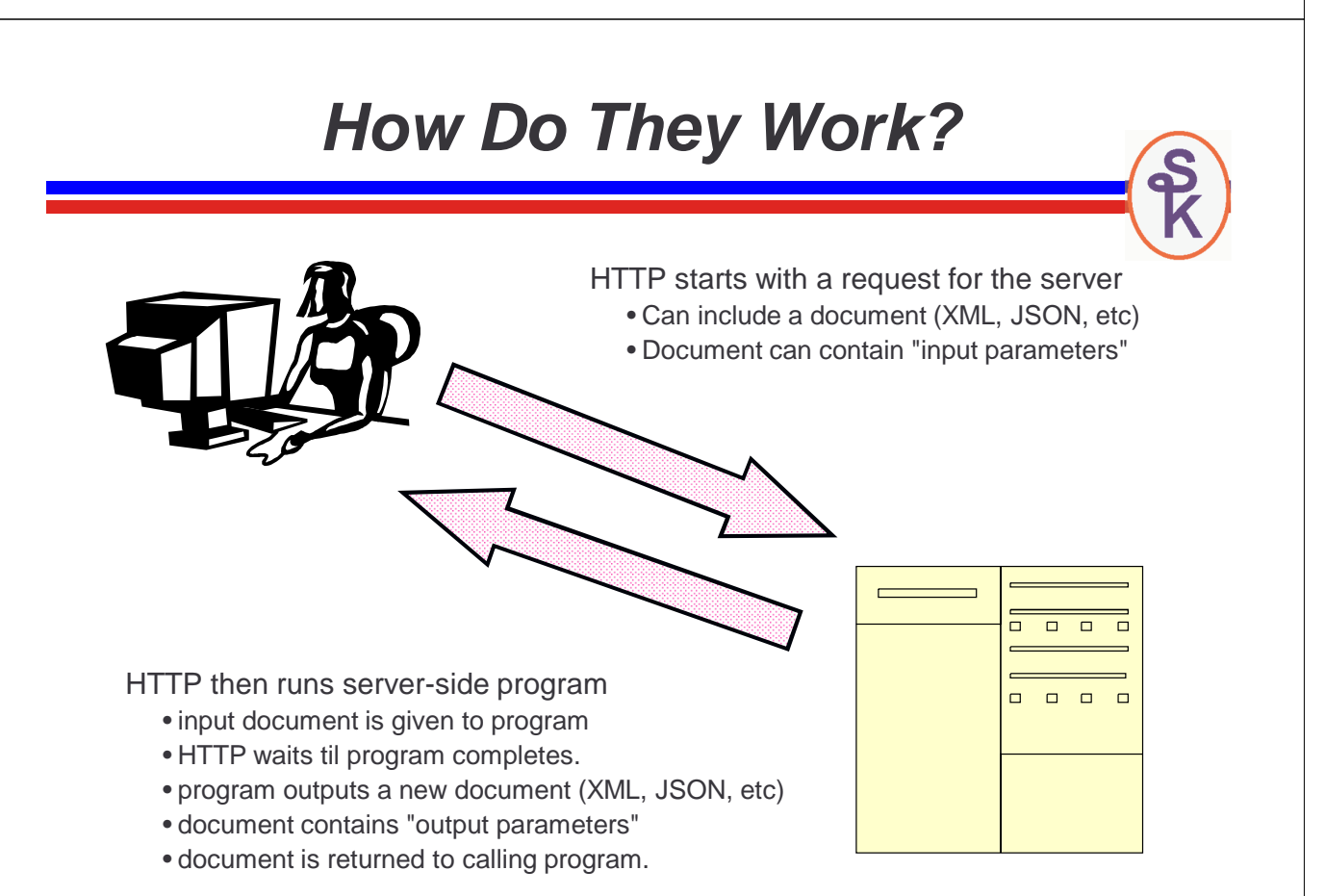

111

REST Web Services

**http://www.scottklement.com/cust/495**

- REST means "REpresentational State Transfer"
- The URL is said to "represent" an object -- and provides the input parmeters •I like to think of it as "the noun"
- http  $\leftarrow$  the network protocol
- www.scottklement.com  $\leftarrow$  the server
- $\left| {\cosh \left( {495 \right) \mathsf{K}} \right.}$  the thing you want to act upon (the "noun")
- The HTTP "method" (like an opcode) theoretically provides the "verb"
- Due to software limitations, sometimes part of the URL is used for the verb instead of the HTTP method.

Possible methods (and how they "change the state" of the object)

- GET (default) -- retrieve the customer -- same as typing URL into browser.<br>Recording the theory of the customer -- same as typing URL into browser.
- POST -- modify the customer
- PUT -- create/replace the customer
- DELETE -- delete the customer

```
113
```
## RESTful Example

Easier way to think of REST

- all input is in URL
- output has no standard… can be anything (but usually is XML or JSON)

For example, you might have a web service that takes a customer number as input, and returns that customer's address.

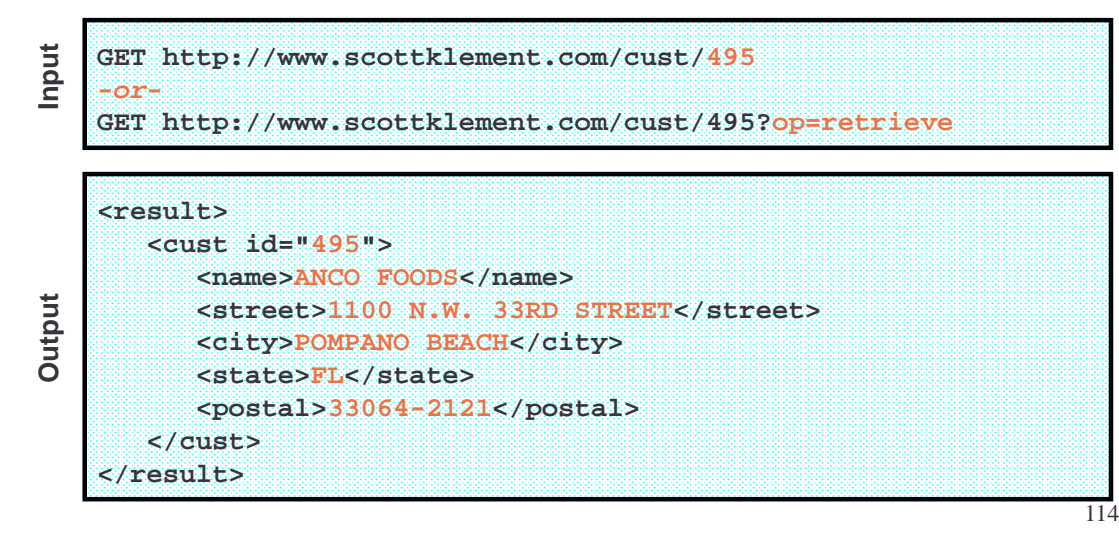

## REST With Multiple Parameters

• Although the previous slide had only one parameter, REST can have multiple parameters -- but they must all fit on the same URL.

**http://www.scottklement.com/invoice/495/20100901/20100930**

- This web service is designed to return a list of invoices for a given customer number, within a given date range.
- 495 = customer number
- 20100901 = start date (in year, month, date format)
- 20100930 = end date (in year, month, date format)

The web service would scan for the slashes, get the parameter info from the URL, and build an XML document that matches the criteria.

Hope you get the idea... Since our time is limited, I won't show the XML details for this REST service -- but I will implement the same service with POX

115

#### POX Web Services

**http://www.scottklement.com/poxlib/invoice.pgm**

- POX means "Plain Old XML"
- The URL points to a program that processes the XML
- The input message can be any XML document (you design it!)
- The program reads the XML, gets the input, processes it, and sends output
- Output can be any XML document (you design it!)
- Notice that the preceding URL doesn't contain any input parameters, it merely tells the system which program to run.
- The input parameters are uploaded from an XML file...

#### Input and Output in XML

**<histQuery> <custno>4997</custno> <strdate>20100930</strdate> <enddate>20100930</enddate> </histQuery>**

**Input**

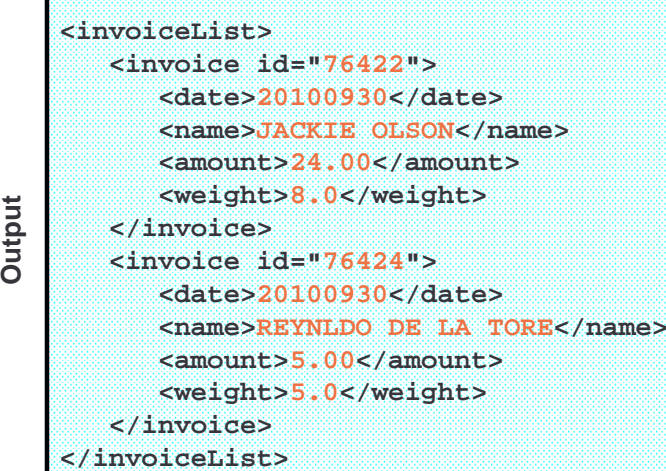

## SOAP Web Services

- Identical to POX, except it follows the SOAP standards for the XML documents.
- Also sends/receives data in XML format. Always XML.
- The XML represents the "parameters"
- •Upload an XML document with "input parameters"
- •…then download an XML document with "output parameters"
- An additional "verb" can be supplied in the SoapAction parameter.
- Format of XML is heavily standardized.
- Always accompanied by a WSDL file (though, the other types can be, too)
- XML is designed to be understood/generated by tools.
- By far the most complicated alternative... tooling is almost a requirement.

117

## How Would You Tell the World?

- So… Web Services are Essentially Program Calls
- But different, because it's over "the web" (http)
- Every web service is different from the next.
- There are different methods of passing "parameters"
	- and all of those methods are different from traditional RPG parameters!

If you wrote a reusable program, and wanted everyone to use it, how would you explain it?

- Which server is it on?
- Which network protocol should you call it with?
- What parameters does it accept? (Sequence, data types, etc)

Would you use?

- Documentation in MS Word? Or PDF? Or a wiki somewhere?
- Maybe you'd teach other programmers in person? (like me!)
- Comments in the code?
- Expect the caller to read the code??!

119

#### Web Services Description Language (WSDL)

- pronounced "WHIZ-dull"
- Standardized way of documenting a web service.
- A type (schema? flavor?) of XML
- Can be generated by a tool from your parameter list!
- Can be read by a computer program to make your service easy to call
- Almost always used with SOAP. Occasionally also used with POX or REST.

WSDL Files

#### Describes the web service:

- What it does
- What routines it offers (like procedures in a service program)
- Where the service is located (domain name or IP address)
- Protocol to use
- Structure of input/output messages (parameters)

# WSDL Skeleton

#### **<definitions> <types> definition of types........ </types> <message> definition of a message.... </message> <portType> definition of a port....... </portType> <binding> definition of a binding.... </binding> <service> a logical grouping of ports... </service> </definitions>**  $lt$ types $>$  = the data types that the web service uses. <message> = the messages that are sent to and received from the web service.  $\leq$  portType $>$  = the operations (or, "programs/procedures" you can call for this web service.  $\leq$ binding $>$  = the network protocol used.  $\le$ service $>$  = a grouping of ports. (Much like a service program contains a group of subprocedures.)

## SOAP

#### SOAP = Simple Object Access Protocol

SOAP is an XML language that describes the parameters that you pass to the programs that you call. When calling a Web service, there are two SOAP documents -- an input document that you send to the program you're calling, and an output document that gets sent back to you.

"Simple" is a relative term!

- Not as simple as RPG parameter lists.
- Not as simple as REST or POX
- Simpler than CORBA.
- Pretty much identical to POX, except the XML is standardized -- and there's a MSDL a WSDL!

121

Here's the skeleton of a SOAP message:

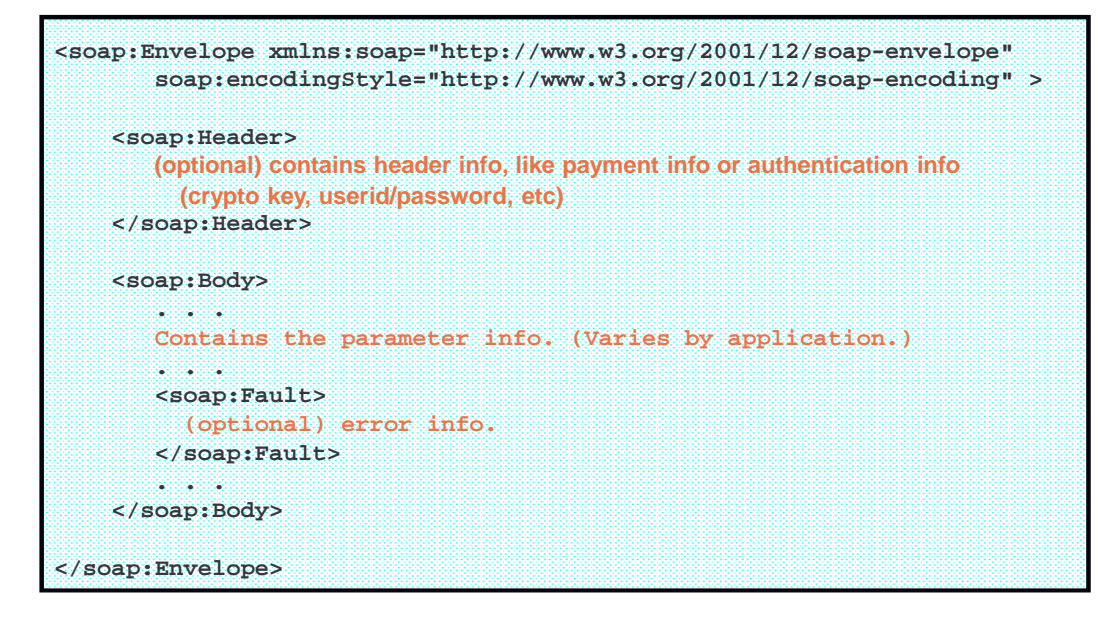

SOAP Skeleton

123

## **Namespaces**

SOAP always uses name spaces

- you combine your parameter data (user defined XML) with SOAP XML
- chance of conflicting names!
- name spaces keep them unique
- the URI of a name space isn't connected to over the network, it just guarantees uniqueness (there's only one w3.org!)

```
<soap:Envelope xmlns:soap="http://www.w3.org/2001/12/soap-envelope"
              xmlns:morgue="http://example.morgue.com/xml/cadavernet">
   <soap:Body>
       <morgue:CadaverArray>
           <morgue:Body>
              <morgue:lastName>Klement</morgue:lastName>
              <morgue:firstName>Scott</morgue:firstName>
           </morgue:Body>
           <morgue:Body>
              <morgue:lastName>Smith</morgue:lastName>
              <morgue:firstName>Paul</morgue:firstName>
           </morgue:Body>
       </morgue:CadaverArray>
    </soap:Body>
</soap:Envelope>
```
# More Namespace Notes

- An xmlns without a prefix designates the "default" namespace.
- It's the URI, not the prefix that identifies the namespace. (in the example below, tns:Body and Body are interchangable)
- Until recently, XML-INTO had very poor support for name spaces. (A recent PTF added better namespace capability for 6.1+)

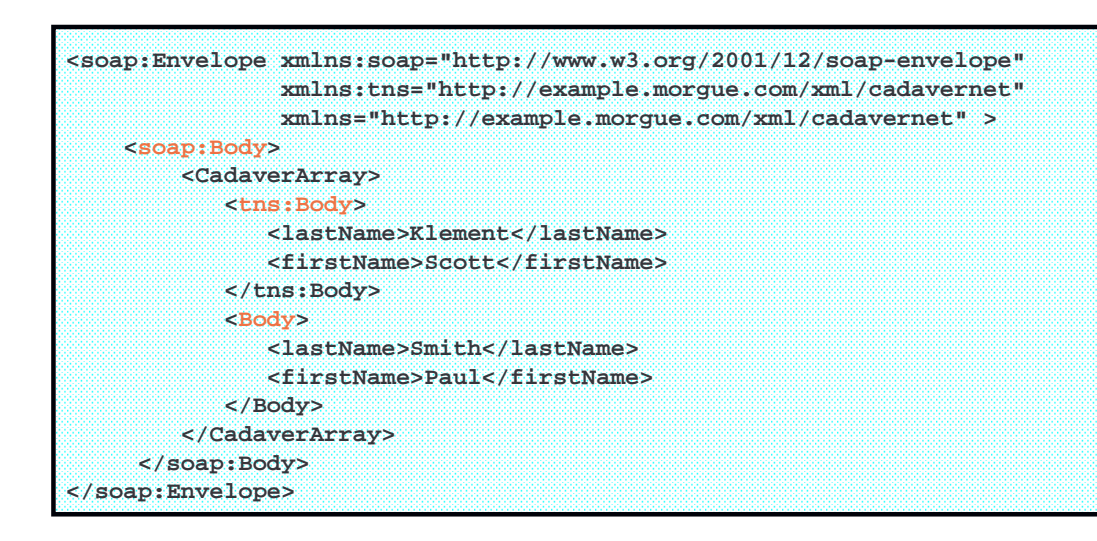

# Currency Exchange Example

- Free "demo" web service from WebServiceX.net
- The most frequently used sample that's included with HTTPAPI

If you've never used it before, how would you find it?

- Browsing a site like **WebServiceX.net**
- Or **XMethods.net**
- Or **BindingPoint.com**
- Or **RemoteMethods.com**
- Or simply Google for "**(SUBJECT) WSDL"** - such as "Currency Exchange WSDL"
- Download the WSDL file to learn about the service.
- Almost everyone will use a tool (software) to understand WSDL
- I prefer an open source tool called SoapUI (which is available in both a "free" and "for money/supported" version.)

The WSDL will (of course) tell you what the SOAP messages would look like

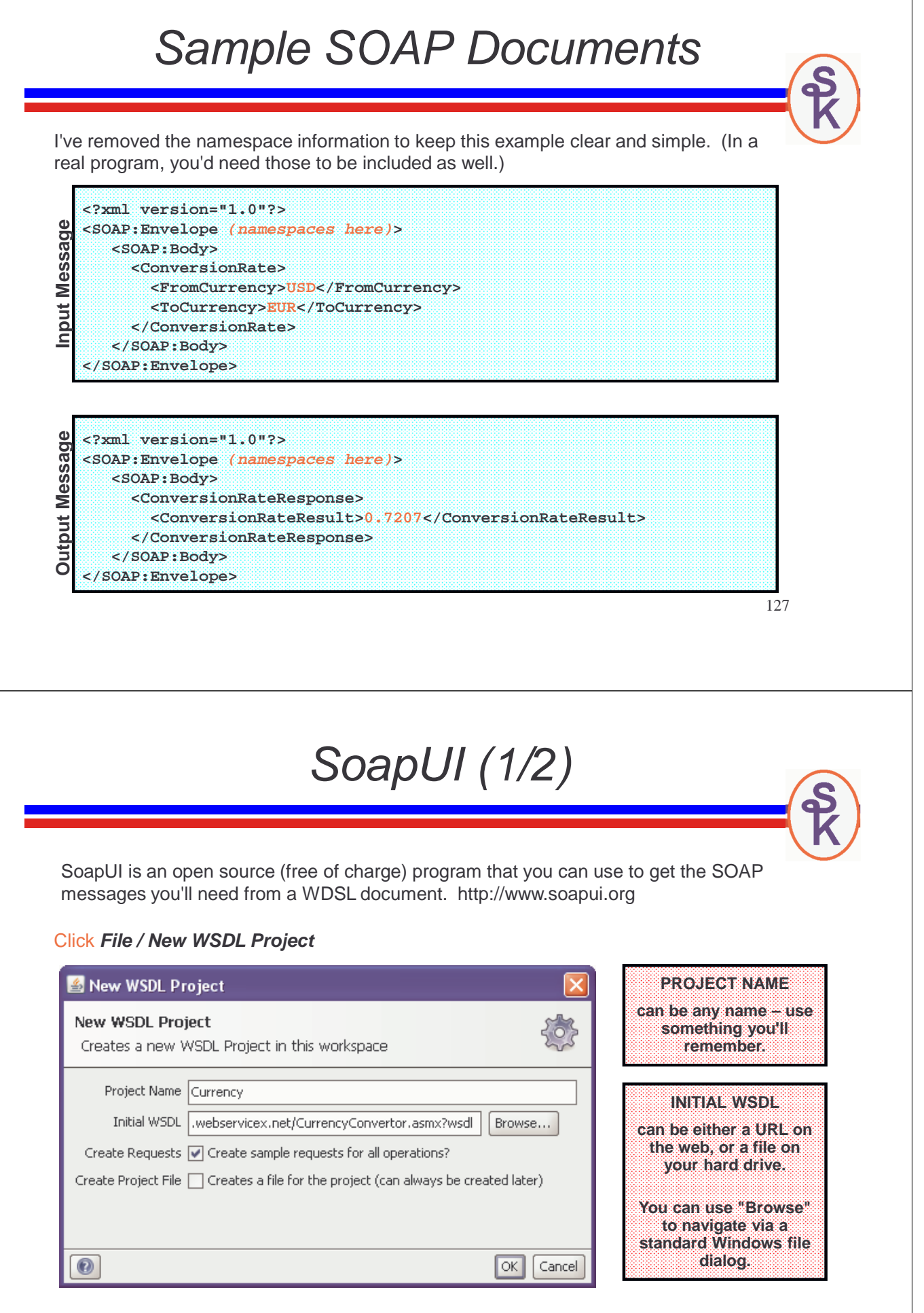

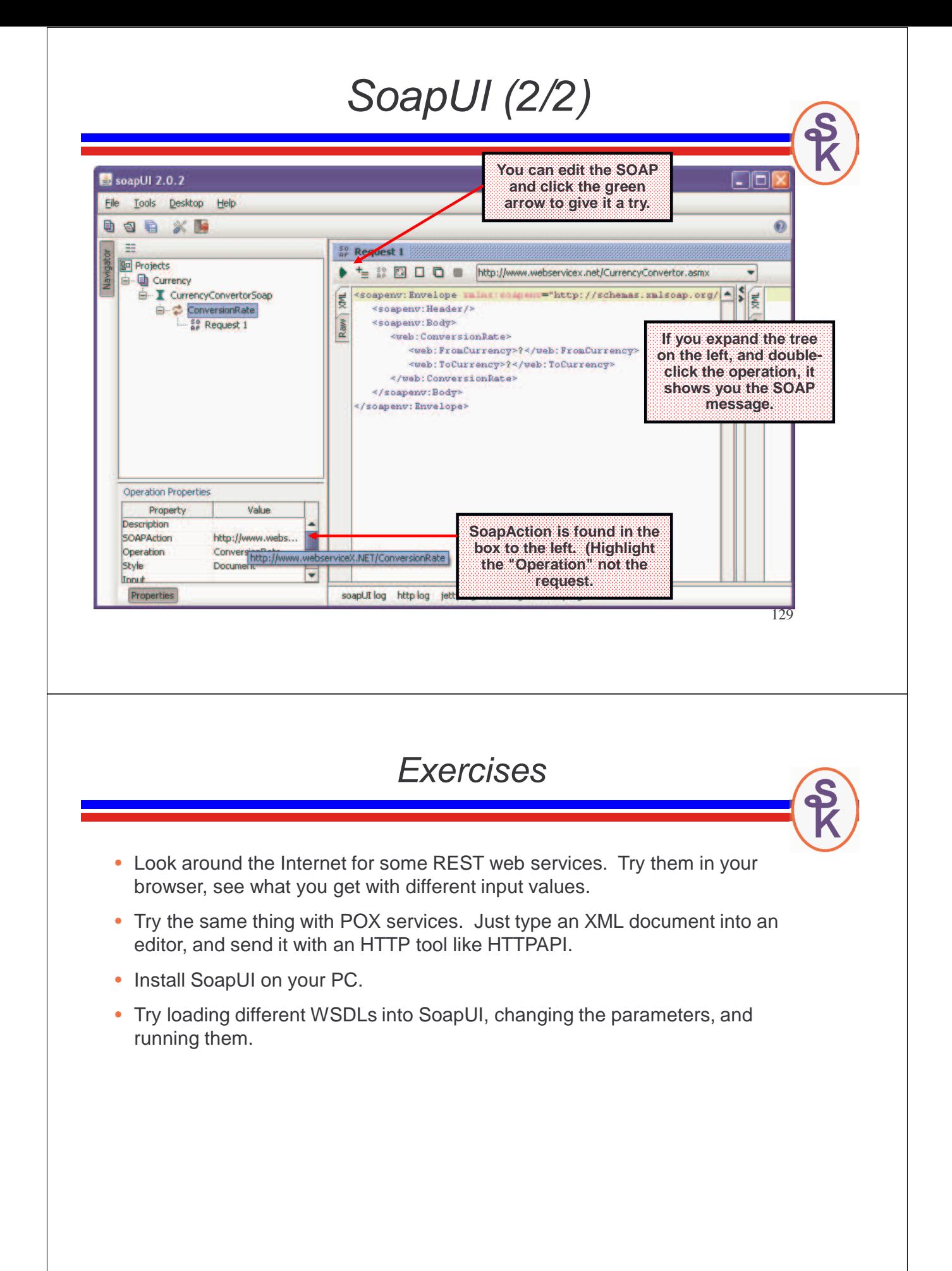

# **RPG as a Web Service Provider**

Presented by

## Scott Klement

http://www.scottklement.com

© 2010-2012, Scott Klement

*"If you give someone a program, you will frustrate them for a day; if you teach them how to program, you will frustrate them for a lifetime."*

## Break is Over, time for REST

To get started with REST, let's tell Apache how to call our program.

```
ScriptAlias /cust /qsys.lib/restful.lib/custinfo.pgm
<Directory /qsys.lib/restful.lib>
 Order Allow,Deny
 Allow From All
</Directory>
```
- Just add the preceding code to an already working Apache instance on IBM i.
- **ScriptAlias** tells apache that you want to run a program.
- If URL starts with **/invoice**, Apache will **CALL PGM(RESTFUL/CUSTINFO)**
- Our REST web service can be run from any IP address (Allow from all).

**http://as400.klements.com/cust/495**

- Browser connects to: **as400.klements.com**
- Apache sees the /invoice and calls RESTFUL/INVOICE
- Our program can read the 495 (customer number) from the URL itself.

## This is CGI -- But It's Not HTML

Web servers (HTTP servers) have a standard way of calling a program on the local system. It's know as Common Gateway Interface (CGI)

- The URL you were called from is available via the REQUEST\_URI env. var
- If any data is uploaded to your program (not usually done with REST) you can retrieve it from "standard input".
- To write data back from your program to Apache (and ultimately the web service consumer) you write your data to "standard output"

To accomplish this, I'm going to use 3 different APIs (all provided by IBM)

- **QtmhRdStin**  $\leftarrow$  reads standard input
- $\mathbf{getenv} \leftarrow$  retrieves an environment variable.
- **QtmhWrStout**  $\leftarrow$  writes data to standard output.

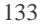

#### Example REST Provider (1 of 3)

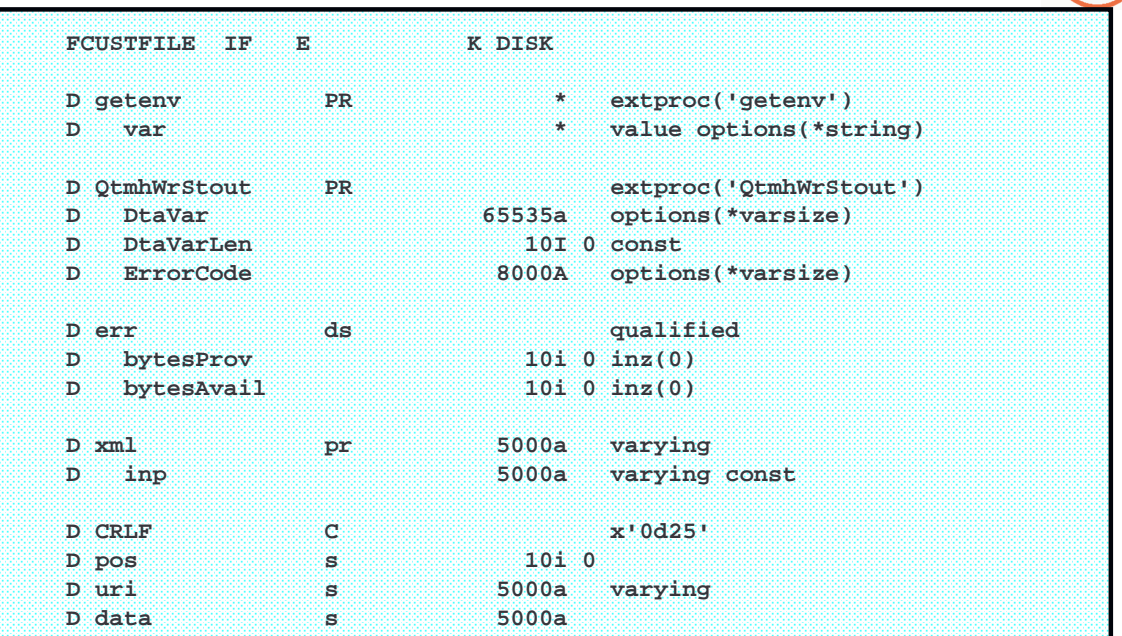

#### Example REST Provider (2 of 3)

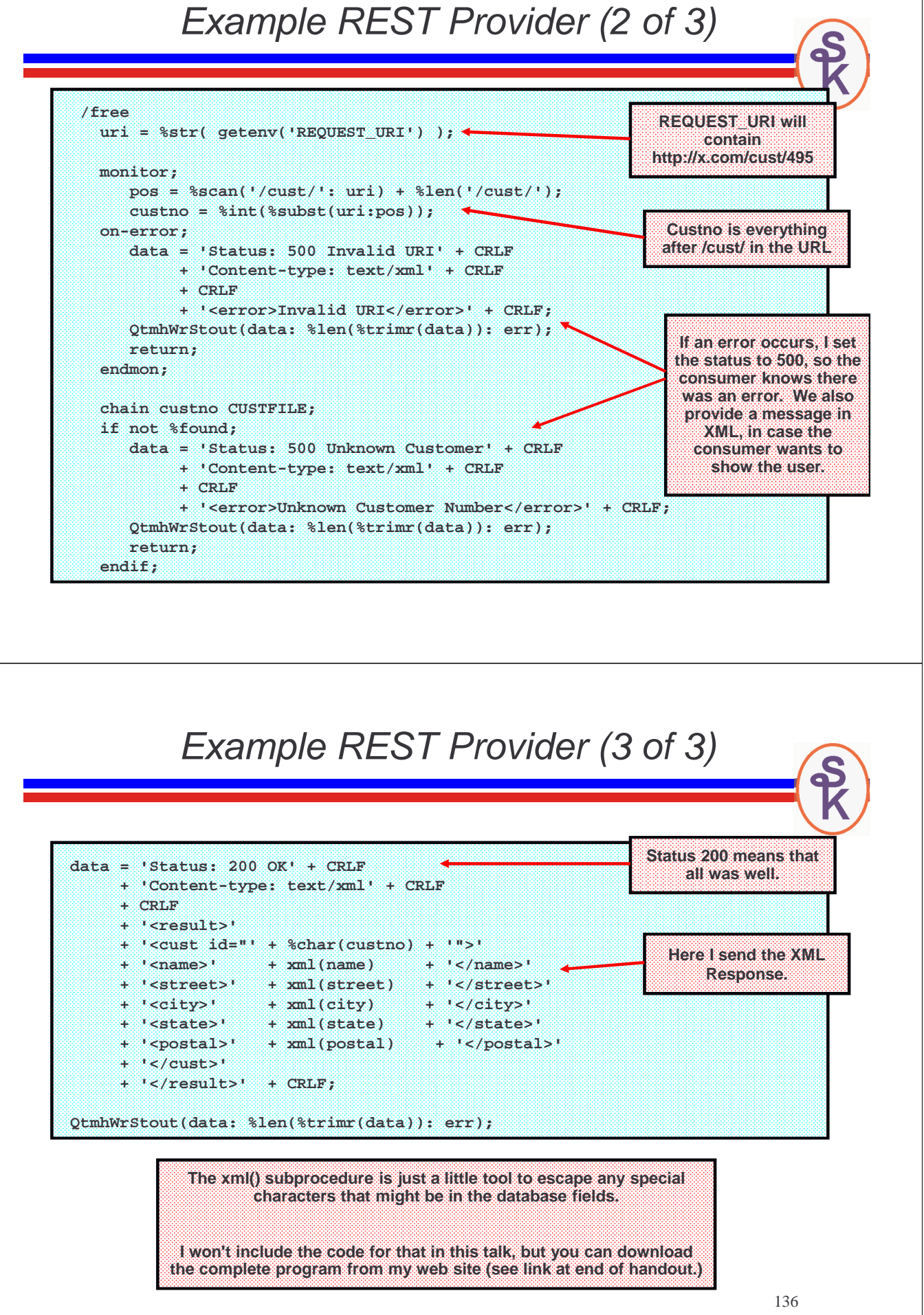

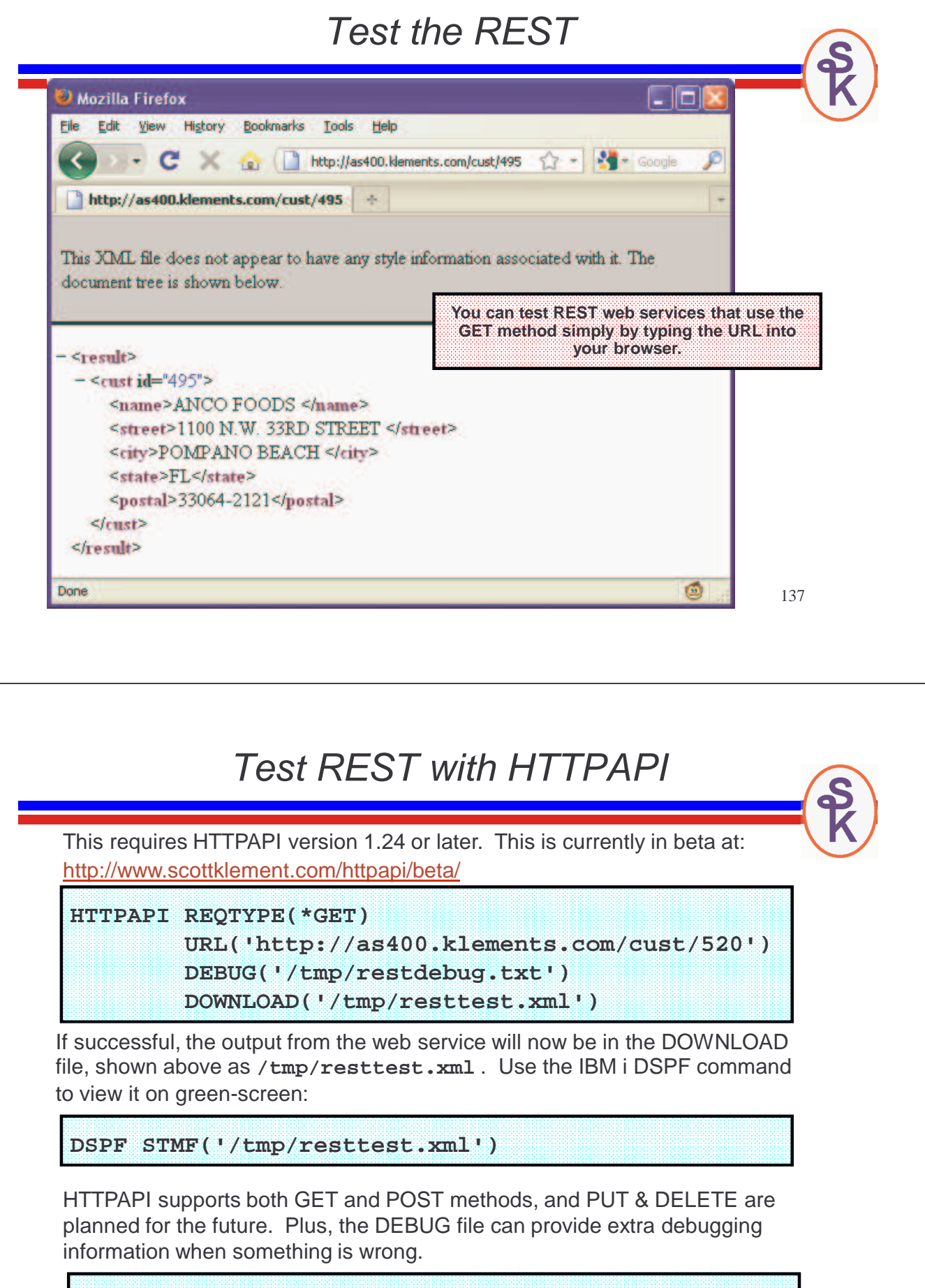

**DSPF STMF('/tmp/restdebug.xml')**

## A POX on Your REST!

Advantages of REST server

- Relatively simple to code with RPG/Apache.
- Simple enough that no special tools are needed, it's reasonable for you to test/develop it yourself.
- Runs very efficiently.
- Easy to test (just use a browser.)
- Especially useful when you'll be implementing both the client/server inhouse.
- Very easy to call from JavaScript (AJAX)

Disadvantages of REST server

- Input parameters are very limited
- Input must be URL encoded, and legal in a URL
- Input length is limited (approx 2000 total length -- varies from browser to browser)
- No tooling supports it.
- There's no standard to the format of input/output information

Some of these limitations (mainly the input parameter limitations) can be solved by using POX.

```
139
```
## Apache Meets POX

To get started with REST, let's tell Apache how to call our program.

```
ScriptAlias /poxlib /qsys.lib/poxlib.lib
<Directory /qsys.lib/poxlib.lib>
 Order Allow,Deny
 Allow From All
</Directory>
```
- Just add the preceding code to an already working Apache instance on IBM i.
- **ScriptAlias** tells apache that you want to run a program.
- If URL starts with / pox1ib, Apache will call pgms in POXLIB library.
- Our POX web services can be run from any IP address.

**http://as400.klements.com/poxlib/invoice.pgm**

- Browser connects to: **as400.klements.com**
- Apache sees the /poxlib/invoice.pgm and calls POXLIB/INVOICE
- Both input & output parameters are in XML

#### Example POX Provider (1 of 4)

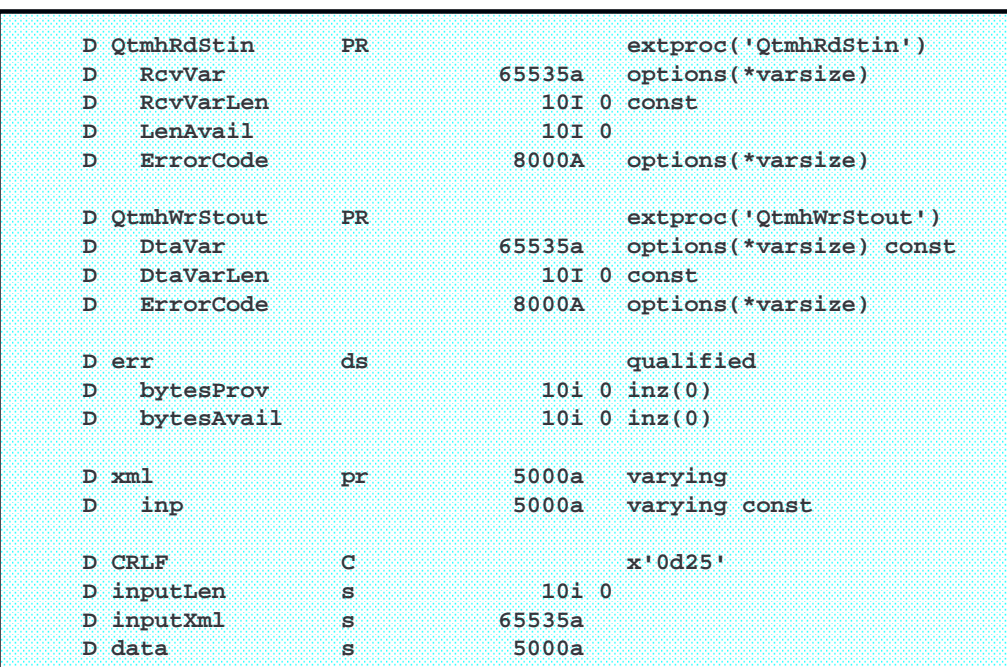

141

## Example POX Provider (2 of 4)

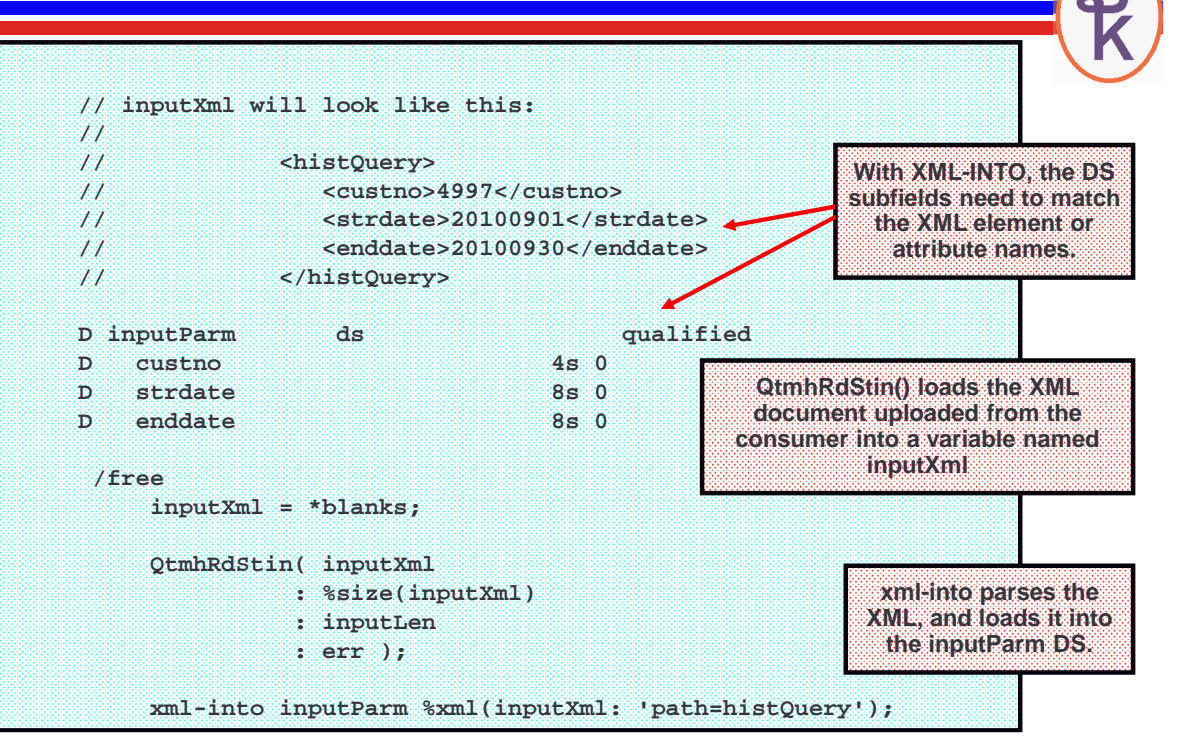

#### Example POX Provider (3 of 4)

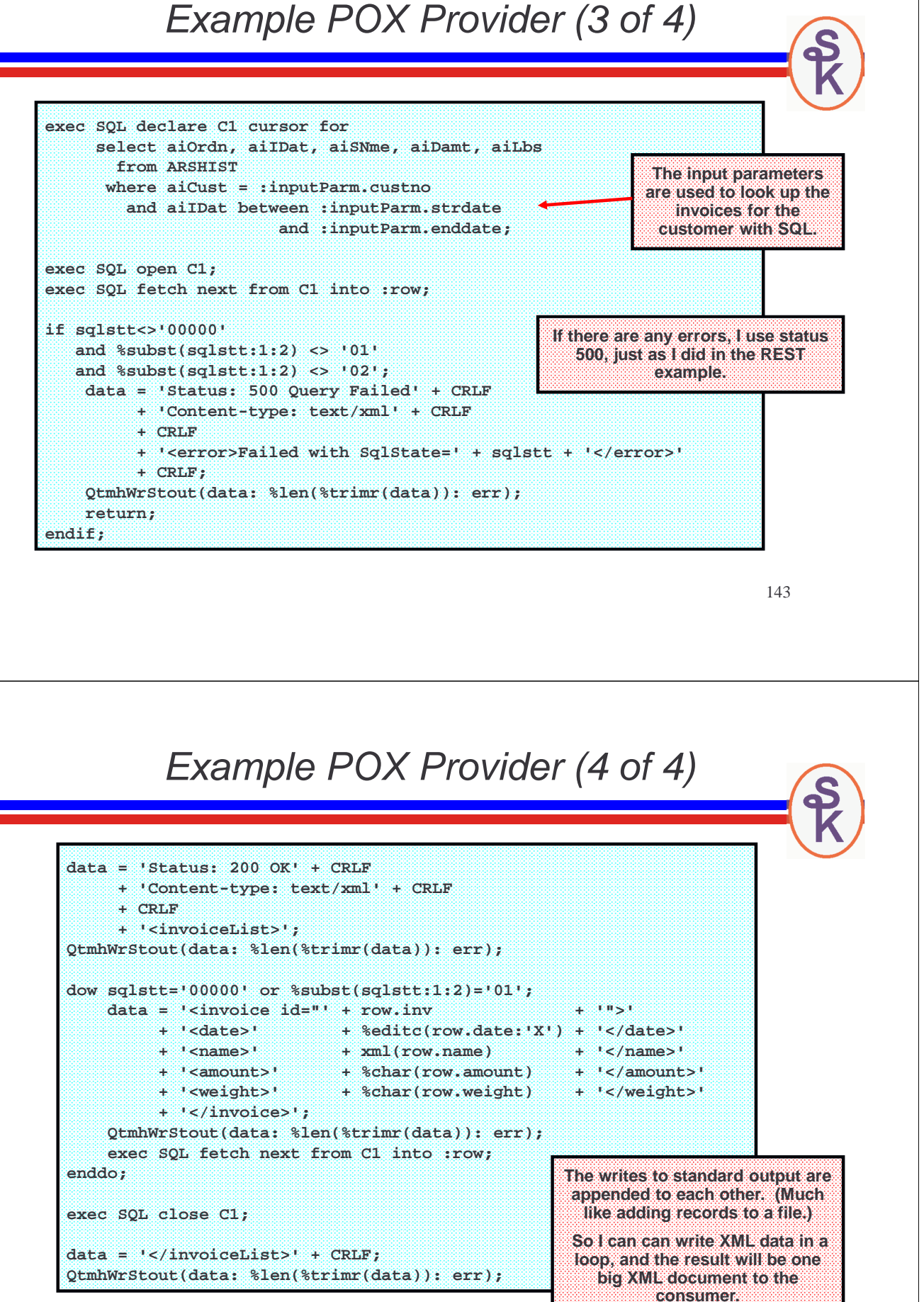
### Testing for POX (1 of 2)

To test POX, we need to create an XML file to upload. The file must be ASCII.

**QSH CMD('touch -C 819 /tmp/poxinput.xml')**

**EDTF STMF('/tmp/poxinput.xml')**

Enter this:

```
<histQuery> 
 <custno>4997</custno> 
 <strdate>20100901</strdate>
 <enddate>20100930</enddate>
</histQuery>
```
Now send it to the POX web service (again, requires HTTPAPI 1.24+)

```
145
HTTPAPI REQTYPE(*POST)
        URL('http://as400.klements.com/poxlib/invoice.pgm')
        UPLOAD('/tmp/poxinput.xml')
        DOWNLOAD('/tmp/poxoutput.xml')
        DEBUG('/tmp/poxdebug.txt')
```
# Testing for POX (2 of 2)

To test POX, we need to create an XML file to upload. The file must be ASCII.

**DSPF STMF('/tmp/poxoutput.xml')**

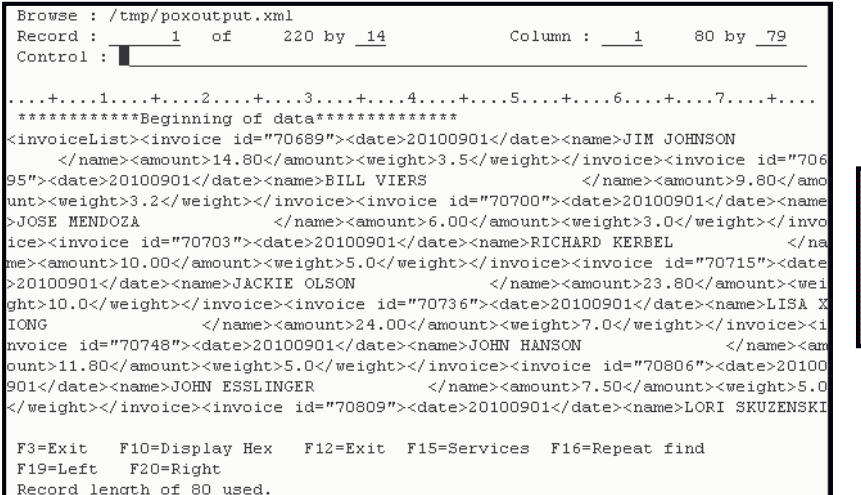

**Tip: If you download the XML file to your PC, and view it with a browser, it'll be much easier to read!**

### Clean up the POX with SOAP

Advantages to POX

- Still relatively simple.
- Doesn't have the limitations on input parameters that REST has.

Disadvantages of POX

- Still no standard
- Still no tooling
- Slower and more complicated than REST.
- How would you document it for other programmers to use? If you published it to the whole world, how easy would it be for them to implement it?

SOAP, with WSDL, is more complicated yet. But it's format is standardized, and the tooling available for SOAP makes it easier for the "average joe on the street" to call your web service.

147

# IBM's Integrated Web Services Server

We could do SOAP the same way as POX -- but we'd have to develop the WSDL file manually, and that would be difficult. Fortunately, IBM provides a Web Services tool with IBM i at no extra charge!

#### The tool takes care of all of the HTTP and XML work for you!

It's called the *Integrated Web Services* tool.

**http://www.ibm.com/systems/i/software/iws/**

- Can be used to provide web services
- Can also be used to consume them -- but requires in-depth knowledge of Cand painters Lucent cause IBM's consumer tool today. C and pointers -- I won't cover IBM's consumer tool today.

#### Requirements:

- IBM i operating system, version 5.4 or newer.
- 57xx-SS1, opt 30: QShell
- 57xx-SS1, opt 33: PASE
- 57xx-JV1, opt 8: J2SE 5.0 32-bit (Java)
- 57xx-DG1 -- the HTTP server (powered by Apache)

Make sure you have the latest cum & group PTFs installed.

### SOAP Example and PCML

This is an example of creating a SOAP web service that works like the 'CUST' REST example that I showed you previously. To get started, I need an RPG program that uses input/output parameters for the fields we want to return.

#### PCML = Program Call Markup Language

• A flavor of XML that describes a program's (or \*SRVPGM's) parameters.

• Can be generated for you by the RPG compiler, and stored in the IFS:

**CRTBNDRPG PGM(xyz) SRCFILE(QRPGLESRC) PGMINFO(\*PCML) INFOSTMF('/path/to/myfile.pcml')**

• Or can be embedded into the module/program objects themselves, with an H-spec:

**H PGMINFO(\*PCML:\*MODULE)**

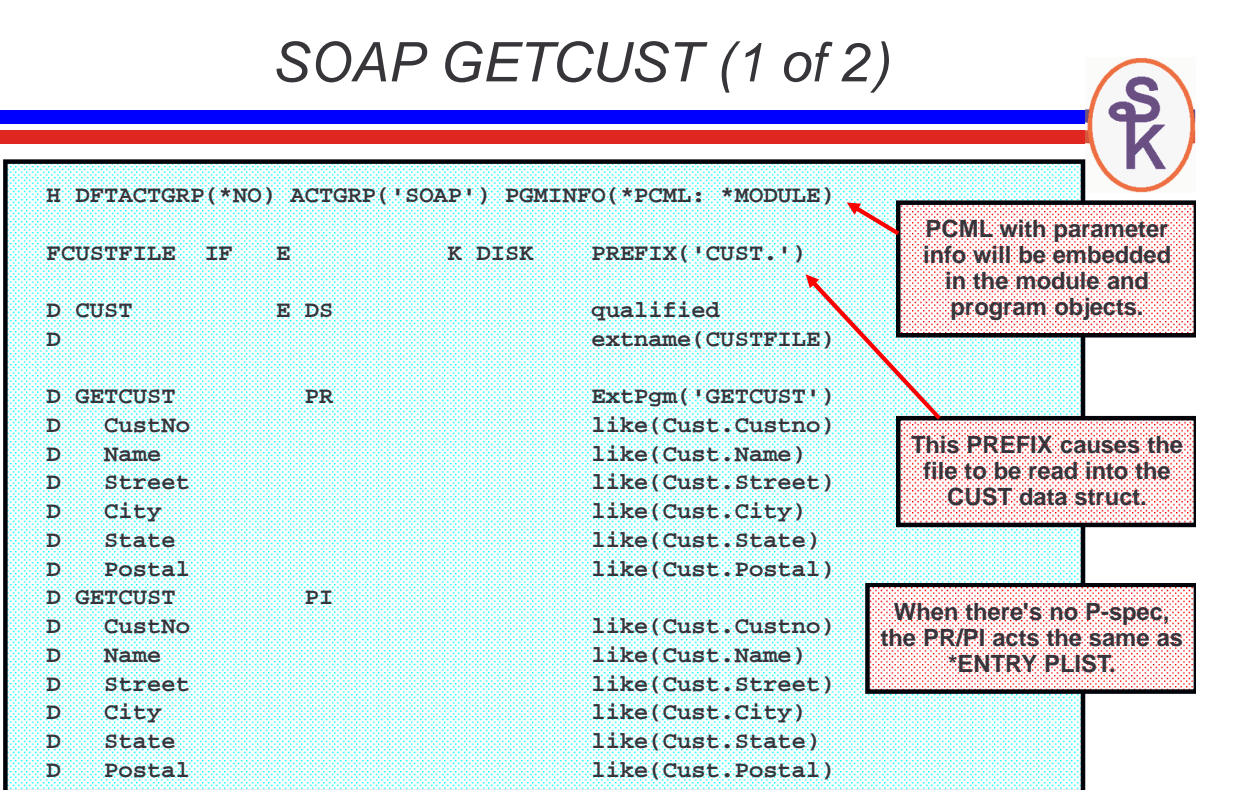

149

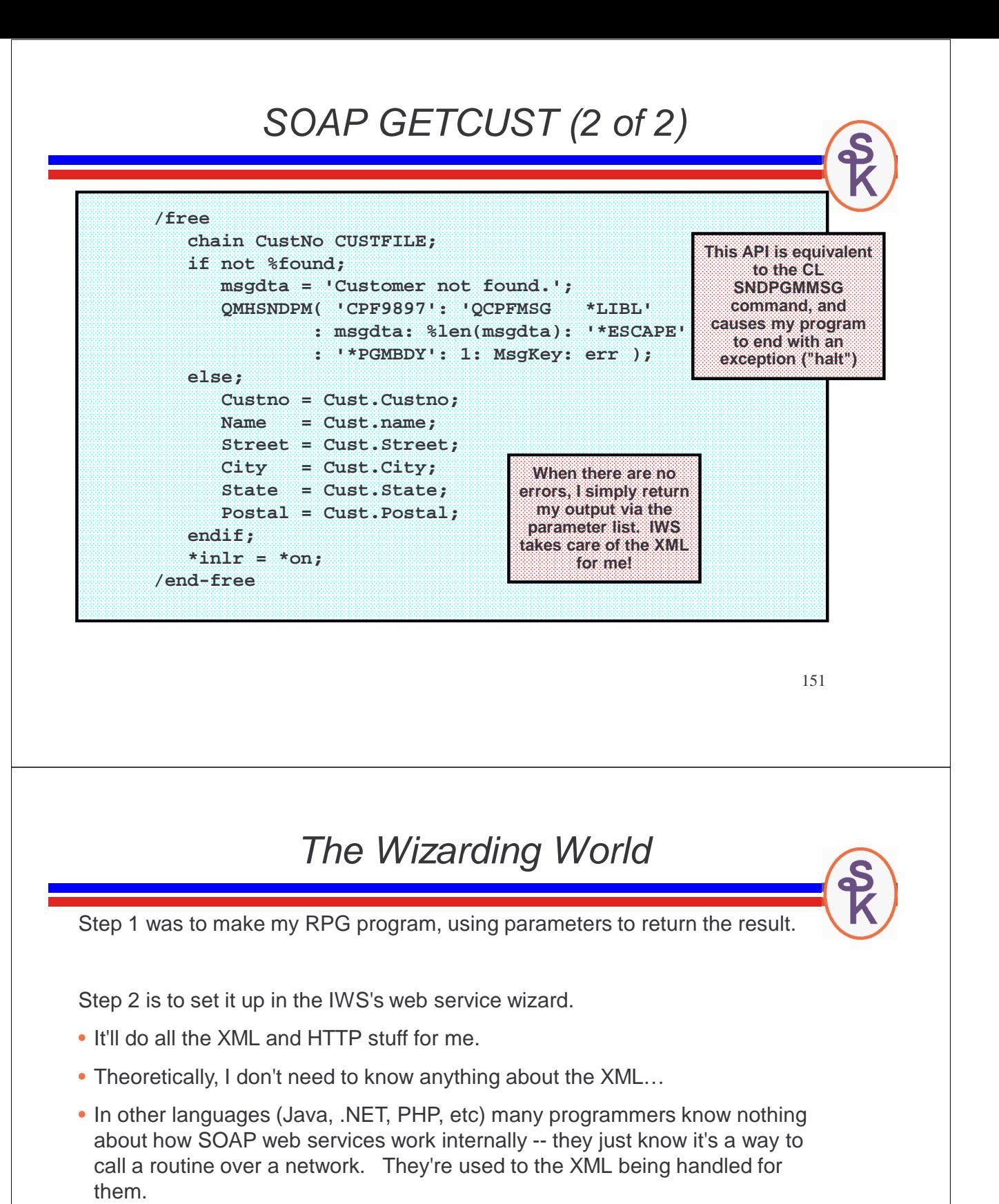

Step 3 will be to test my new web service with SoapUI

# The IWS Wizard (1 of 13)

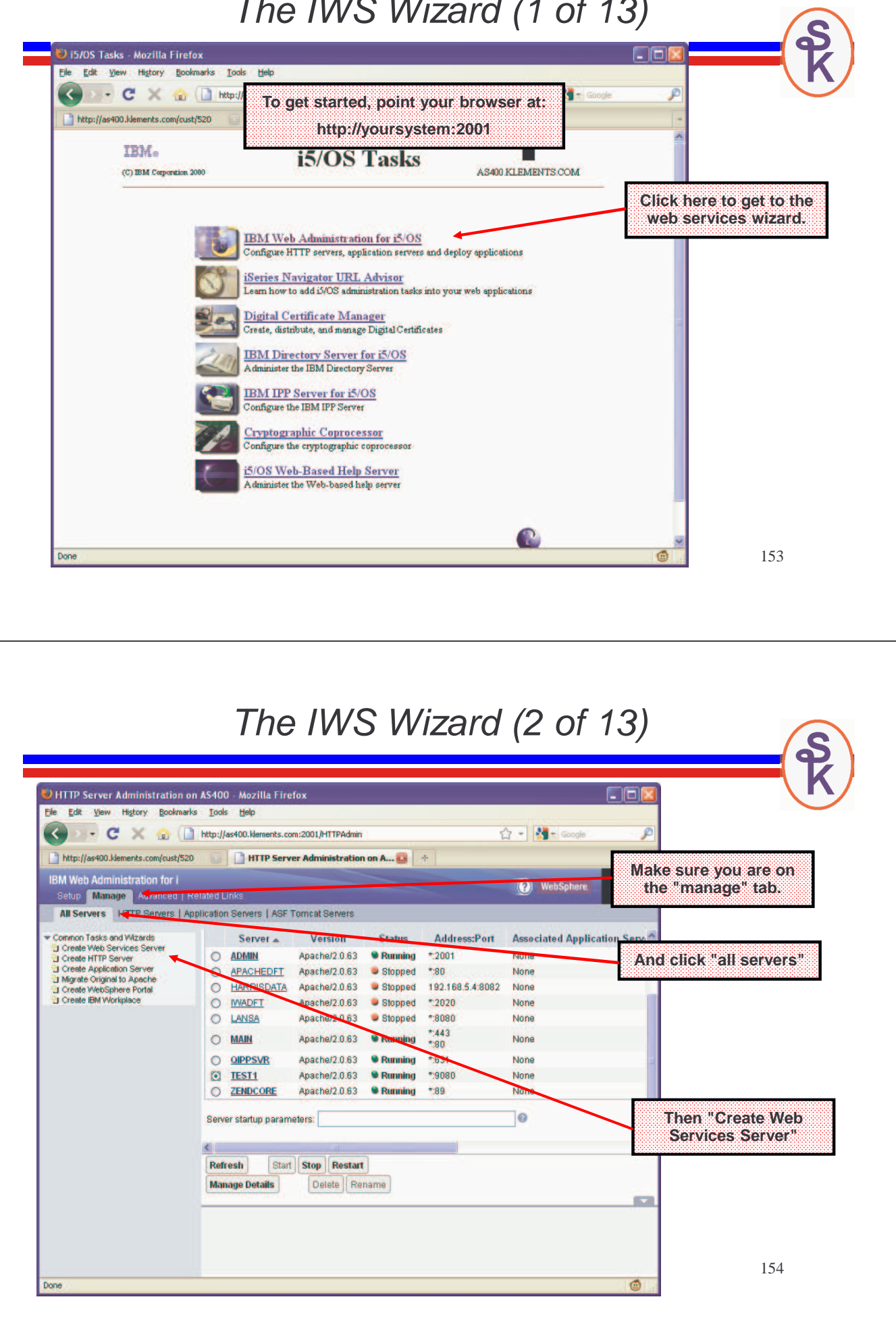

### The IWS Wizard (3 of 13)

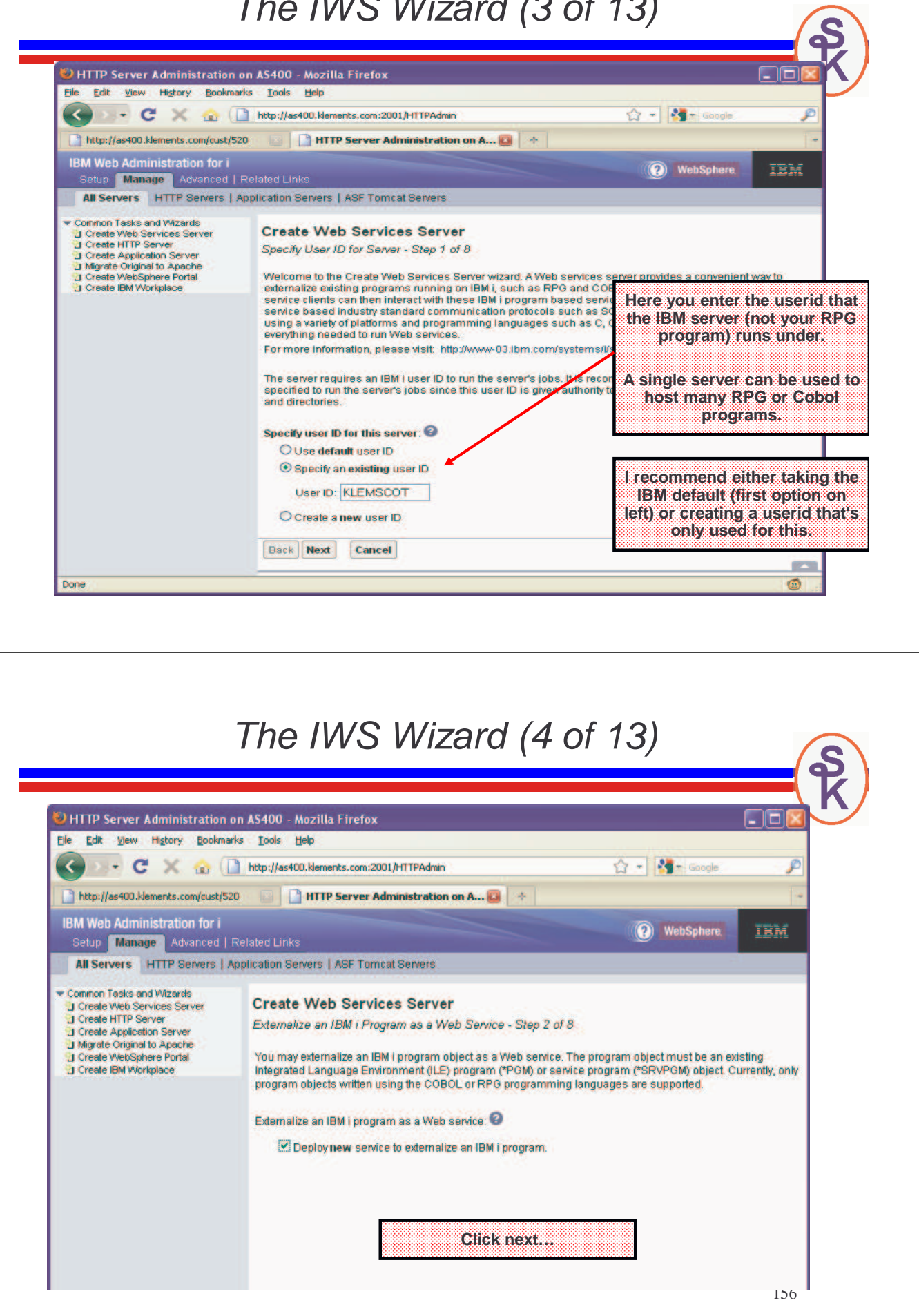

# The IWS Wizard (5 of 13)

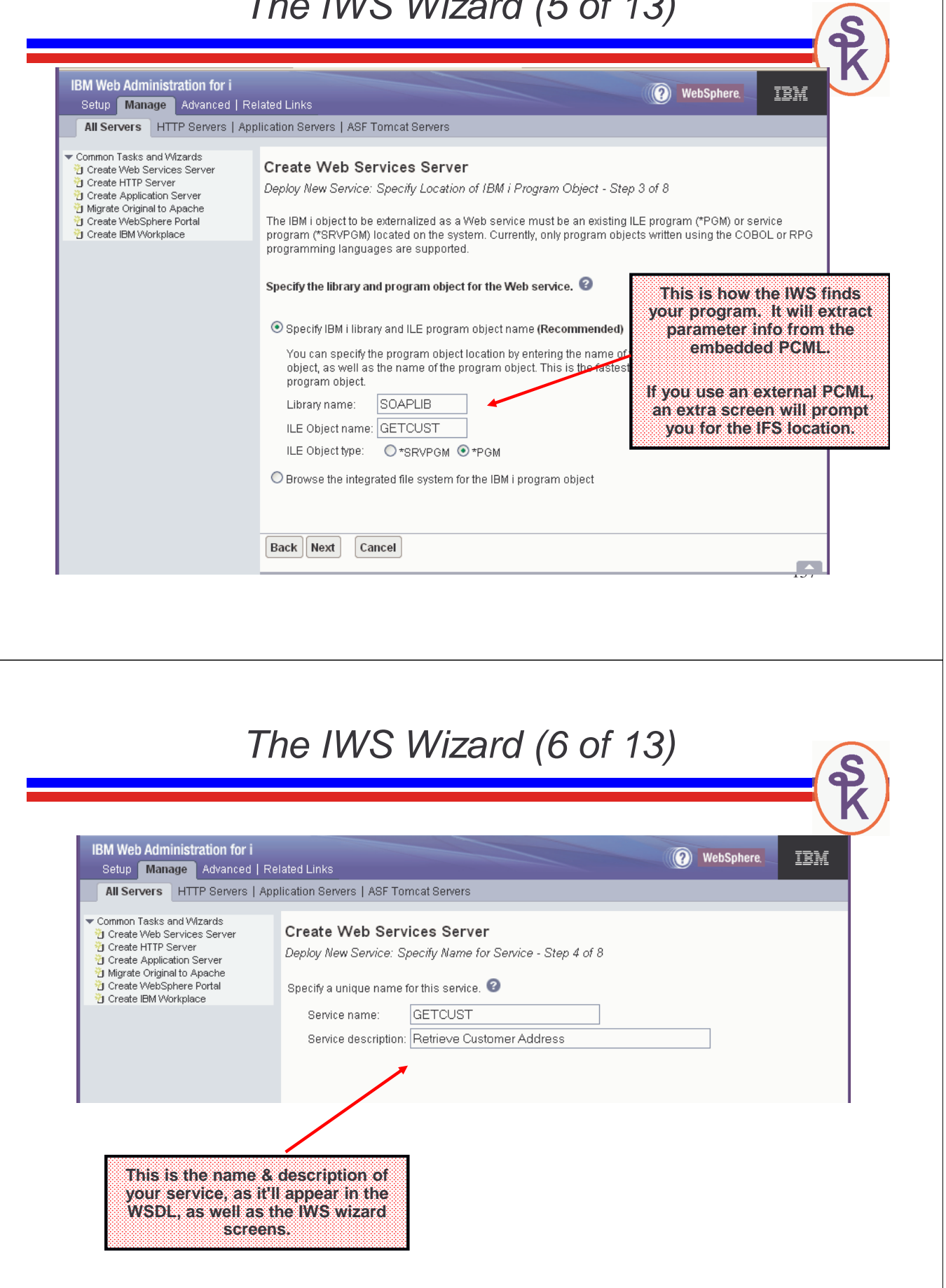

### The IWS Wizard (7 of 13)

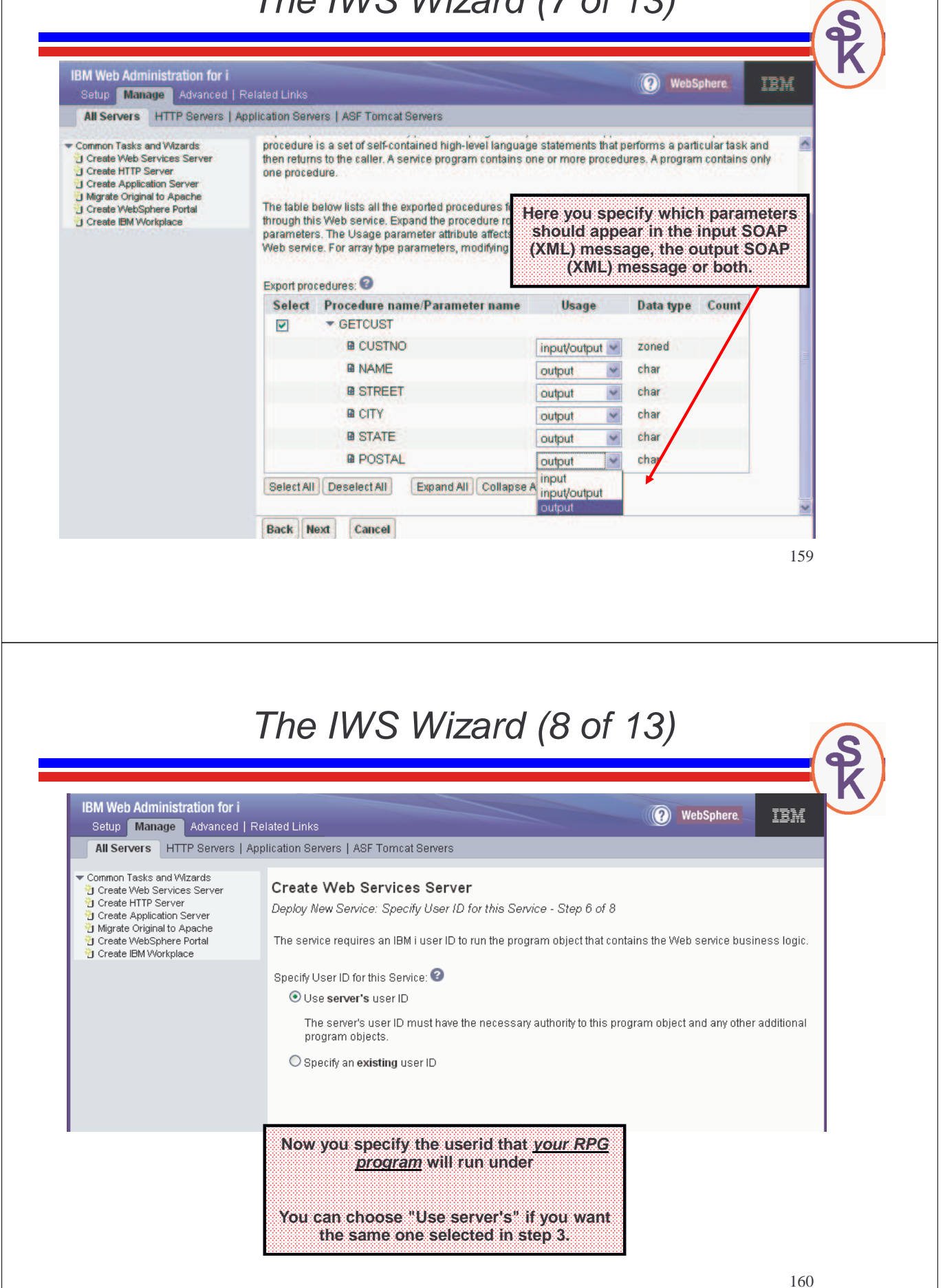

The IWS Wizard (9 of 13)

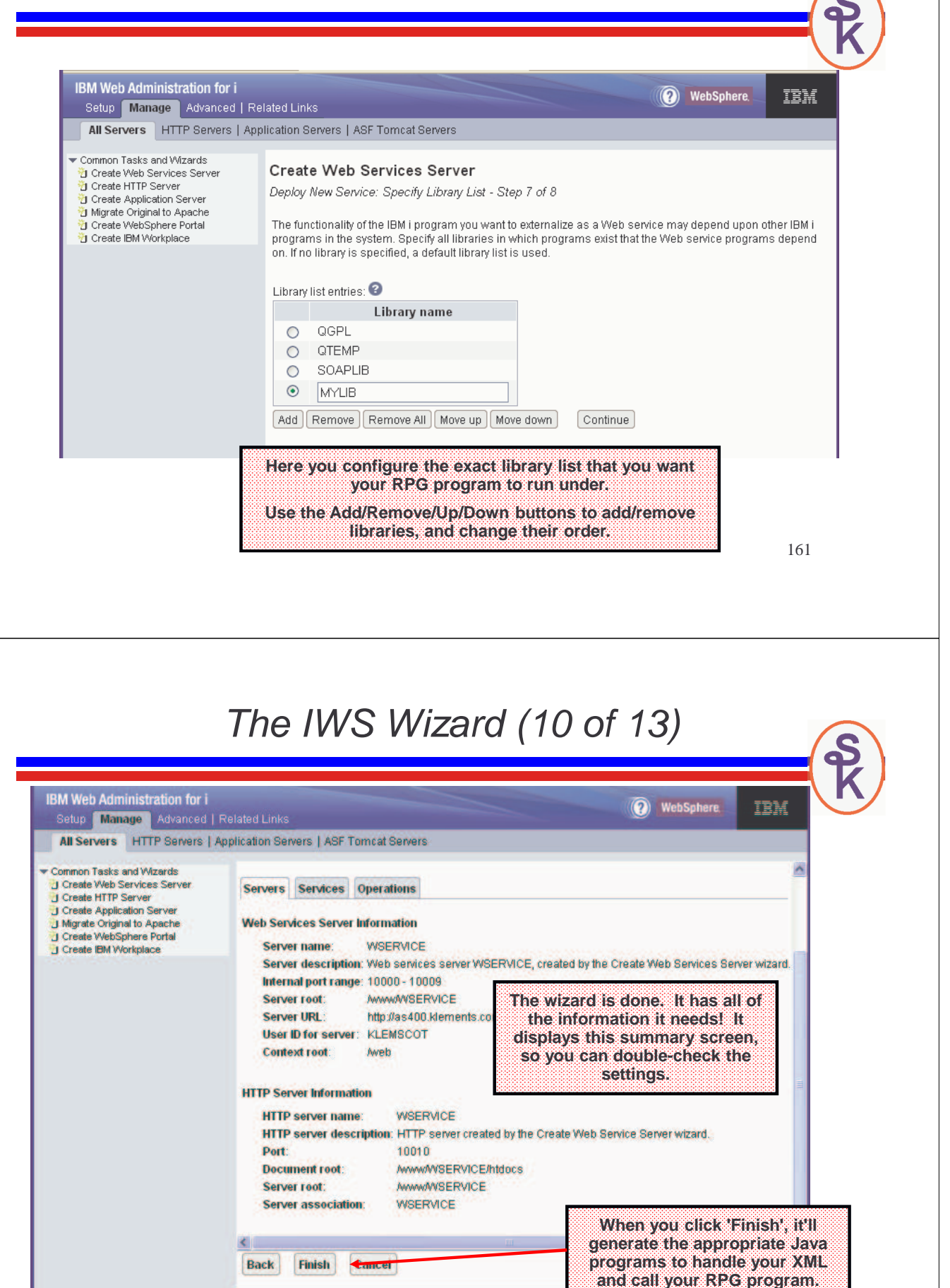

162

# The IWS Wizard (11 of 13)

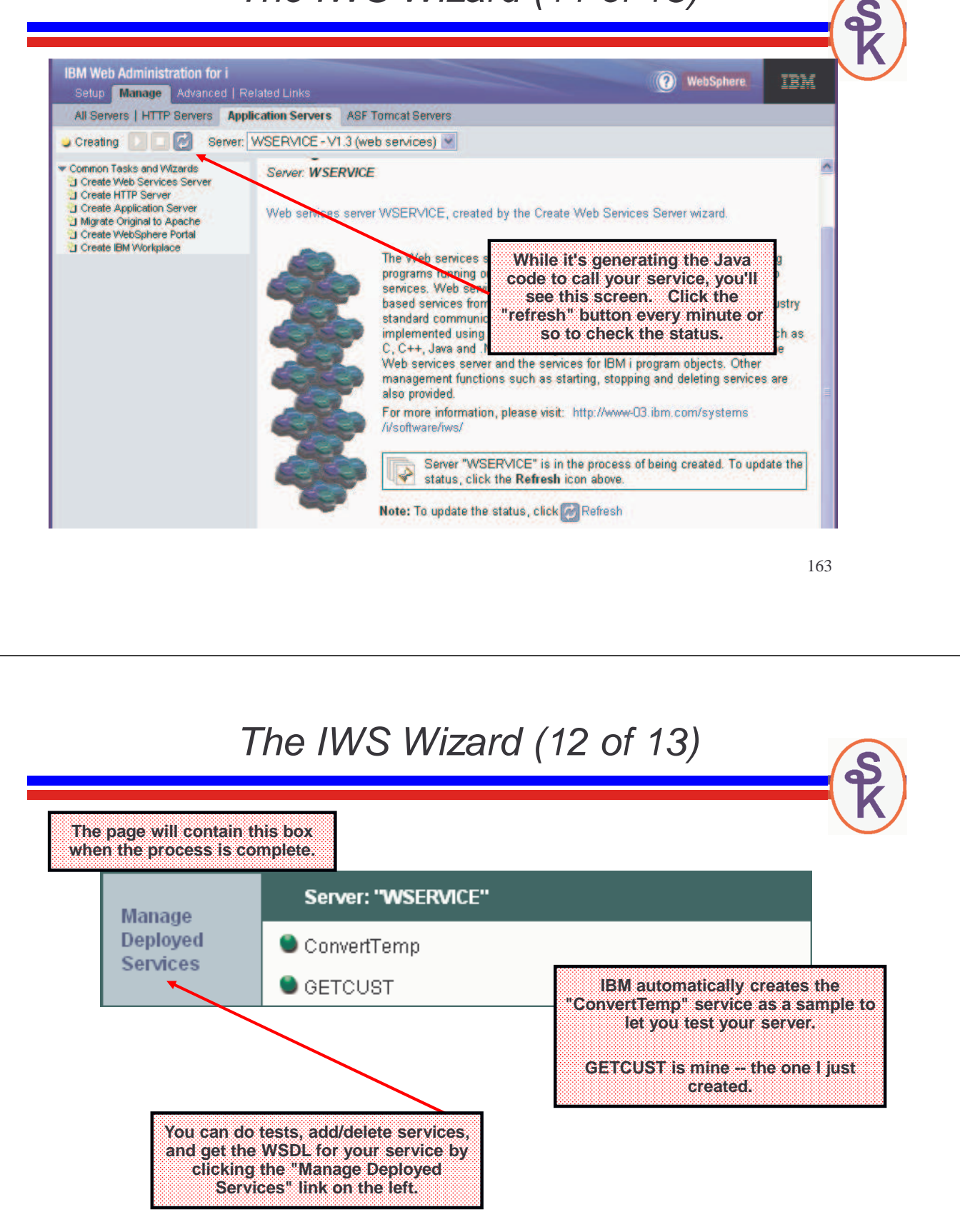

When you see this box (with the "green light" balls) it means your service is active!

# The IWS Wizard (13 of 13)

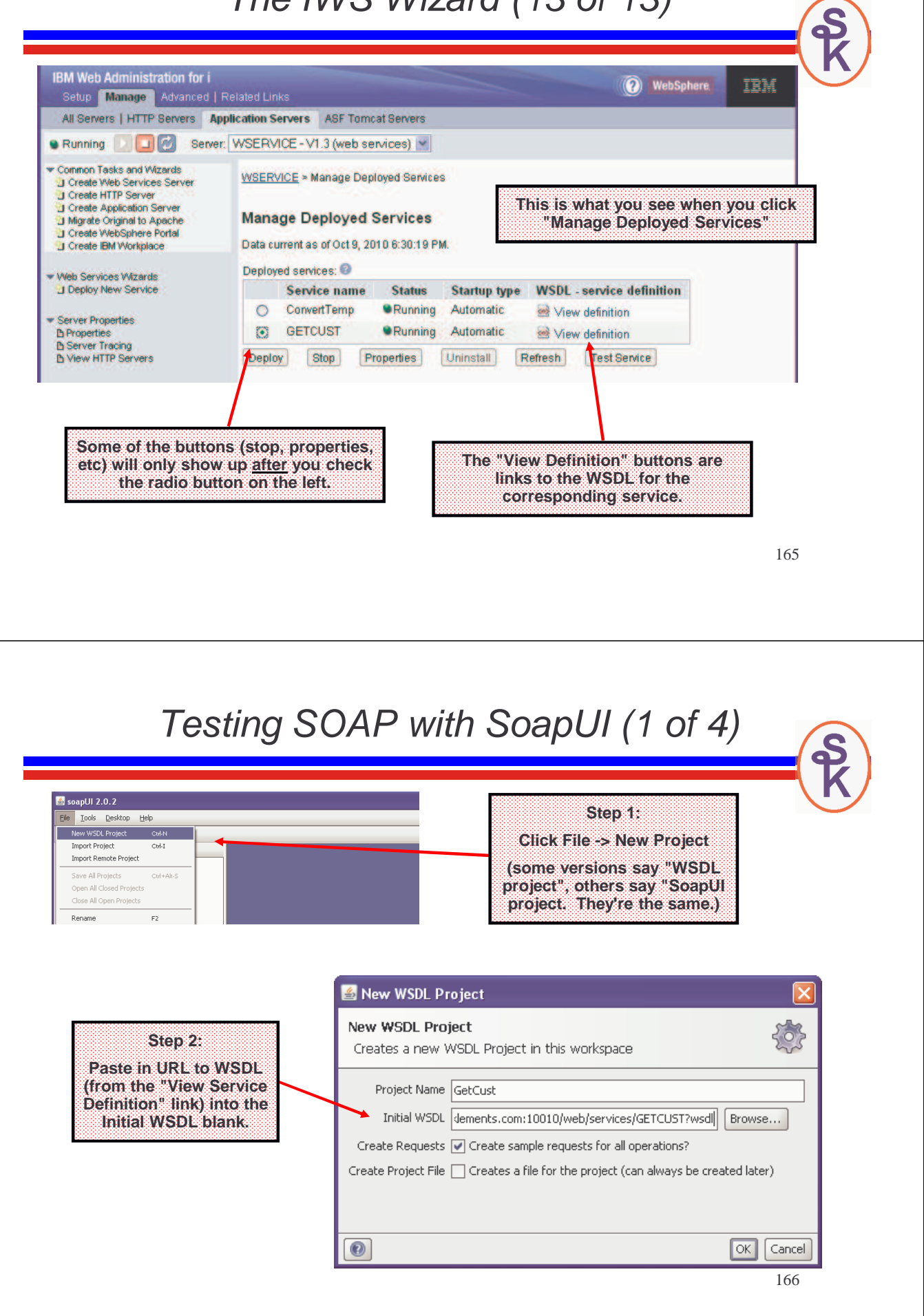

### Testing SOAP with SoapUI (2 of 4)

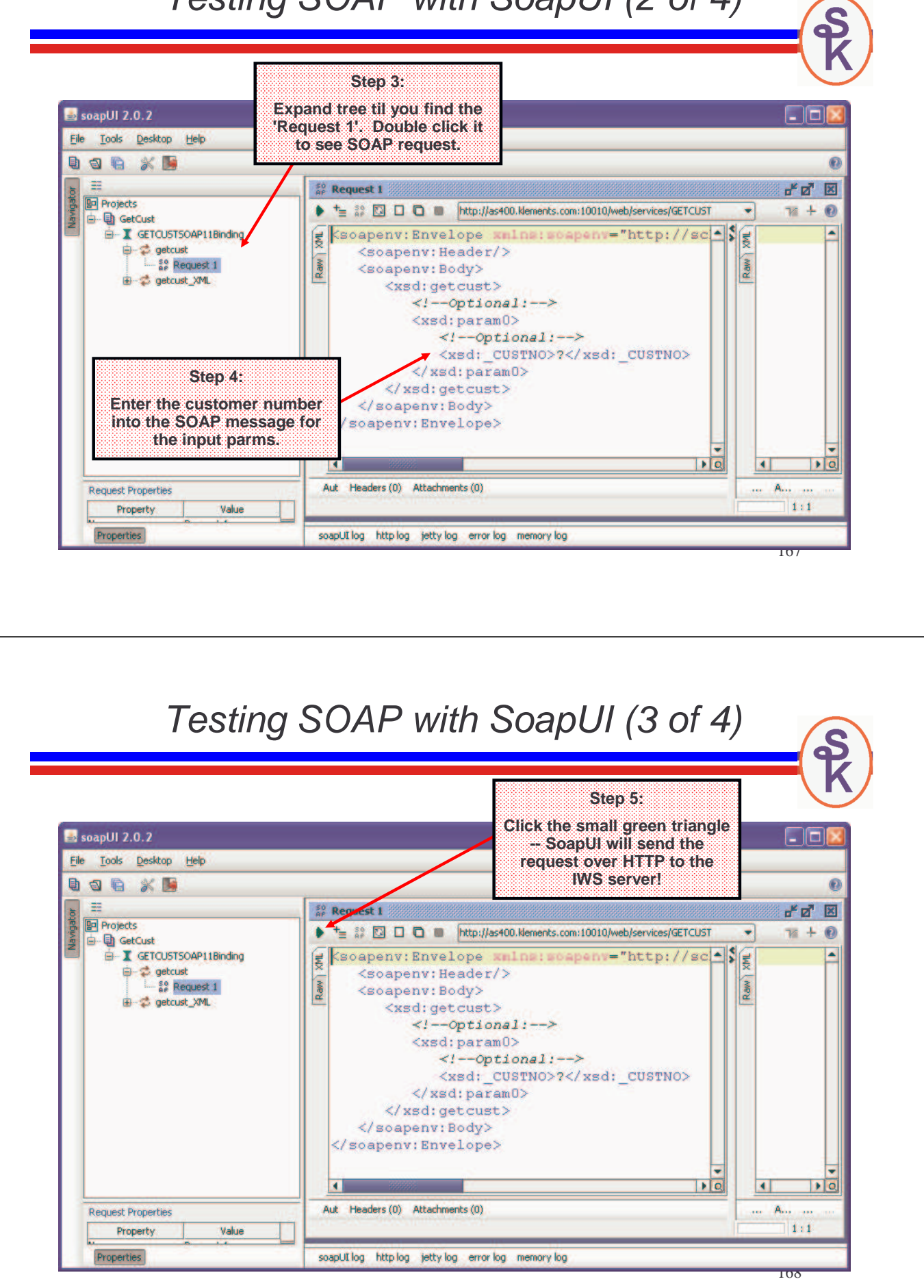

# Testing SOAP with SoapUI (4 of 4)

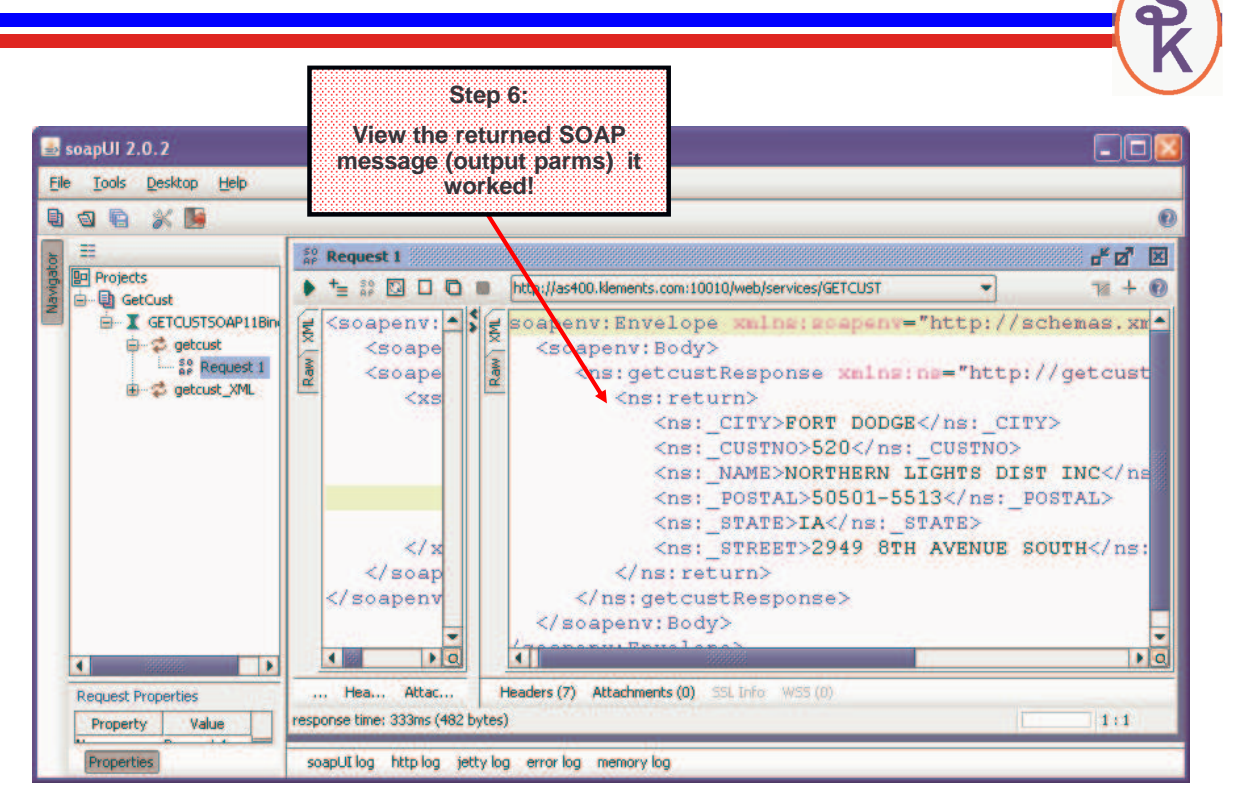

# A SOAP Service With a List

The GETCUST service only returns one "record" so to speak. Can I do something like the "Invoice List" (the POX example) using SOAP?

- Q: How do I do that if Idon't code the XML in the program?<br>• A: With an arroul
- A: With an array!
- Q: How do make an array that returns a list of "records" (more than one field next arroy clomant)? per array element)?
- A: Use an array of data structures.
- Q: What if the number of returned elements (i.e. the number of invoices in the  $\frac{1}{10}$ list) varies? How can I specify the number of returned array elements?
- A: If you code a "10i 0" parameter in your parameter list, IWS will let you use it to control the array size.

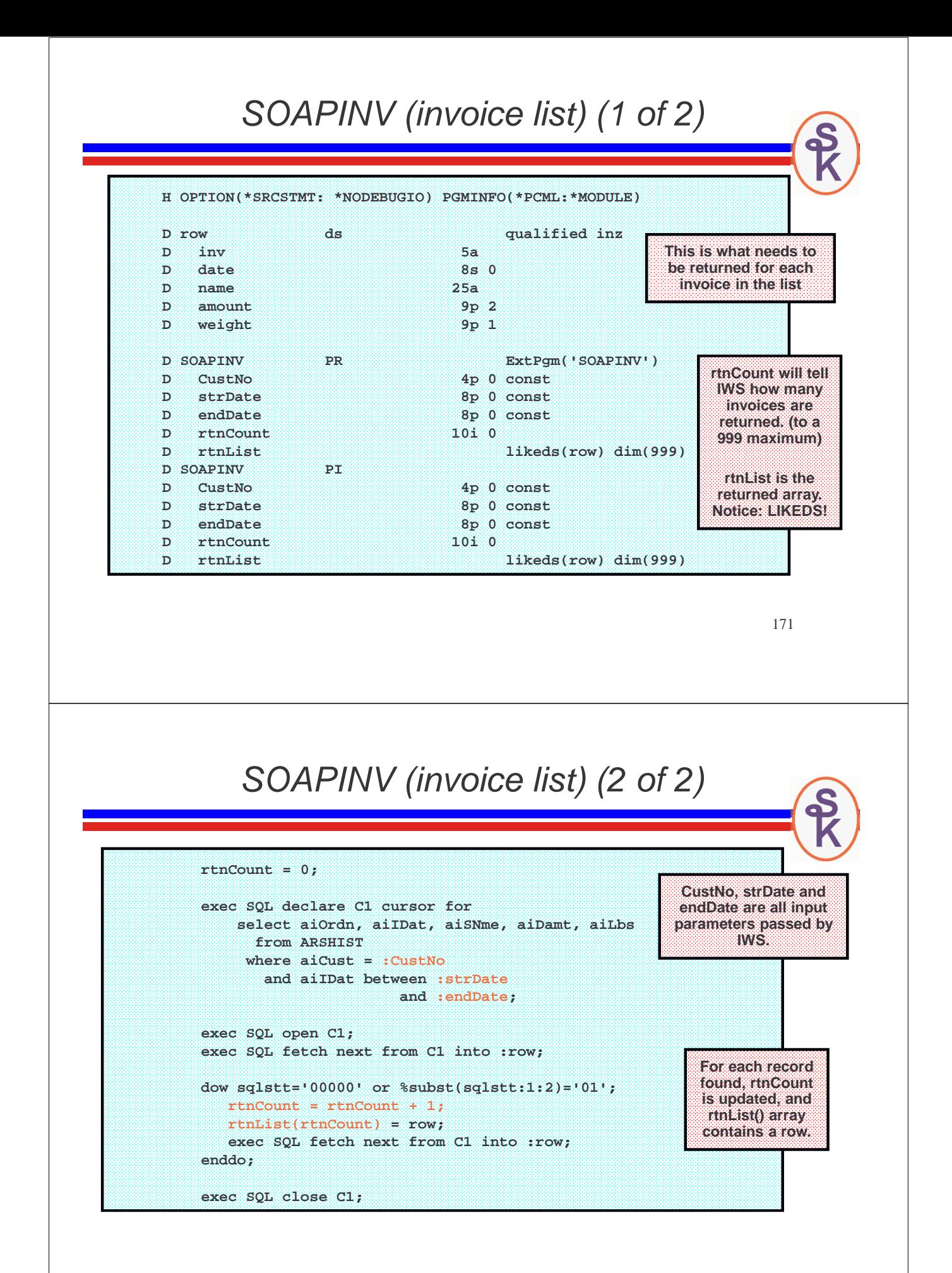

172

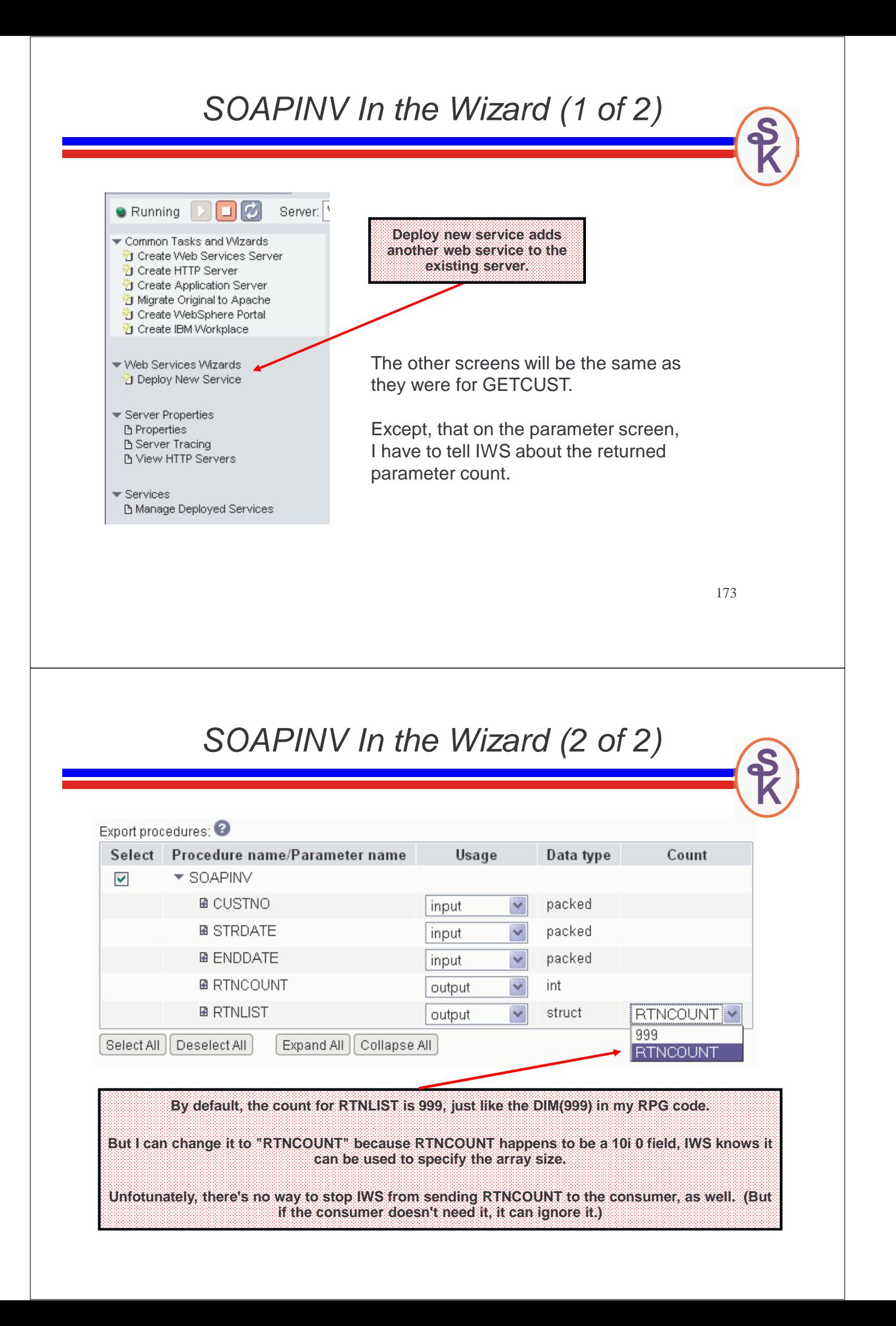

### Exercises

- Download and try the REST services from this talk (using a browser.)
- Modify the REST service to take multiple parameters, and return an array (like the POX example)
- Try writing your own REST web service.
- Try the POX example. Is it easier or harder than the REST one?
- Install/configure a SOAP web service using IWS.
- Note how the IWS simplifies writing the service... but also note the performance difference, and limitations of parameter types.
- Try calling your IWS web service with SoapUI.
- Bigger Challenge: Using the same XML from SoapUI, and the WSDL from<br>WS the graphics of SOAR consider manually usite the BOY and where the IWS, try creating a SOAP service manually -- like the POX one, where the data is uploaded/downloaded through Apache. Note the performance difference.

175

**RPG as a Web Service Consumer**

Presented by

### Scott Klement

http://www.scottklement.com

© 2010-2012, Scott Klement

*"I would love to change the world, but they won't give me the source code"*

# HTTPAPI

Normally when we use the Web, we use a Web browser. The browser connects to a web server, issues our request, downloads the result and displays it on the screen.

When making a program-to-program call, however, a browser isn't the right tool. Instead, you need a tool that knows how to send and receive data from a Web server that can be integrated right into your RPG programs.

#### That's what HTTPAPI is for!

- HTTPAPI is a free (open source) tool to act like an HTTP client (the role usually played by the browser.)
- HTTPAPI was originally written by me (Scott Klement) to assist with a project that I had back in 2001.
- Since I thought it might be useful to others, I made it free and available to everyone.

**http://www.scottklement.com/httpapi/**

177

# **More about HTTPAPI**

### **How did HTTPAPI come about?**

- I needed a way to automate downloading ACS updates from the United States Postal Service
- A friend needed a way to track packages with UPS from his RPG software
- Since many people seemed to need this type of application, I decided to make it publicly available under an Open Source license

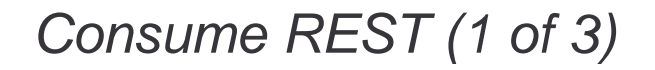

This is the REST example from the last section -- but now I'll consume it!

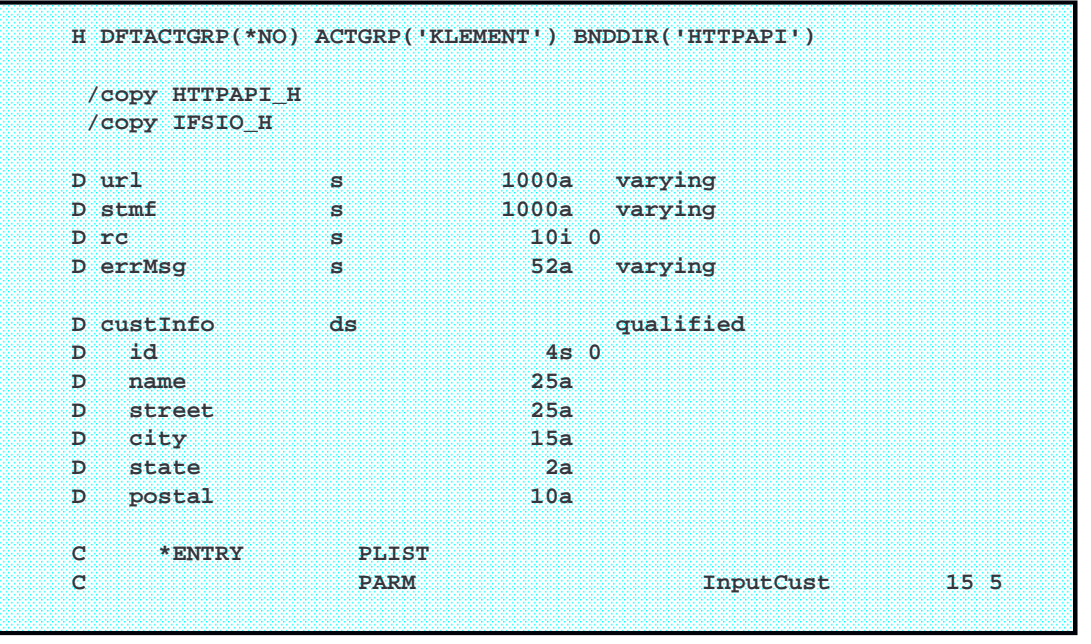

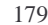

### Consume REST (2 of 3)

```
/free
      stmf = '/tmp/getcust.xml';
      url = 'http://as400.klements.com/cust/'
          + %char(%int(InputCust));
      rc = http_get(url: stmf);
      if (rc<>1 and rc<>500);
         http_crash();
      endif;
      if rc=500;
         xml-into errMsg %xml(stmf: 'path=error doc=file');
         dsply errMsg;
      else;
         xml-into custInfo %xml(stmf: 'path=result/cust doc=file');
         dsply custInfo.name;
         dsply custInfo.street;
         dsply ( custInfo.city + ' '
               + custInfo.state + ' '
               + custInfo.postal );
      endif;
      unlink(stmf);
      *inlr = *on;
    /end-free
```
# 181 Consume REST (3 of 3) **CALL MYCUST PARM(495) DSPLY ANCO FOODS DSPLY 1100 N.W. 33RD STREET DSPLY POMPANO BEACH FL 33064-2121 CALL MYCUST PARM(123) DSPLY Unknown Customer Number** When I run it like this: It responds with: When I run it like this: It responds with: Currency Exchange Example In the first section of this seminar, we talked about currency exchange, and I showed you what the SOAP messages for WebServiceX.net's currency exchange looked like. Now it's time to try calling that web service from an RPG program! Steps to writing a SOAP web service consumer with HTTPAPI: • Get the WSDL • Try the WSDL with SoapUI so you know what it looks like. • Copy/paste the XML for the SOAP message into an RPG program. ► Convert to a big EVAL statement ► Insert any variable data at the right places ► Create one big string variable with XML data.

- Pass the SOAP message to HTTPAPI's **http\_post\_xml()** routine.
- Parse the XML you receive as a response.

# SOAP Consumer (1/4)

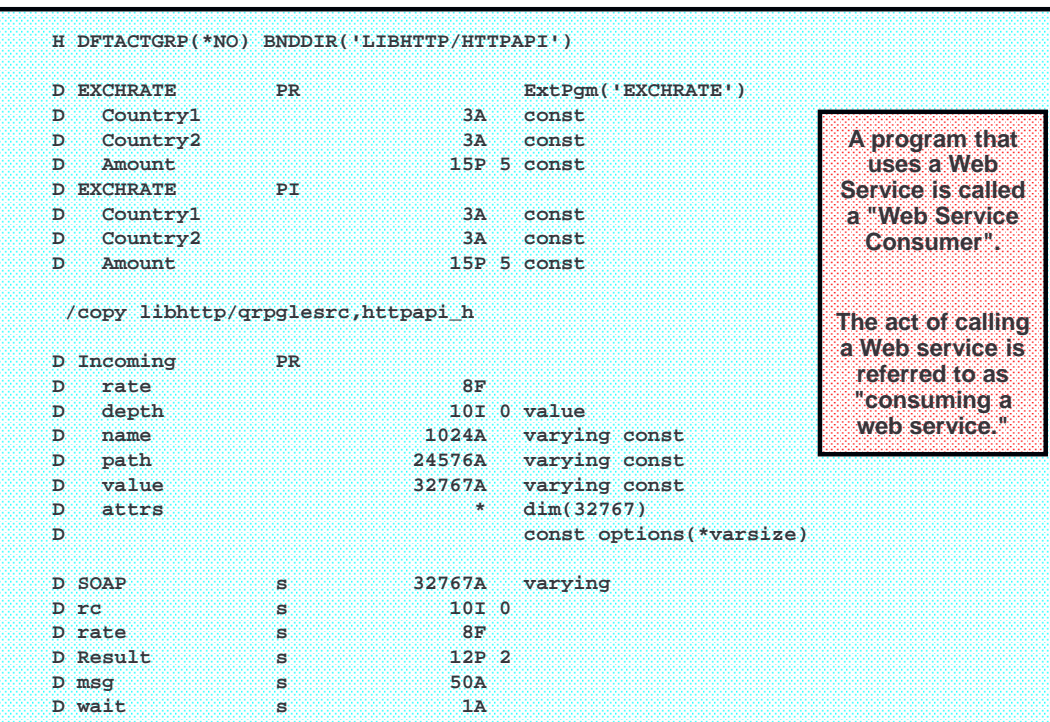

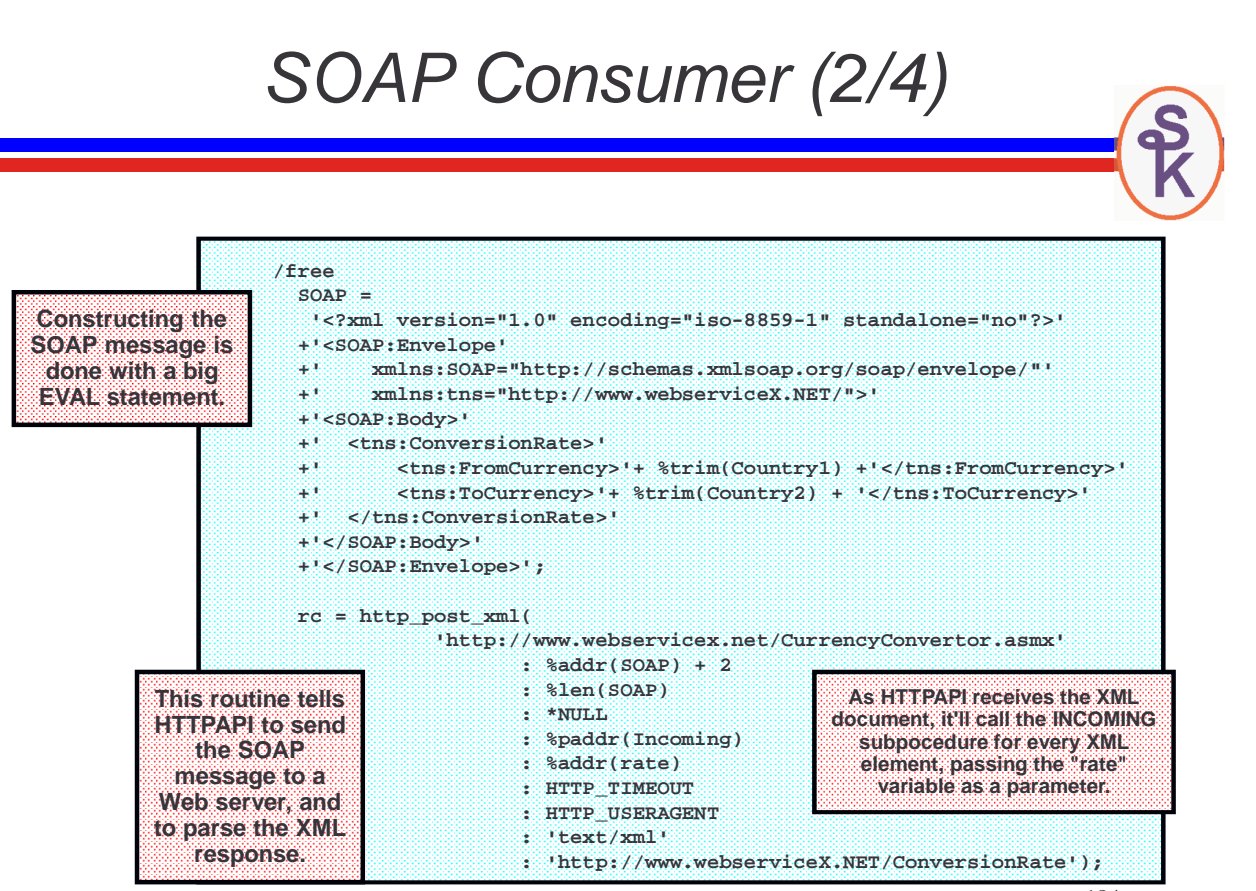

# SOAP Consumer (3/4)

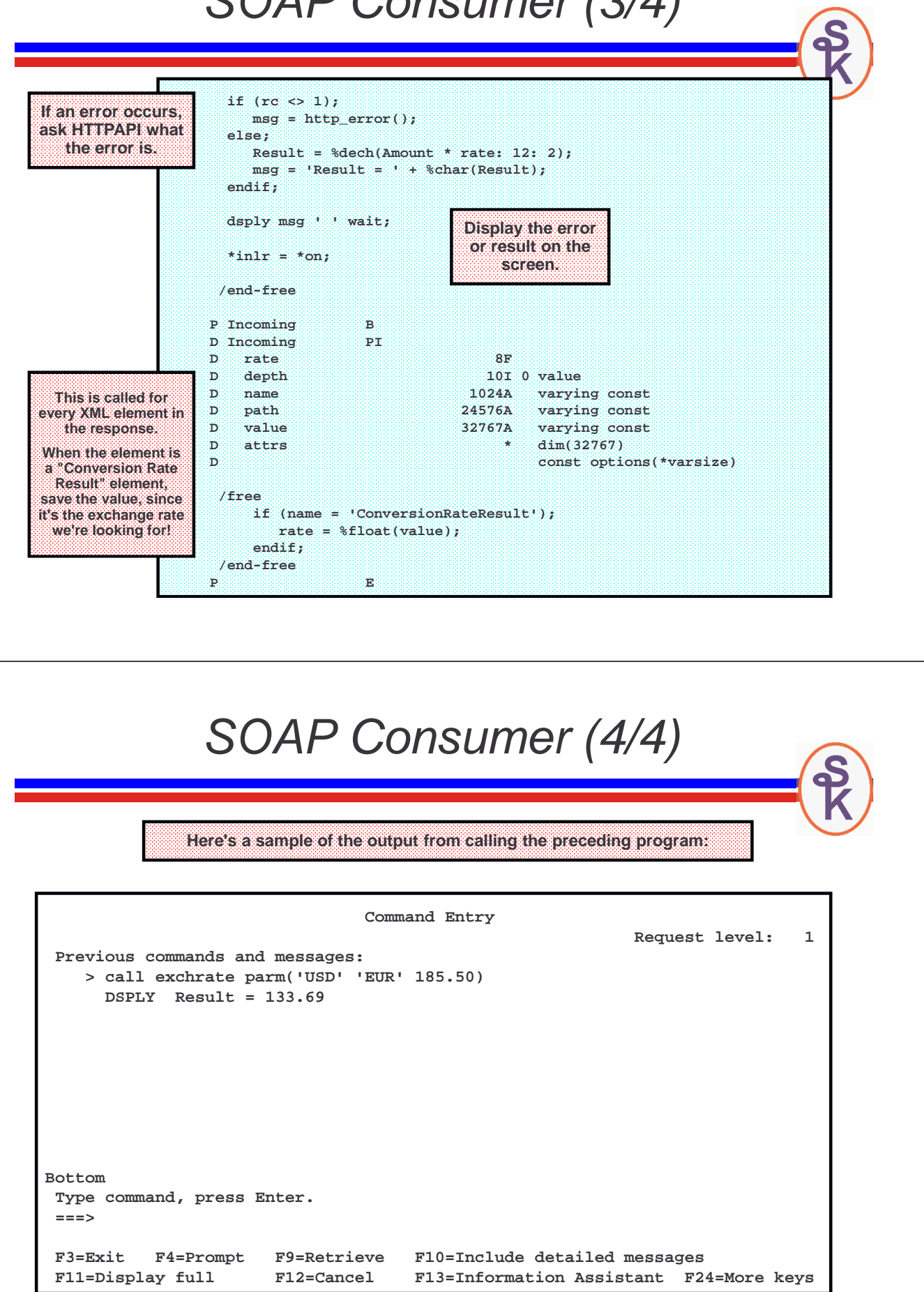

### **What Just Happened? HTTPAPI does not know how to create an XML document, but it does know how to parse one. In the previous example:** • The SOAP document was created in a variable using a big EVAL statement. • The variable that contained the SOAP document was passed to HTTPAPI and HTTPAPI sent it to the Web site. • The subprocedure we called (**http\_post\_xml**) utilizes HTTPAPI's built-in XML parser to parse the result as it comes over the wire. • As each XML element is received, the **Incoming()** subprocedure is called. • When that subprocedure finds a **<ConversionRateResult>** element, it saves the element's value to the "rate" variable. • When **http\_post\_xml()** has completed, the rate variable is set. You can multiply the input currency amount by the rate to get the output currency amount.

187

# **No! Let Me Parse It!**

If you don't want to use HTTPAPI's XML parser, you can call the **http\_url\_post()** API instead of **http\_post\_xml().**

In that situation, the result will be saved to a stream file in the IFS, and you can use another XML parser instead of the one in HTTPAPI.

**. . . rc = http\_url\_post( 'http://www.webservicex.net/CurrencyConvertor.asmx' : %addr(SOAP) + 2 : %len(SOAP) : '/tmp/CurrencyExchangeResult.soap' : HTTP\_TIMEOUT : HTTP\_USERAGENT : 'text/xml' : 'http://www.webserviceX.NET/ConversionRate' ); . . .**

For example, you may want to use RPG's built in support for XML in V5R4 to parse the document rather than let HTTPAPI do it. (XML-SAX op-code)

#### 189 **Handling Errors with HTTPAPI D http\_error PR 80A D peErrorNo 10I 0 options(\*nopass) Most of the HTTPAPI routines return 1 when successful** • **Although this allows you to detect when something has failed, it only tells you that something failed, not what failed** • **The http\_error() routine can tell you an error number, a message, or both** • **The following is the prototype for the http\_error() API if ( rc <> 1 ); msg = http\_error(); // you can now print this message on the screen, // or pass it back to a calling program, // or whatever you like. endif; The human-readable message is particularly useful for letting the user know what's going on. Handling Errors, continued…** The error number is useful when the program anticipates and tries to handle certain errors. **if ( rc <> 1 ); http\_error(errnum); select; when errnum = HTTP\_NOTREG;**  // app needs to be registered w. **exsr RegisterApp; when errnum = HTTP\_NDAUTH; // site requires a userid/password exsr RequestAuth; other; msg = http\_error(); endsl; These are constants that are defined in HTTPAPI\_H (and included with HTTPAPI)**

**endif;**

# WSDL2RPG

Instead of SoapUI, you might consider using WSDL2RPG – another open source project, this one from Thomas Raddatz. You give WSDL2RPG the URL or IFS path of a WSDL file, and it generates the RPG code to call HTTPAPI.

```
WSDL2RPG URL('/home/klemscot/CurrencyConvertor.wsdl') 
         SRCFILE(LIBSCK/QRPGLESRC) 
         SRCMBR(CURRCONV)
```
Then compile CURRCONV as a module, and call it with the appropriate parameters.

- Code is still beta, needs more work.
- The RPG it generates often needs to be tweaked before it'll compile.
- The code it generates is much more complex than what you'd use if you generated it yourself, or used SoapUI
- Can only do SOAP (not POX or REST)

But don't be afraid to help with the project! It'll be really nice when it's perfected! http://www.tools400.de/English/Freeware/WSDL2RPG/wsdl2rpg.html

191

# **About SSL with HTTPAPI**

The next example (UPS package tracking) requires that you connect using SSL. (This is even more important when working with a bank!)

HTTPAPI supports SSL when you specify "https:" instead of "http:" at the beginning of the URL.

It uses the SSL routines in the operating system, therefore you must have all of the required software installed. IBM requires the following:

- Digital Certificate Manager (option 34 of OS/400, 57xx-SS1)
- TCP/IP Connectivity Utilities for iSeries (57xx-TC1)
- IBM HTTP Server for iSeries (57xx-DG1)
- IBM Developer Kit for Java (57xx-JV1)
- IBM Cryptographic Access Provider (5722-AC3) (pre-V5R4 only)

Because of (historical) import/export laws, 5722-AC3 is not shipped with OS/400. However, it's a no-charge item. You just have to order it separately from your business partner. It is included automatically in V5R4 and later as 57xx-NAE

# 193 **UPS Example (slide 1 of 11) This demonstrates the "UPS Tracking Tool" that's part of UPS OnLine Tools. There are a few differences between this and the previous example:** • **You have to register with UPS to use their services (but it's free)** • **You'll be given an access key, and you'll need to send it with each request.** • **UPS requires SSL to access their web site.** • **UPS does not use SOAP or WSDL for their Web services – but does use XML. Some folks call this "Plain Old XML" (POX).** • **Instead of WSDL, they provide you with documentation that explains the format of the XML messages.** • **That document will be available from their web site after you've signed up as a developer. UPS Example (slide 2 of 11)**

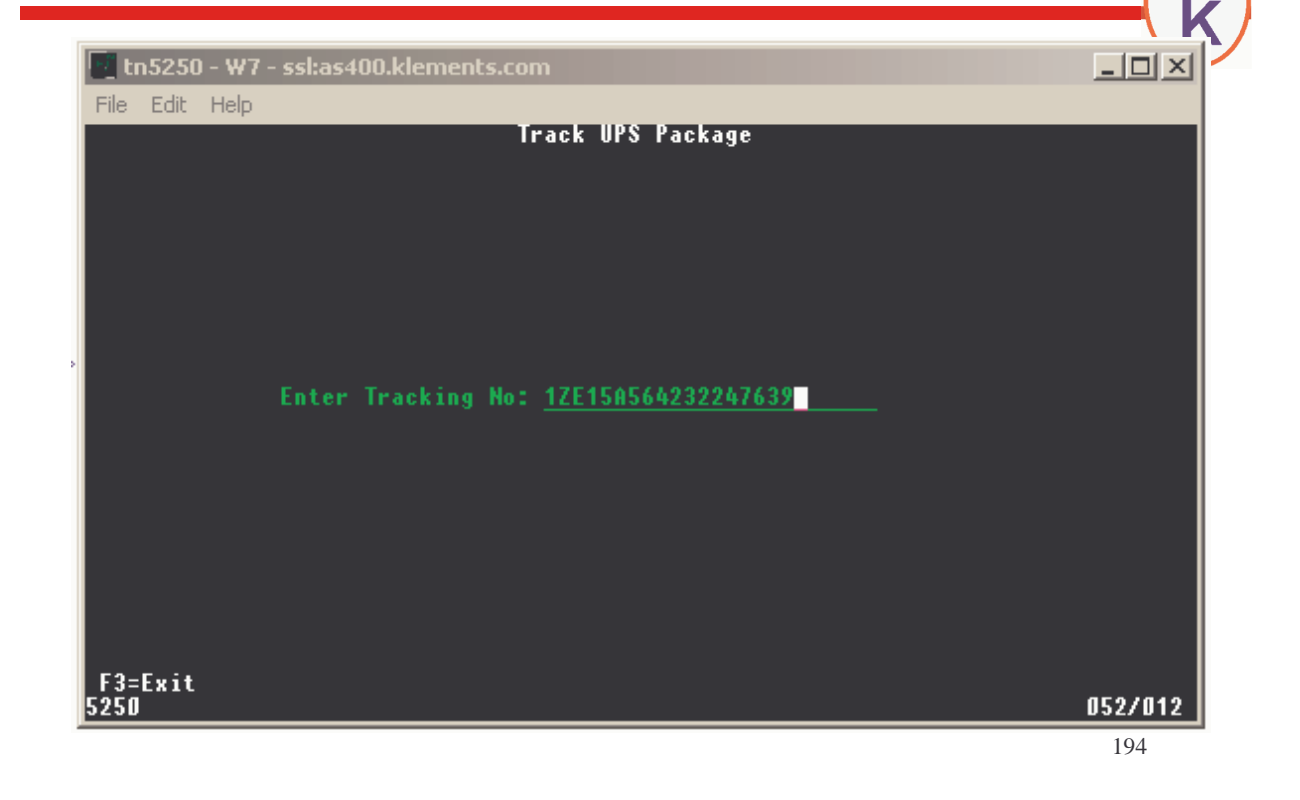

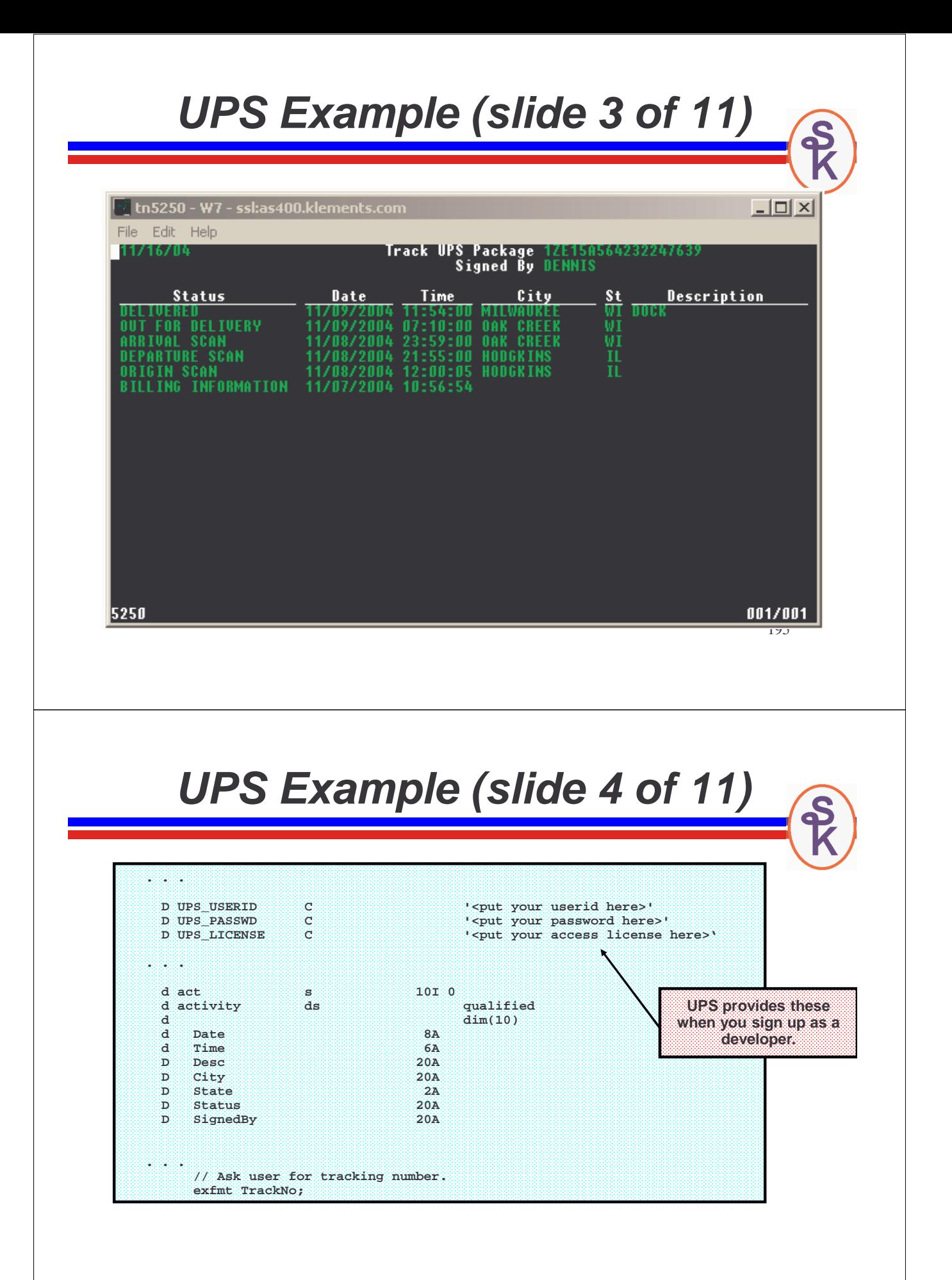

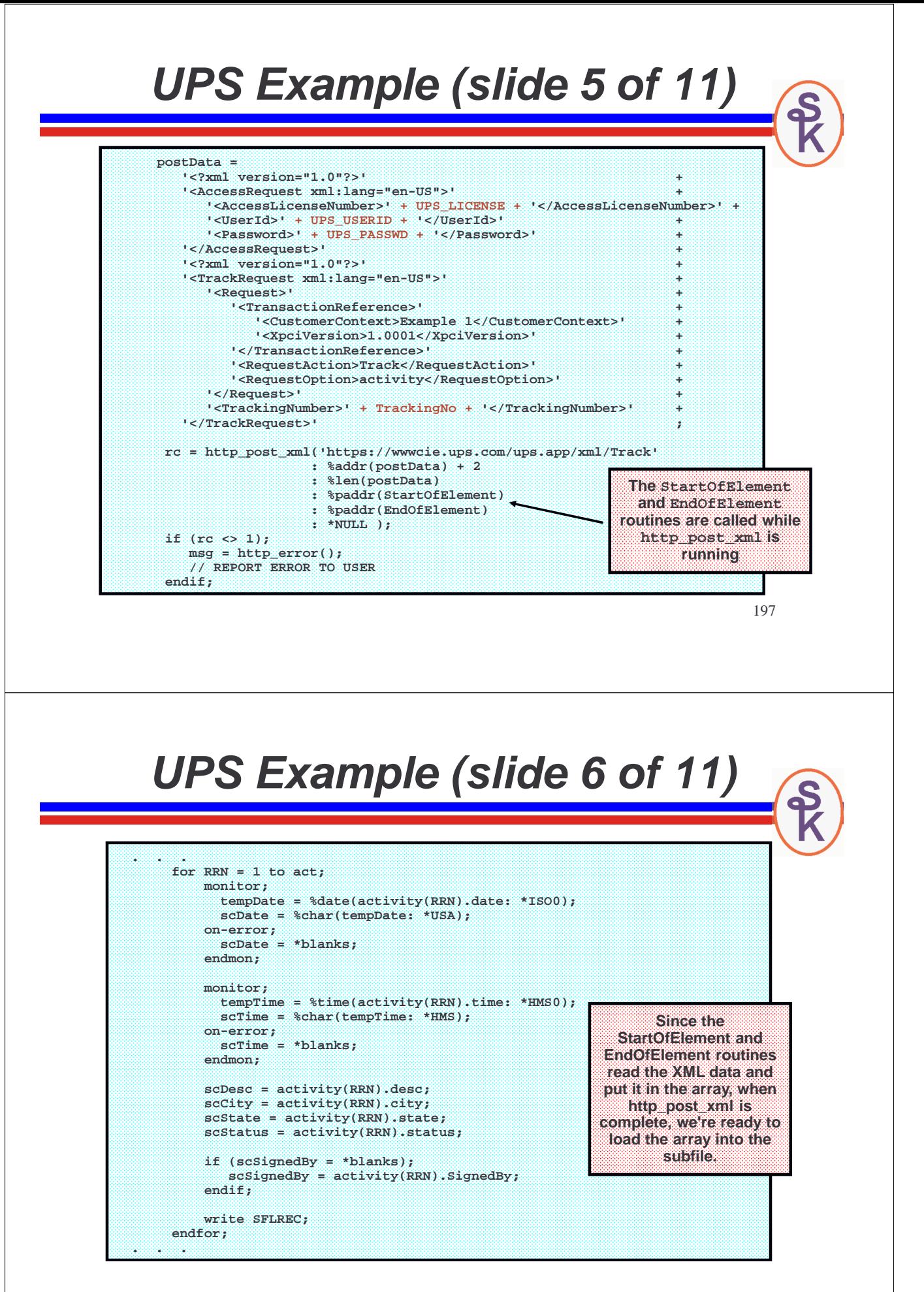

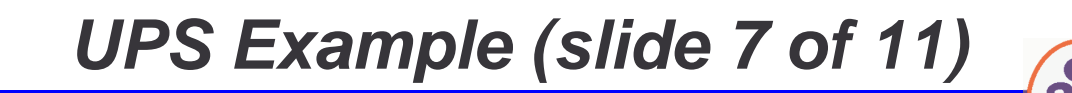

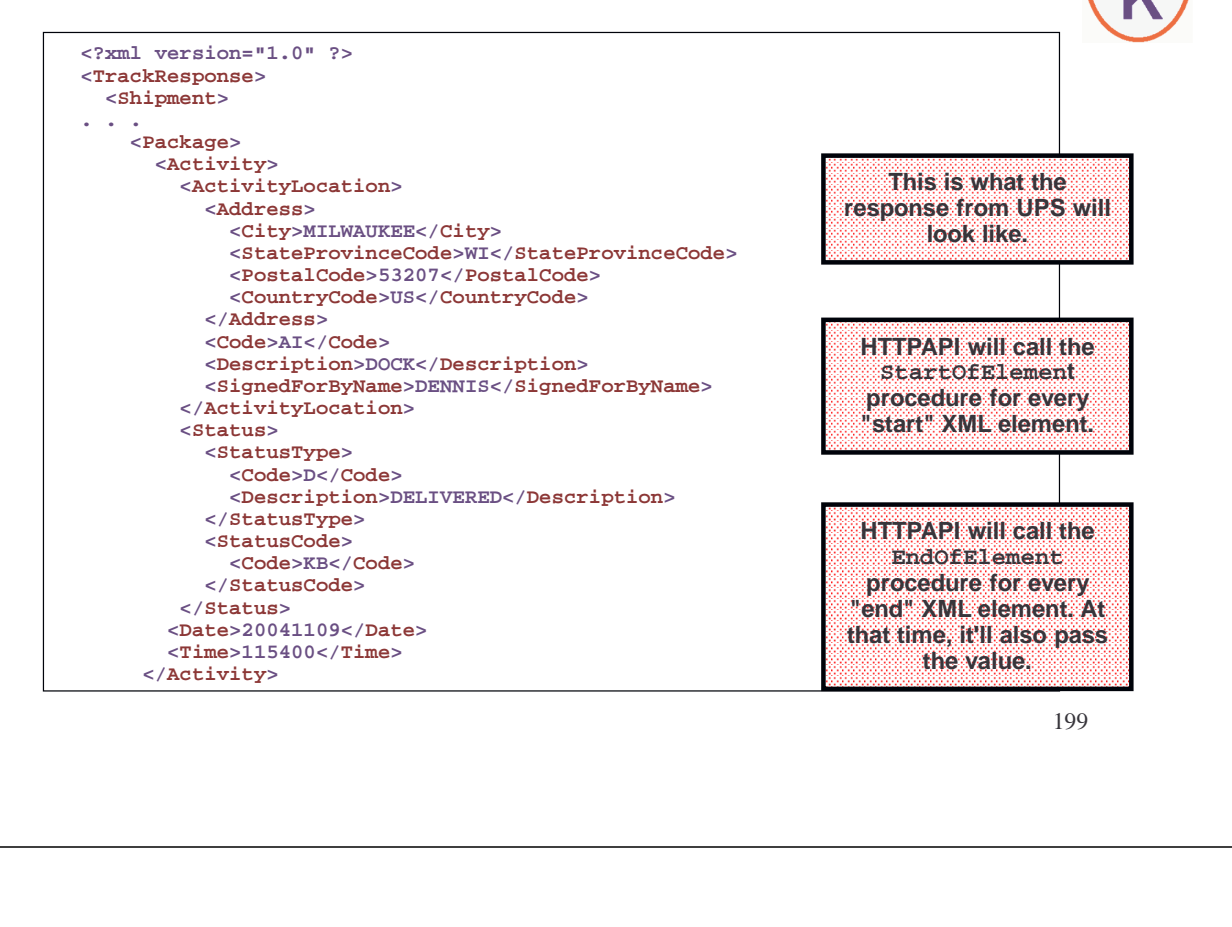

**UPS Example (slide 8 of 11)**

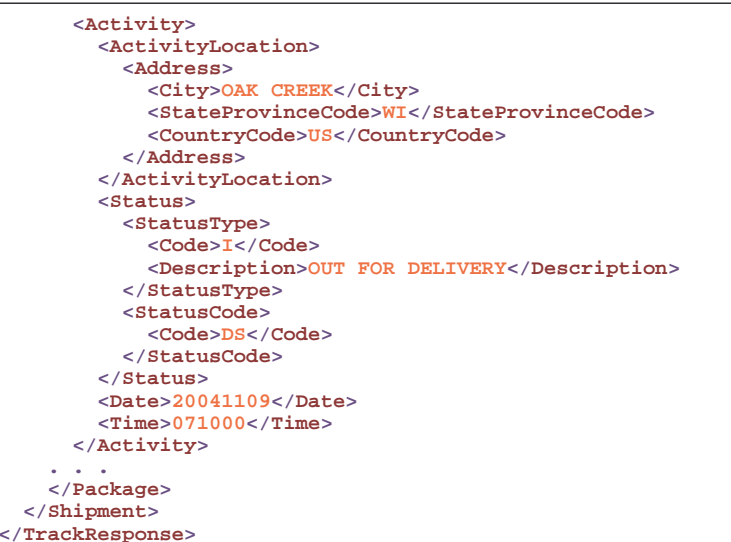

**There are additional <Activity> sections and other XML that I omitted because it was too long for the presentation.**

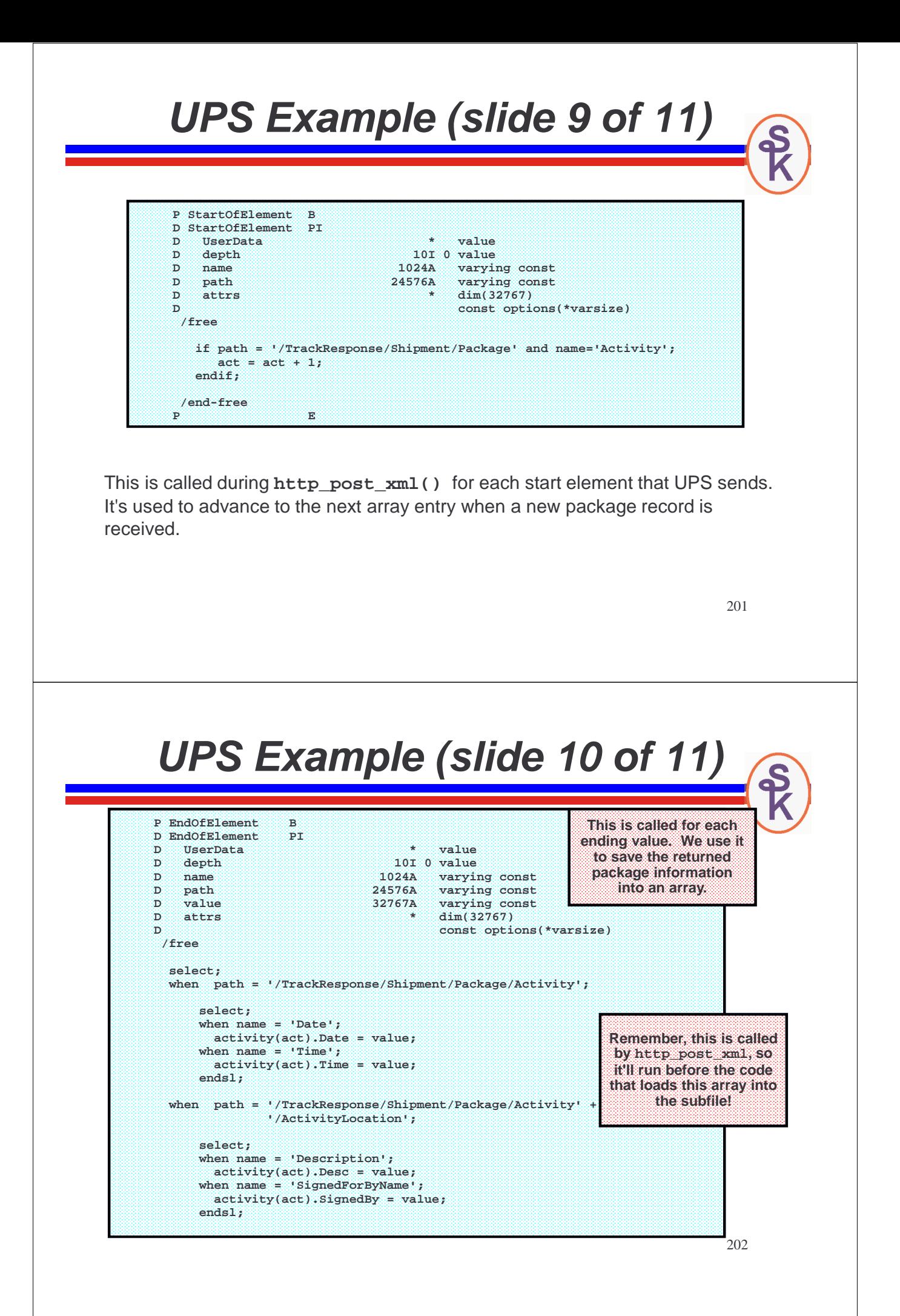

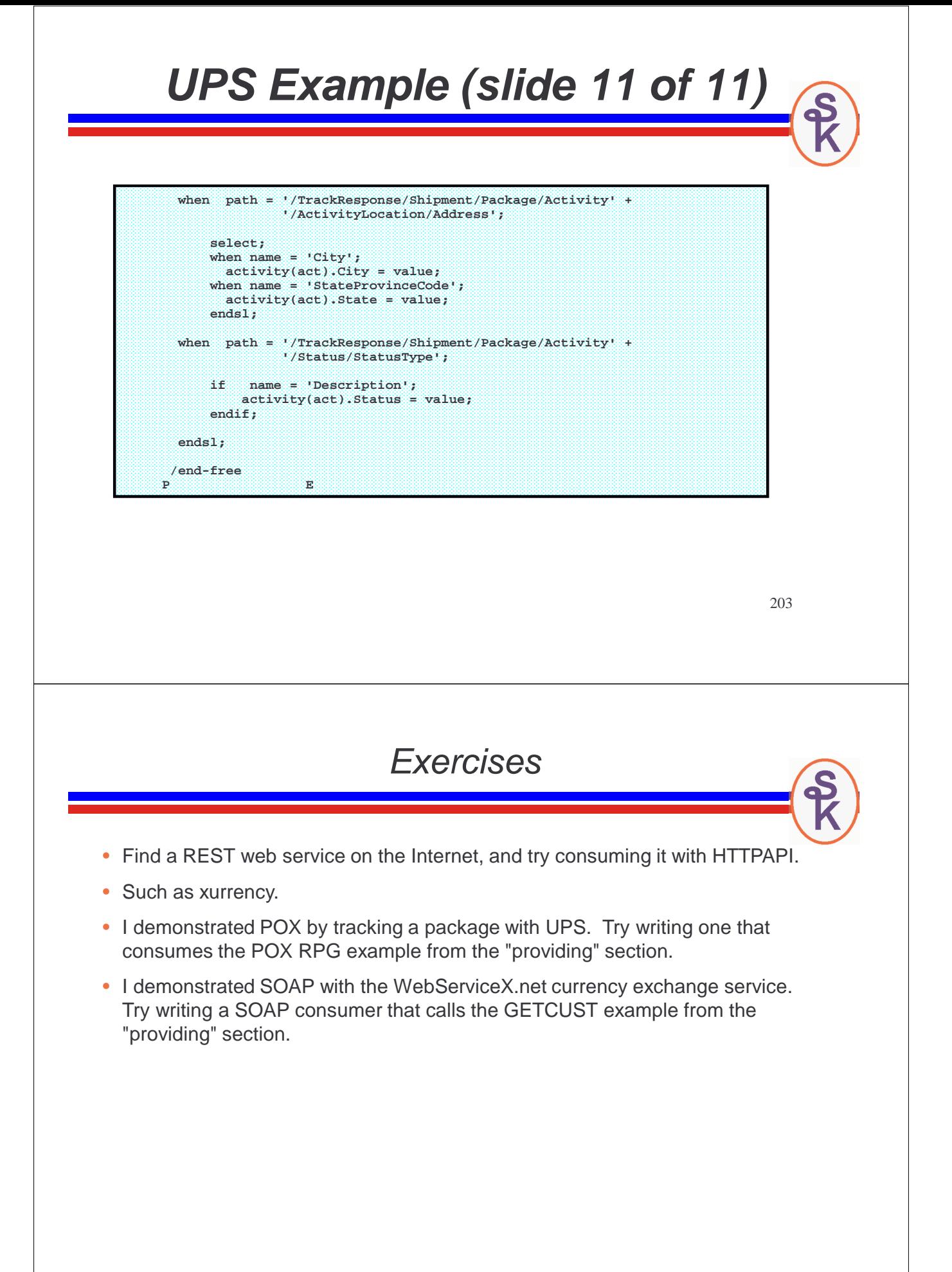

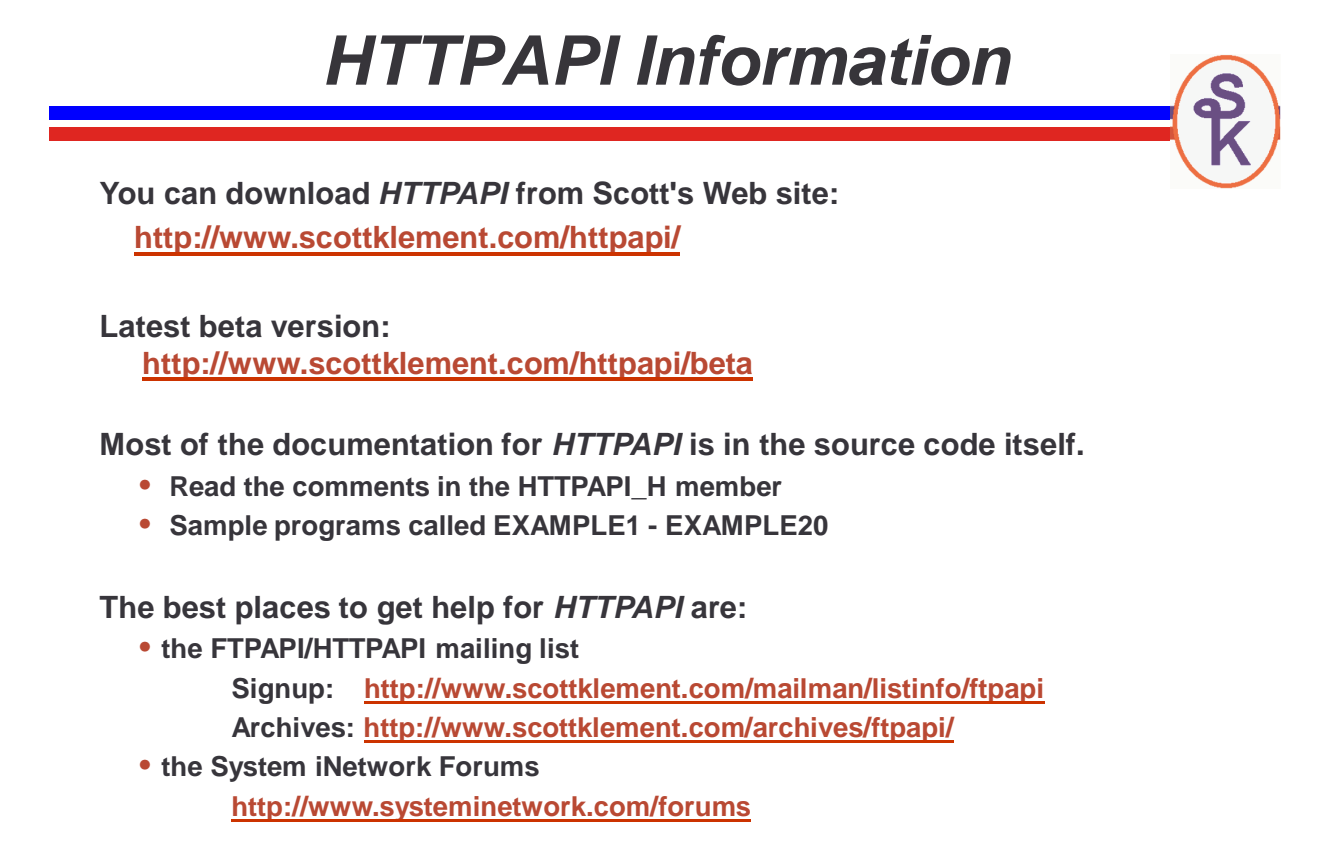

205

# **More Information / Resources**

**Gaining a basic understanding of HTTP:**

**What Is HTTP, Really? (Scott Klement) http://systeminetwork.com/article/what-http-really**

**What's the Difference Between a URI, URL, and Domain Name? (Scott Klement) http://www.systeminetwork.com/article/application-development/whats-thedifference-between-a-uri-url-and-domain-name-65224**

**Gaining a basic understanding of Web Services & Terminology:**

**Web Services: The Next Big Thing (Scott N. Gerard)**

**http://www.systeminetwork.com/article/other-languages/web-services-the-nextbig-thing-13626**

**SOAP, WDSL, HTTP, XSD? What? (Aaron Bartell) http://systeminetwork.com/article/soap-wdsl-http-xsd-what**

# **More Information / Resources w3schools.com -- free (and great!) site for learning web technology XML: http://www.w3schools.com/xml/default.asp**

**Web Services: http://www.w3schools.com/webservices/default.asp WSDL: http://www.w3schools.com/wsdl/default.asp SOAP: http://www.w3schools.com/soap/default.asp**

**IBM's web site for the Integrated Web Services (IWS) tool: http://www.ibm.com/systems/i/software/iws/ http://www.ibm.com/systems/i/software/iws/quickstart\_server.html**

**SoapUI home page http://www.soapui.org**

**WSDL2RPG Home Page http://www.tools400.de/English/Freeware/WSDL2RPG/wsdl2rpg.html**

**Call a Web Service with WDSL2RPG (Thomas Raddatz) http://systeminetwork.com/article/call-web-service-wdsl2rpg**

207

# **More Information / Resources**

**How-To Articles About Consuming/Providing Web Services:**

**RPG Consumes the REST (Scott Klement) http://systeminetwork.com/article/rpg-consumes-rest**

**RPG Consuming Web Services with HTTPAPI and SoapUI (Scott Klement) http://systeminetwork.com/article/rpg-consuming-web-services-httpapi-and-soapui**

**IBM's Integrated Web Services (Scott Klement) http://systeminetwork.com/article/ibms-integrated-web-services**

**Implementing PHP and RPG Web Services (Erwin Earley) http://systeminetwork.com/article/implementing-php-and-rpg-web-services**

**Creating and Testing an RPG Web Service from WDSc (Jef Sutherland) http://systeminetwork.com/article/creating-and-testing-rpg-web-service-wdsc**

**UPS OnLine Tools http://www.ups.com/e\_comm\_access/gettools\_index**

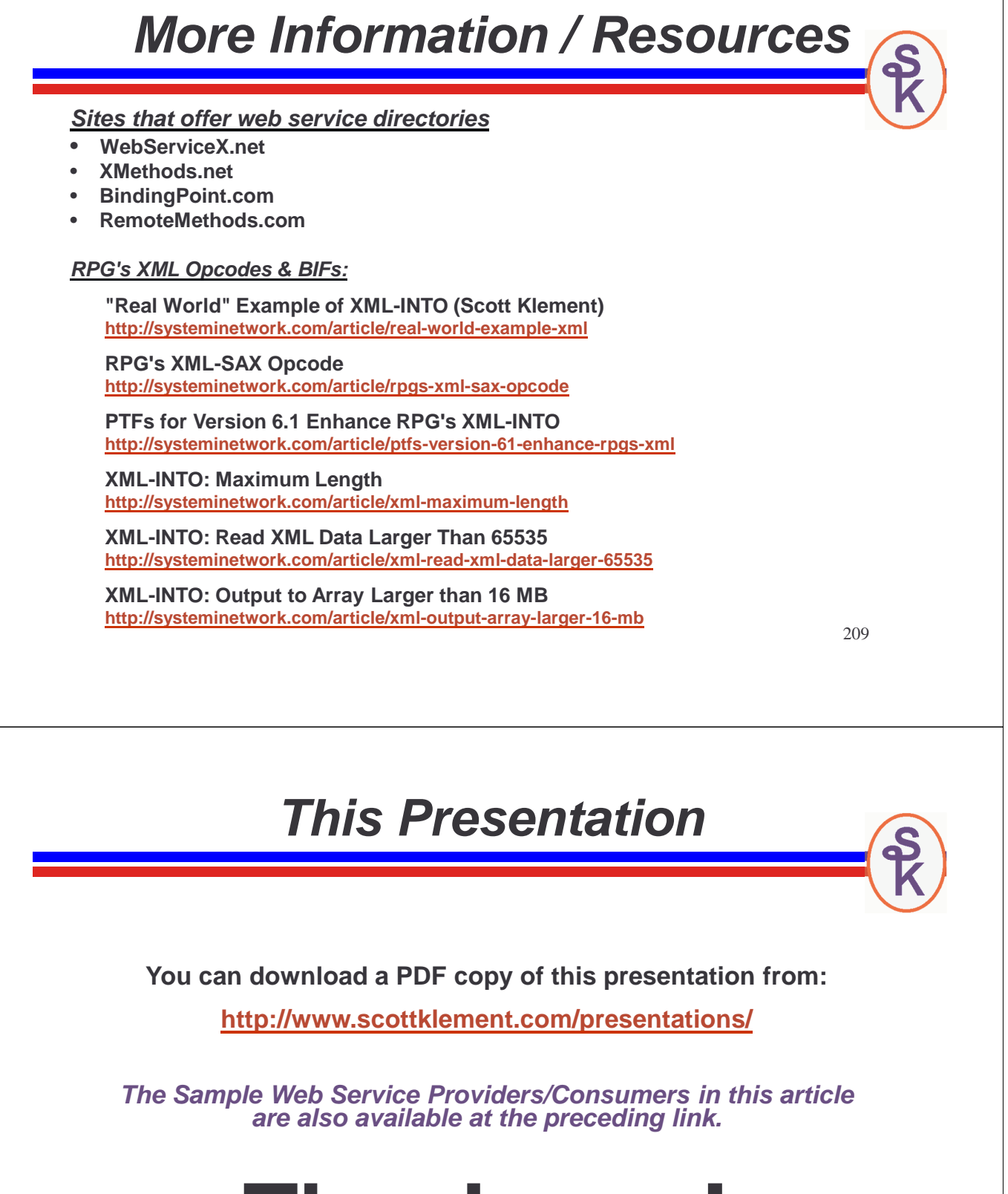

# **Thank you!**